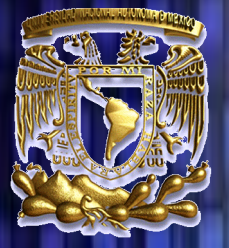

## **UNIVERSIDAD NACIONAL AUTONOMA DE MEXICO**

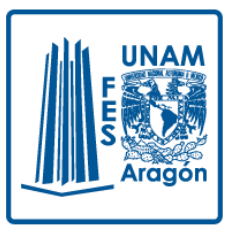

# **Facultad de Estudios Superiores Aragón**

## **GENERACIÓN DE TRAYECTORIAS DE UN MANIPULADOR DIDÁCTICO A TRAVÉS DE SPLINE CÚBICO**

Tesis Que Para Obtener el Título de:

**Ingeniero Mecánico**

Presenta:

**Ricardo Arredondo Acuña** 

Tutor:

**M. en I. Humberto Mancilla Alonso**

**México, 2014**

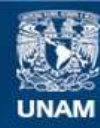

Universidad Nacional Autónoma de México

**UNAM – Dirección General de Bibliotecas Tesis Digitales Restricciones de uso**

#### **DERECHOS RESERVADOS © PROHIBIDA SU REPRODUCCIÓN TOTAL O PARCIAL**

Todo el material contenido en esta tesis esta protegido por la Ley Federal del Derecho de Autor (LFDA) de los Estados Unidos Mexicanos (México).

**Biblioteca Central** 

Dirección General de Bibliotecas de la UNAM

El uso de imágenes, fragmentos de videos, y demás material que sea objeto de protección de los derechos de autor, será exclusivamente para fines educativos e informativos y deberá citar la fuente donde la obtuvo mencionando el autor o autores. Cualquier uso distinto como el lucro, reproducción, edición o modificación, será perseguido y sancionado por el respectivo titular de los Derechos de Autor.

### **Agradecimientos**

**A mis padres por siempre estar a mi lado, por ser los grandes pilares de mi vida y enseñarme a siempre esforzarme para realizar mis sueños.**

**A mis hermanos por siempre apoyarme y desafiarme a ser cada vez mejor.**

**A mis amigos por siempre confiar en mí y estar a mi lado en los buenos y malos momentos de mi vida.**

**Al M. en I. Humberto Mancilla Alonso por ser un gran profesor, por su apoyo pero sobre todo ser un gran amigo.**

**A todas aquellas personas que pusieron un granito de arena para que esto pudiera ser posible.**

# Índice

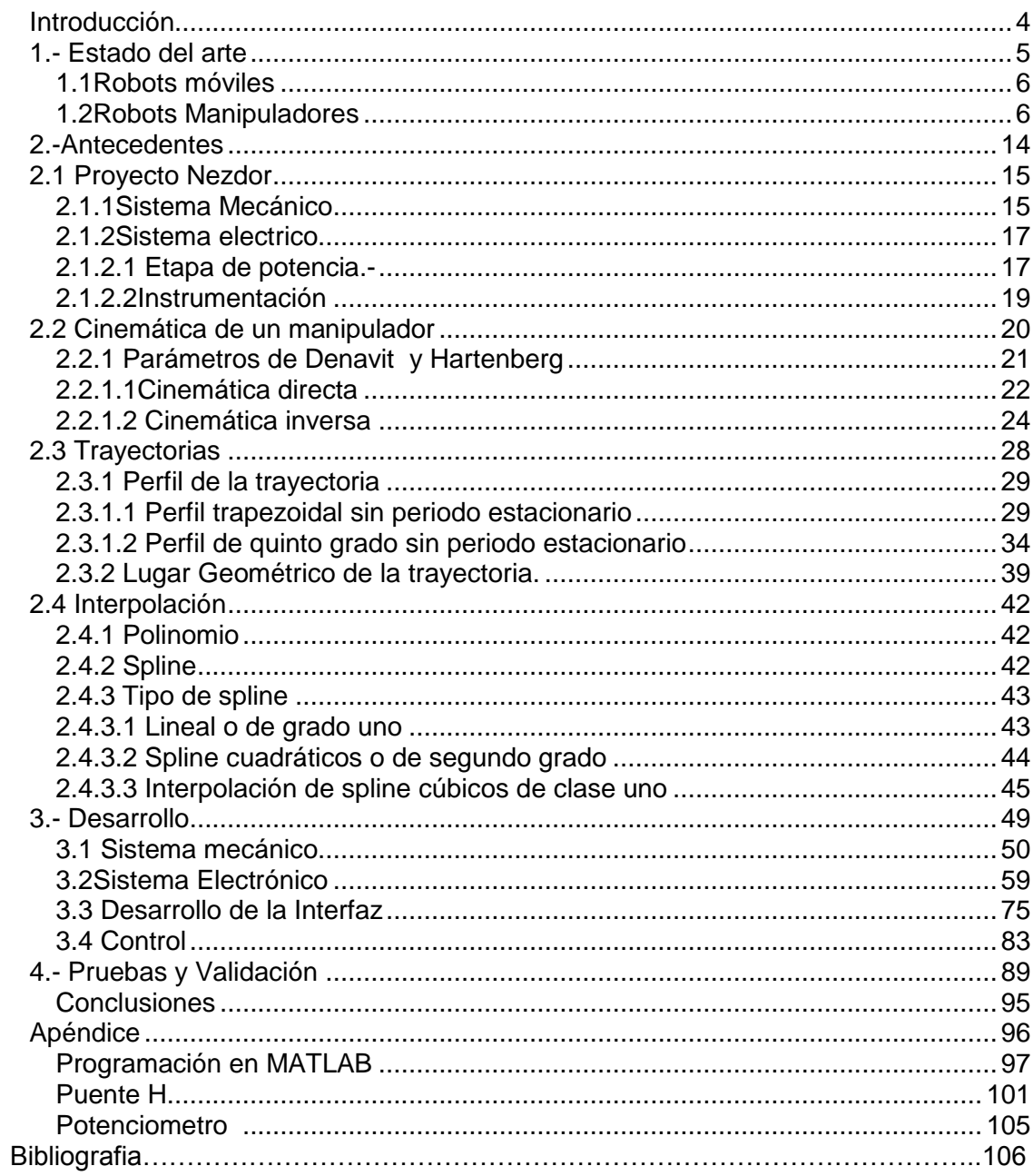

#### **Introducción**

Como se sabe a nivel industrial los robots se utilizan para generar tareas que tal vez los seres humanos no podrían realizar como levantar materiales muy pesados, soldar en lugares pequeños, manipular materiales radioactivos, etc.

Por eso es que la automatización con robots es una tarea muy importante, se corren menos riesgos en tareas peligrosas y repetitivas las cuales los trabajadores las considerarían tediosas y aburridas.

En el presente trabajo se presenta el desarrollo de una interfaz que permite generar una trayectoria de un brazo antropomórfico dentro de un plano de trabajo, a través de puntos coordenados, mediante estos puntos generaremos una interpolación llamada spline que para nuestro caso es de grado 3 o cúbico, esta curva o spline debe de ser una trayectoria más suave.

# 1.- Estado Del Arte

"Solo una cosa convierte en imposible un sueño, el miedo al fracaso"

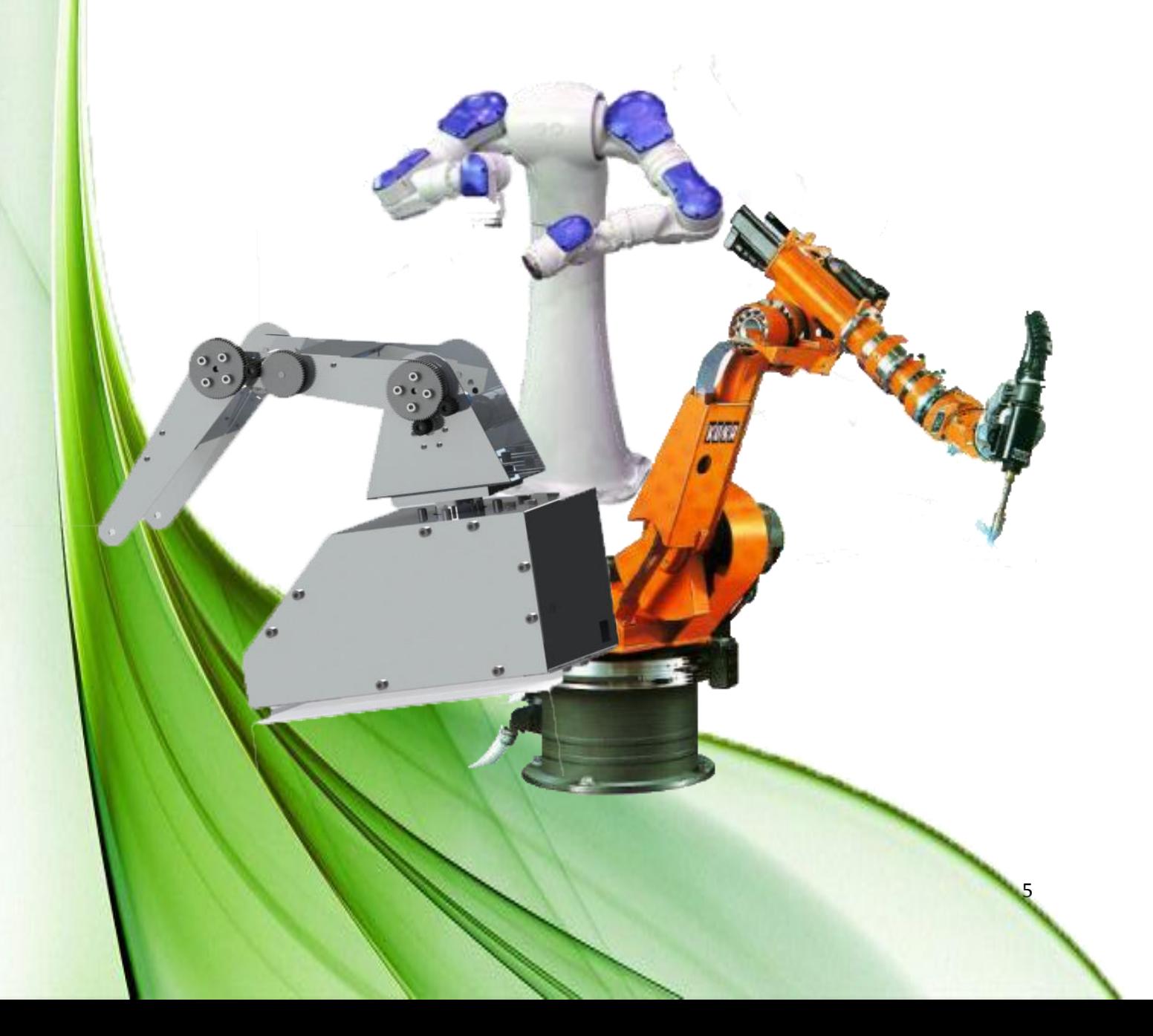

El termino robot proviene de la palabra checa robota que significa trabajo forzado la mayoría de los robots son diseñados para efectuar trabajos repetitivos y peligrosos que podrían afectar a los humanos, los brazos robóticos tienen distintos grados de libertad lo cual le permite moverse en diversas formas siempre y cuando sus articulaciones se lo permitan.

#### Los robots se dividen en fijos y móviles

En los robots fijos están los robots de muy diversas formas de configuración cuya características común es la de ser básicamente sedentarios y están estructurados para mover sus elementos terminales o efector final en un determinado espacio de trabajo según sus sistemas de coordenadas y de sus grados de libertad.

En este grupo se encuentran los manipuladores, los robots industriales, los robots cartesianos.

#### **1.1Robots móviles**

Son robots con gran capacidad de desplazamiento basados en carros o plataformas, siguen su camino por telemando o guiados por sensores de acuerdo al entorno que los rodea.

Estos robots aseguran el transporte de piezas de un punto a otro de una cadena de fabricación, pueden incluso llegar a evadir obstáculos y están dotados de un nivel alto de inteligencia.

Un robot antropomórfico o antropomorfo es aquel que desarrolla movimientos similares a los del cuerpo humano.

Para nuestro caso nos concentraremos en los robots manipuladores del tipo articulado

#### **1.2Robots Manipuladores**

Un robot manipulador es esencialmente un brazo articulado, se trata de una cadena cinemática abierta formada por un conjunto de eslabones que están unidos por medio de articulaciones las cuales permiten el movimiento entre un eslabón y otro. Aparentando el movimiento de un brazo humano.

"Un robot industrial es un manipulador multifuncional reprogramable, capaz de mover materias, piezas, herramientas, o dispositivos especiales, según trayectorias variables, programadas para realizar tareas diversas" según la RIA (Robotic Industry Association).

Los robots manipuladores o industriales son mecanismos mecatrónicos destinados a realizar tareas de forma automática. Para dichas tareas, estos mecanismos poseen una o más articulaciones que les permiten actuar con precisión.

Los robots manipuladores como su nombre lo indica se emplea para trabajar con artefactos externos, por tal motivo se considera que entre mayor número de articulaciones o partes móviles tenga mejor podrá desempeñar su trabajo.

Tipos de robots manipuladores.

Robots Articulados.-

Son artefactos inspirados en el brazo humano, usan articulaciones rotativas para moverse dentro de su espacio de trabajo, aunque pueden combinar también elementos hidráulicos o ejes de movimiento lineal que expanden su libertad de movimiento.

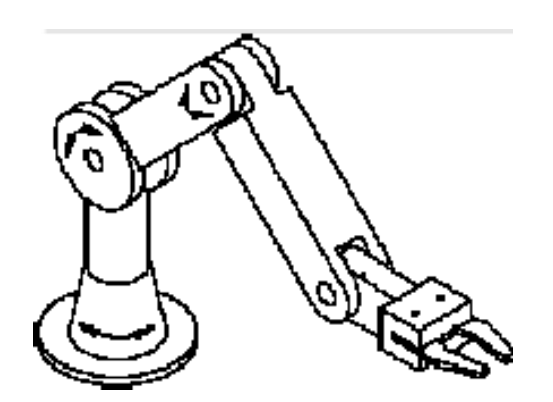

Fig.1.1 Robot Articulado

Robots SCARA.-

Se trata de robots limitados en su espacio de trabajo con respecto a los ejes x e y.

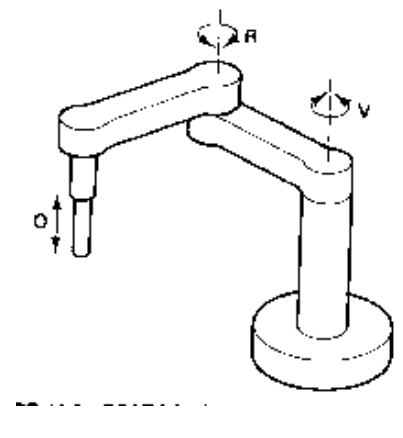

Fig.1.2 Robot SCARA

Robots Cartesianos.-

Son aquellos en los que principalmente sus ejes de movimiento son lineales y están en angulos de 90º respecto a sus otros ejes. Su uso más principal son en máquinas CNC.

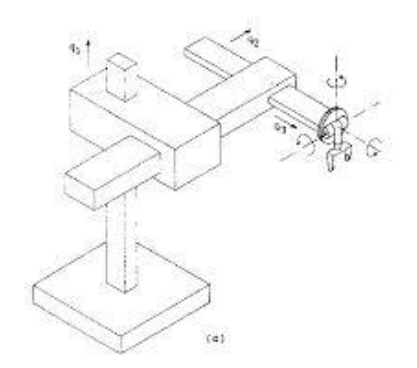

Fig.1.3 Robot Cartesiano

La mayoría de los manipuladores robóticos cuenta con un tipo o en algunos casos dos tipos de articulaciones que son:

Lineal (deslizante, traslacional o prismática).- Si un eslabón desliza sobre un eje solidario al eslabón anterior.

Rotacional.- En caso de que un eslabón gire sobre un eje solidario al eslabón anterior

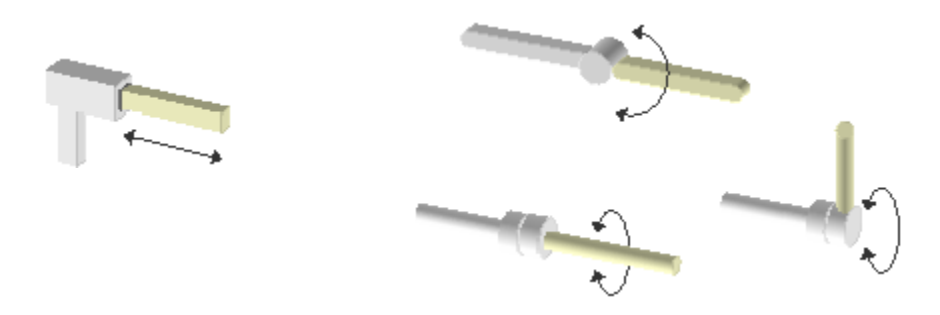

Fig. 1.4 Tipos de articulaciones en manipuladores robóticos

El efector final es el elemento que se coloca en el último enlace del robot manipulador y que suministra la capacidad de agarré del objeto que se pretende manipular o la colocación de una herramienta apropiada para desarrollar dichas tareas (pintura, soldadura, paletizacion, transporte, etc.)

La precisión con la que el manipulador robótico posicione su efector final dependerá de los grados de libertad que tenga dicho manipulador.

Se le denomina grado de libertad g.d.l a cada una de las coordenadas independientes que son necesarias para describir la posición de cada uno de los eslabones del mecanismo. Normalmente en cadenas cinemáticas abiertas, cada par eslabón articulación tiene un solo grado de libertad, pero una articulación podría tener dos o más g.d.l que operan sobre ejes que se cortan entre sí.

Los robots surgen de la necesidad de la productividad y mejorar la calidad de los productos.

Los primeros dispositivos a los que hoy se les conoce como robots manipuladores, eran llamados manipuladores teleoperados, estos se desarrollaron con el objetivo de manejar materiales radioactivos sin algún riesgo para el operador.

George Devol fue el primero en aplicar las patentes robóticas en 1946. La primer empresa en producir un robot fue Unimation, fundada por George Devol y Joseph F. Engelberg en 1956. Unimation robots también se llama transferencia de máquinas programables, ya que su principal transferencia de objetos es de un punto a otro. Ellos utilizaron actuadores hidráulicos y fueron programados en conjunto de coordenadas.

A finales de los 60 y principios de los 70 se crean departamentos de investigación y se crean robots móviles con un cierto grado de autonomía donde se da a conocer el manipulador más famoso el robot PUMA (*Programmable Universal Machine for Assembly*, or *Programmable Universal Manipulation Arm*) desarrollado por Victor Scheinman, inicialmente desarrollado para Generals Motors

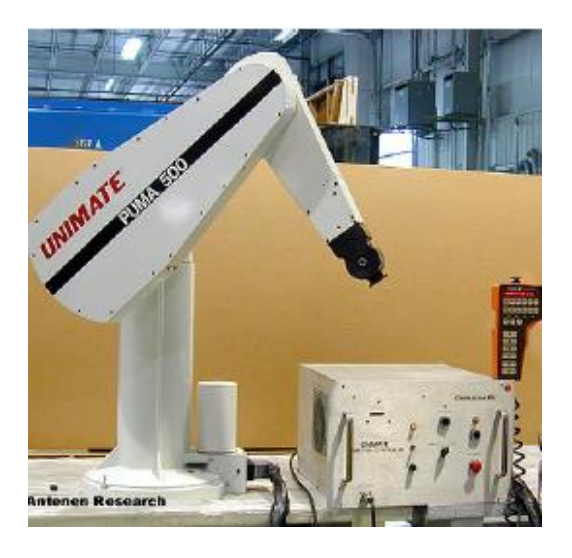

Fig. 1.5 Robot industrial Puma en los laboratorios del Instituto de Andaluz de Automática y Robótica, Escuela Superior de Ingenieros de la Universidad de Sevilla.

En el interés por la robótica en el aumento de fines de la década de 1970 muchas empresas de EE.UU entraron en el campo, General Electric, General Motors (que conformaba empresas mixtas con capiiZ Robotics FANUC LTD de Japón).

En la década de los 80, Habia alrededor de 4700 robots en operación los cuales se utilizaban para soldar, fundiciones, para cargar y para pintar y ensamblado en la automoción.

En el año de 1982 GMF Robotics fue creada por GM y Fanuc con el propósito de desarrollar robots para la industria del automóvil. Con el tiempo la operación se fue ampliando y en la actualidad, vende robots para clientes que no guardan ningún tipo de relación con la automoción.

Debido a la necesidad de la industria de aumentar la productividad y mejorar la calidad del producto es que las empresas han tenido que hacer una fuerte inversión en la automatización de sus procesos mediante robots para estar a la vanguardia y competir con otras empresas.

Las marcas más reconocidas de robots son las siguientes:

KUKA.-

Compañía fundada en 1973 con el lanzamiento del primer robot. Famulus Robot, se trataba del primer robot del mundo con seis ejes de accionamiento electromecánico.

KUKA es uno de los principales fabricantes mundiales de robots industriales y sistemas de automatización para sectores que abarcan industrias tan diferentes como las del automóvil, metales, alimentos y plásticos.

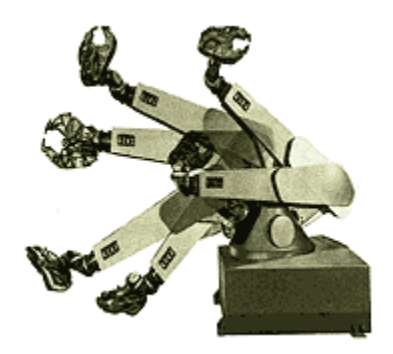

Fig.1.6 Robot FAMULUS desarrollado por KUKA Robotics.

FANUC.-

Compañía dedicada a la automatización, originalmente fundada en Japon en 1972 dedicada a la manufactura especializada en robótica. Tuvo sus inicios siendo parte de Fujitsu desarrollando servosistemas y sistemas de control numérico.

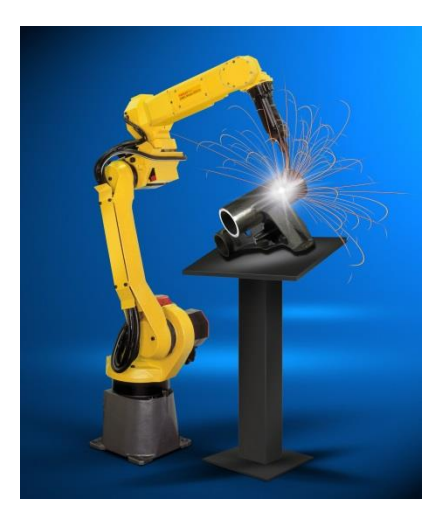

Fig.1.7 Robot FANUC Soldador

MOTOMAN ROBOTS.-

Subsidiaria en Estados Unidos de la compañía Japonesa Yaskawa Electric Corporation. Fundada en 1989 se ha especializado en diversos tipos de robots industriales contando entre sus modelos robots SCARA, modelos de robots articulados y uno de los pocos fabricantes que venden robots con dos brazos en un diseño muy parecido a las extremidades superiores humanas.

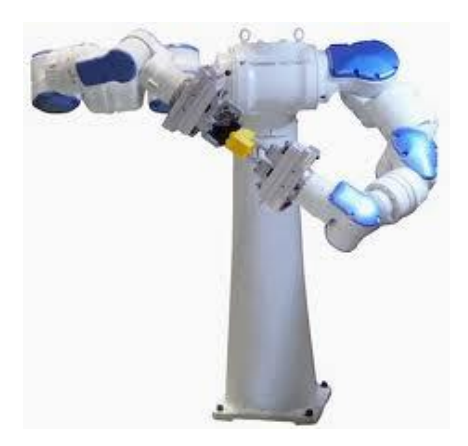

Fig.1.8 Robot Motoman con dos brazos articulados SDA5D

Mitsubishi.-

Los robots Mitsubishi son comercializados bajo la marca Melfa. La división se dedica a la producción de robots articulados y robots SCARA.

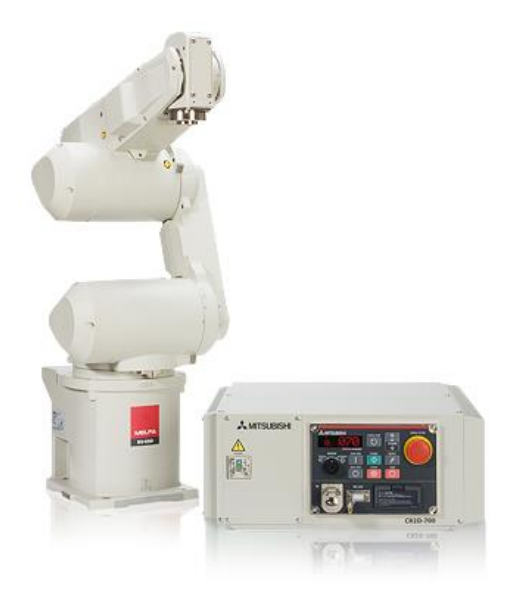

Fig.1.9 Robot Mitsubishi Articulado

# 2.- Antecedentes

"Hay una fuerza motriz más grande que el vapor y la energía atómica: la voluntad"

#### **2.1 Proyecto Nezdor**

Nezdor es un proyecto enfocado en el diseño mecánico de un robot industrial (manipulador) Su principal función objetivo es diseñar un manipulador industrial con fines académicos debido a los altos costos que este tipo de robots tienen en el mercado.

Nezdor es un robot industrial manipulado manualmente.

Nezdor consta de 3 etapas importantes que son:

Sistema mecánico

Sistema electrónico

Instrumentación

#### **2.1.1Sistema Mecánico.-**

En esta parte del proyecto Nezdor se basa en el diseño del manipulador.

Nezdor cuenta con 3 grados de libertad como sabemos es una cadena cinemática abierta cuenta con tres eslabones que es el eslabón denominado cadera que representa el giro del hombro, eslabón proximal que representa el antebrazo, y por último el eslabón distal que representa el brazo.

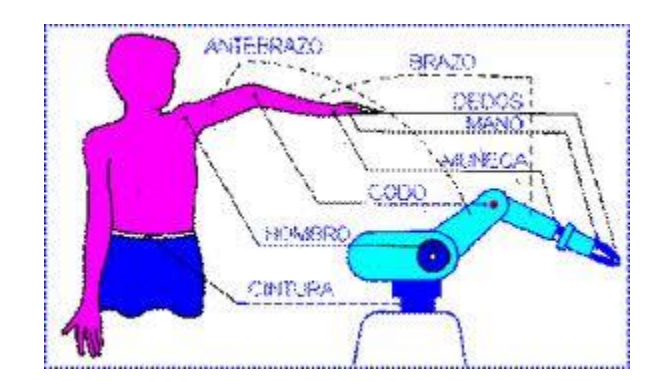

Fig. 2.1 Representación de brazo antropomórfico

El diseño mecánico consta de una base en la cual lleva instalado la parte de electrónica, circuitos impresos, tarjeta de adquisición de datos, etc.

También representa la distribución de los actuadores y la transmisión cada eslabón cuenta con su propio actuador el cual consta con su transmisión la cual tiene una relación de 1:4 para poder aumentar el torque del motor 4 veces.

Los actuadores son motorreductores 131:1 de DC de 12 V y 6A a rotor bloqueado el torque que pueden generar es de 18 kg\*cm.

La estructura de Nezdor fue hecha de lámina de Aluminio calibre 14 (2.11mm), y la transmisión fue maquinada en Nylon tipo SL.

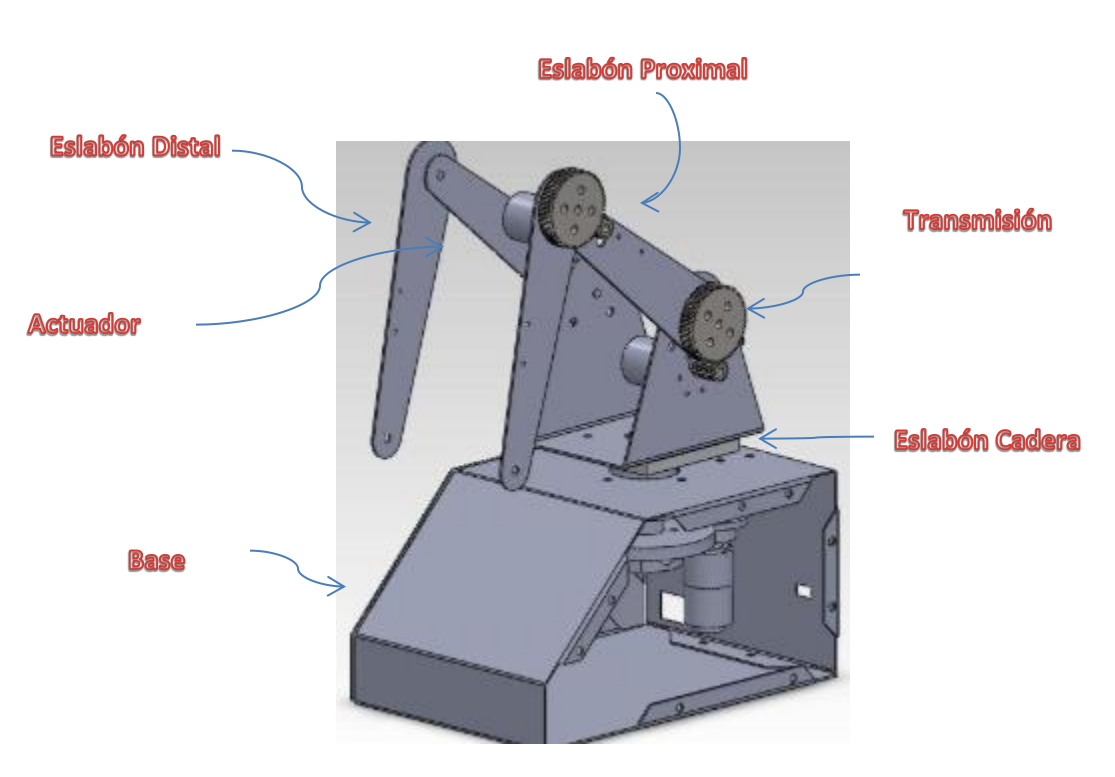

Fig. 2.2Nezdor

#### **2.1.2Sistema electrónico**

El sistema electrónico se dividió en dos partes uno que es un Controlador y La etapa de potencia.

Controlador.-

El controlador utilizado es un Micro controlador de la familia tipo At Mega es utilizado para la adquisición de datos y envió de señales hacia los motores.

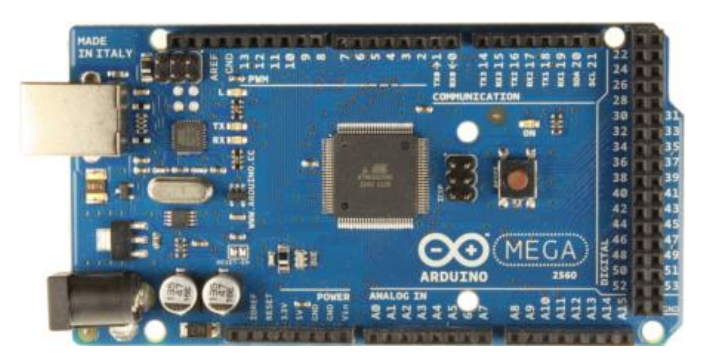

Fig.2.3 Micro controlador Arduino At Mega

#### **2.1.2.1 Etapa de potencia.-**

La etapa de potencia de Nezdor es basado en circuitos L298 o conocidos como puentes H que son un arreglo de transistores en forma de H de ahí su nombre sirve para manipular 4 motores en un sentido o dos motores en ambos sentidos, para este caso se utilizó para manipular el sentido del giro del motor de acuerdo a las señales enviadas del micro controlador.

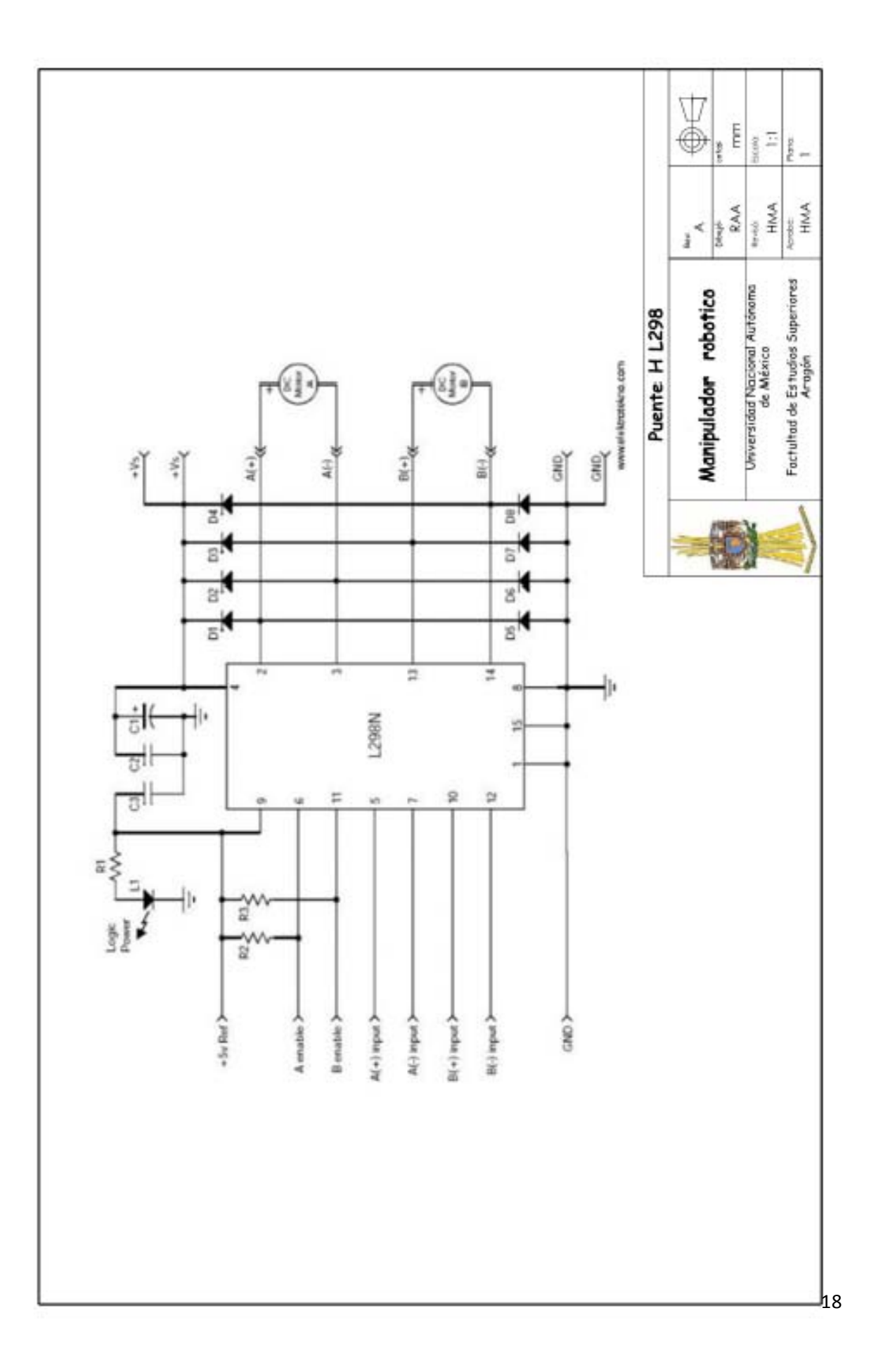

#### **2.1.2.2Instrumentación.-**

La instrumentación de Nezdor se basa en el registro del posicionamiento de las articulación cada articulación consta de un potenciómetro de precisión de 10 k $\Omega$  a 10 vueltas de acuerdo a la lectura del voltaje obtenido se determina la posición en la que se encuentra cada eslabón, este potenciómetro se encuentra relacionado o posicionado en la parte de la transmisión la cual al girar el actuador gire consigo el potenciómetro registrando un voltaje cada vez que este gira lo cual mediante un arreglo matemático dentro de la interfaz nos representa en la posición que se encuentra dicho eslabón.

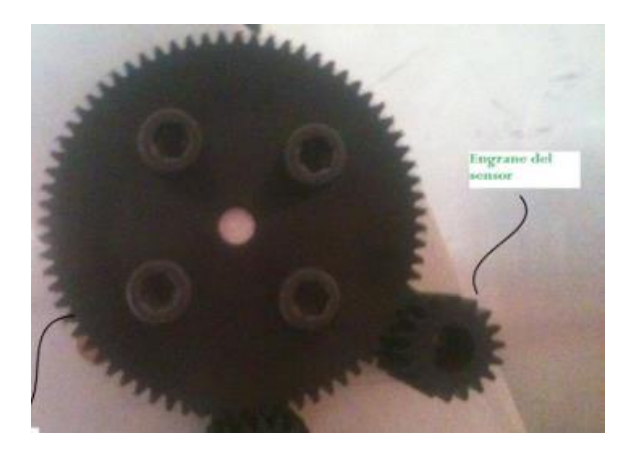

Fig. 2.4Potenciómetro

#### **2.2 Cinemática de un manipulador**

Al referirnos de la cinemática de un manipulador hay que saber que existen dos métodos para llegar a determinar la posición de dicho manipulador que es la cinemática inversa y la cinemática directa para poder hablar de hechos necesitamos conocer de los parámetros de Denavit y Hartenberg (DH).

#### **2.2.1 Parámetros de Denavit y Hartenberg**

Como sabemos un manipulador robótico consiste en un conjunto de eslabones articulados, usualmente de un grado de libertad. Con el fin de controlar el efector final respecto a la base, por eso es necesario encontrar la relación entre los sistemas coordenados adjuntos al efector final y la base.

Esto se obtiene a partir de la descripción de las transformaciones de coordenadas adjuntas a todos los eslabones que forman la descripción general de manera recursiva.

Supóngase que el eje i denota el eje de la articulación que conecta el eslabón i-1 al vínculo i.

Un sistema de coordenadas xi, yi, zi se adjunta al extremo del eslabón i-1, no al eslabón i  $para i = 1, ... n + 1.$ 

Elija al eje z, a lo largo del eje de la articulación i, cuyo sentido positivo puede tomarse hacia cualquier dirección del eje.

Ubique el origen o<sub>i</sub> en la intersección del eje z<sub>i</sub> con la perpendicularidad común a z<sub>i</sub>-1 y z<sub>i</sub>. También localice o`, sobre  $z_i$  en la intersección de la perpendicularidad común a  $z_i$  y  $z_i$  + 1.

Elija el eje x<sub>i</sub> a lo largo de la perpendicularidad común a los ejes  $z_i$ -1 y  $z_i$  con la dirección del primero al último.

Elija el eje y<sub>i</sub> para que se complete con un sistema de referencia derecho.

Una vez que se establecieron los sistemas coordenados de los eslabones, la posición y la orientación del sistema i respecto al sistema i-1 quedan completamente especificadas por los cuatro parámetros que se conocen como parámetros de Denavit y Hartenberg. Por tanto a estos sistemas también se les conoce como sistemas de referencia de DH

Los cuatro parámetros de DH se definen de la siguiente manera

**bi (Desplazamiento de la articulación)** Longitudes de las intersecciones de las perpendicularidades comunes en el eje de articulación z<sub>i</sub>, es decir, o<sub>i</sub> y o<sub>i</sub>`. Esta es la posición relativa de los eslabones  $i - 1$  e i. Esto se mide como la distancia entre  $x_i$  y  $x_i+1$  a lo largo del eje z<sub>i</sub>.

**θi (Angulo de la articulación)** Es el ángulo entre las proyecciones ortogonales de perpendicularidades normales  $x_i$  y  $x_i+1$  a un plano perpendicular del eje de la articulación z<sub>i</sub>. La rotación es positiva cuando se realiza en el sentido contrario a las manecillas del reloj. Es el ángulo relativo entre los eslabones i-1 e i. Esto se mide como el ángulo en  $x_i$  y x<sub>i</sub>+1 alrededor del eje z<sub>i</sub>.

ai (Longitud del eslabón) La longitud entre o<sub>i</sub> y o<sub>i</sub>+1. Esto se mide como la distancia entre las perpendicularidades comunes a los ejes  $z_i$  y  $z_i+1$  a lo largo del eje  $x_i+1$ .

**αi (Angulo de torsión)** El ángulo entre las proyecciones ortogonales de los ejes de articulación  $z_i + z_i + 1$ , sobre un plano perpendicular a la perpendicularidad común esto se mide como el ángulo entre los ejes  $z_i$  y  $z_i+1$  alrededor del eje  $x_i+1$  paras que se tome como positivo cuando la rotación se realiza en el sentido anti horario.

Como se puede ver de acuerdo a la descripción de los parámetros de DH, dos parámetros son propios del eslabón y los otros dos son la relación que hay de un eslabón al otro.

Aunque para nuestro proceso de trayectoria no se requirió de los parámetros de DH del manipulador robótico estos se muestran a continuación.

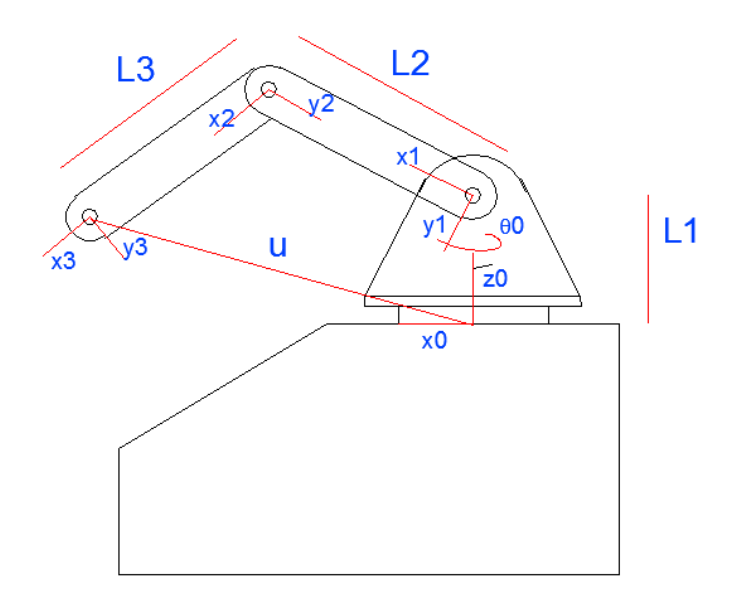

Fig.2.5 Parámetros de Denavit Hartenberg

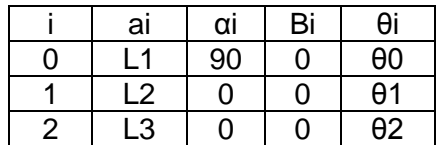

#### Tabla 2.1 Parámetros de DH de nuestro manipulador

Como ya se mencionó anteriormente para que un robot ejecute una tarea específica, primero que nada deberá de establecerse la posición y la orientación del efector final, es decir, su posición o configuración en relación con su base.

En el análisis de posición, se encuentra una relación entre coordenadas cartesianas es decir, la posición de un punto en el efector final y su orientación con los ángulos de las articulaciones.

Para eso existen dos tipos la cinemática directa y la inversa.

#### **2.2.1.1Cinemática directa**

En la cinemática directa para posición, las posiciones de las articulaciones, es decir, los ángulos de las articulaciones de revoluta y el desplazamiento de las articulaciones se conocen. El problema radica en encontrar la configuración del efector final, es decir, su posición y orientación.

1.- Adjunte un sistema de coordenadas a cada uno de los eslabones n+1 del manipulador, donde el sistema 1 se adjunta al sistema de coordenadas fijo y el sistema n+1, al efector final o cuerpo n – esimo.

#### 2.- Defina los parámetros DH

3.-Escriba las matrices de transformación Homogénea como T1, T2, …, T3, para i = 1, …, n, que representa la transformación del cuerpo i o sistema i + 1 respecto a su cuerpo anterior i – 1, o sistema adjunto a él, es decir, sistema i.

4.- La matriz de transformación homogénea del sistema de coordenadas del efector final respecto al sistema 1, es decir, T, se obtiene entonces mediante la pos multiplicación de las transformaciones homogéneas individuales mostradas arriba, Ti, para i = 1,…n, es decir.

T = T1T2…Tn…………………ec.2.1

Esta ecuación se conoce como la ecuación de clausura del robot en cuestión.

$$
\text{Ti} = \left[\begin{array}{ccc} C\theta i & -S\theta i C\alpha i & S\theta i S\alpha i & a i C\theta i \\ S\theta i & C\theta i C\alpha i & -C\theta i S\alpha i & a i S\theta i \\ 0 & S\alpha i & C\alpha i & bi \\ 0 & 0 & 0 & 1 \end{array}\right] \dots \text{ec.2.2}
$$

Si se sustituye la expresión para la matriz de transformación homogénea Ti, se obtienen dos relaciones distintas en términos de la orientación de los eslabones de las articulaciones y de las posiciones de los orígenes de los sistemas adjuntos a los eslabones estas son

$$
Q = Q1 Q2 ... Qn ... \dots ... \text{etc.2.3}
$$

$$
p = a1 + Q1a2 + \dots + Q1 ... Q_{n-1}a_n \dots \dots \dots \dots \dots \text{etc.2.4}
$$

Donde la matriz Qi es la matriz de rotación ortogonal que representa la orientación del sistema i + 1 respecto al sistema i. El vector ai es la posición del origen del sistema i+1 adjunto al cuerpo i del cuerpo del sistema i adjunto al cuerpo i – 1, Q es la orientación del efector final respecto al sistema fijo, y p es la posición del origen del sistema adjunto al efector final, es decir sistema  $n + 1$ , desde el origen del sistema 1. Al comparar ambos lados de la ecuación o las ecuaciones, se entiende que se tiene que calcular 16 parametros de las matrices de 4 x 4, mientras que solo se utilizan 12, nueve para las matrices de 3 x 3 y tres para los vectores de posición.

Aunque el análisis cinemático de nuestro manipulador será inverso se muestra a continuación la matriz de rotación ortogonal, el vector de posición final

$$
U = a1 + Q1a2 + Q1Q2a3
$$
............ec.2.5

$$
Q_{i,i+1} = \begin{bmatrix} C\theta i & -S\theta i C\theta \alpha i & S\theta i S\alpha i \\ S\theta i & C\theta i C\alpha i & -C\theta i S\alpha i \\ 0 & S\alpha i & C\alpha i \end{bmatrix} \dots \dots \dots \dots \dots \text{ec.2.6}
$$

$$
[a_{i,i+1}] = \begin{matrix} diC\theta i \\ diS\theta i \\ 0 i \end{matrix}.
$$
ec.2.7

Sustituyendo nuestros parámetros DH y resolviendo las operaciones indicadas de cada una de las matrices obtendremos la matriz de posición de nuestro efector final pero como se ha mencionado anteriormente este no es nuestro caso.

#### **2.2.1.2 Cinemática inversa**

Como su nombre lo indica es lo contrario a una cinemática directa aquí conocemos la posición y orientación del efector final necesitamos encontrar las combinaciones de los eslabones para que cumplan dicha posición.

Un problema posible frente al problema de la cinemática inversa es buscar una solución explicita usando algebra o geometría. Otra posibilidad es encontrar una solución numérica por medio de algún algoritmo de aproximación sucesiva.

El enfoque algebraico a la solución explicita significa la búsqueda de los angulos de las demás articulaciones por medio de las transformaciones algebraica.

El enfoque geométrico significa la búsqueda de los ángulos de las articulaciones usando la heurística geométrica para aprovecharse de la estructura especial de los manipuladores. A veces es útil usar ambos enfoques juntos para resolver un problema. Puesto que es difícil encontrar una solución general para un manipulador con arquitectura arbitraria, las soluciones de cinemática inversa para la posición se presenta respecto a arquitecturas de robots específicas.

Para determinar la posición de nuestro efector final usaremos la cinemática inversa de manera geométrica de la siguiente manera.

Como se ha venido mencionando las posiciones que nuestro efector final debe de tomar están dentro de un plano para nuestro caso será en el plano xy usando la combinación de las tres articulaciones se hará que el efector final tome la posición deseada de acuerdo del spline cúbico.

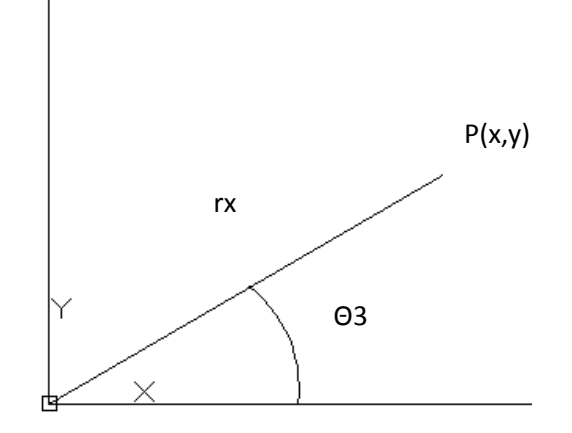

Fig.2.6 Diagrama del manipulador visto en el plano xy

Como se muestra en la figura anterior tenemos un vector de posición rx de acuerdo a puntos cualquiera P si descomponemos dicho vector obtenemos que

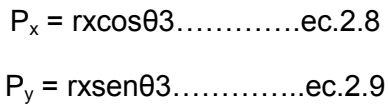

Despegando  $rx$  de  $P_x$  obtenemos que

 ……………ec.2.10

Sustituyendo este valor en Py

$$
Py = \frac{Px}{\cos\theta^3} \text{sen } \theta^3 \dots \dots \dots \dots \text{ec.2.11}
$$

Por tal tenemos que

 ………….ec.2.12

Utilizando funciones trigonométricas tenemos que

 $Py = Px \tan\theta 3 \dots \dots \dots \text{ec.2.13}$ 

Despegando a θ1 obtenemos que

 ………………..ec.2.14

Para lo cual obtenemos el Angulo al cual debe de estar posicionada la cadera para un punto P cualquiera en el plano.

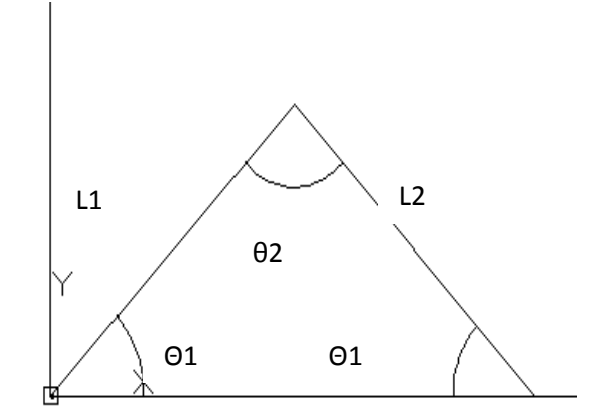

Ahora analizaremos nuestros ángulos faltantes y para ello nos apoyaremos en el plano xz.

Fig.2.7 Diagrama del manipulador visto en el plano xz.

Debido a que nuestro manipulador trabaja solo en un plano o su posición deseada está dentro de un plano xy y por la geometría de los eslabones l1 y l2 la cual su distancia es la misma el ángulo θ1 se repite dos veces para la configuración del posicionamiento del efector final.

De acuerdo a esto podemos dividir nuestro triangulo a la mitad formando a si un triángulo rectángulo.

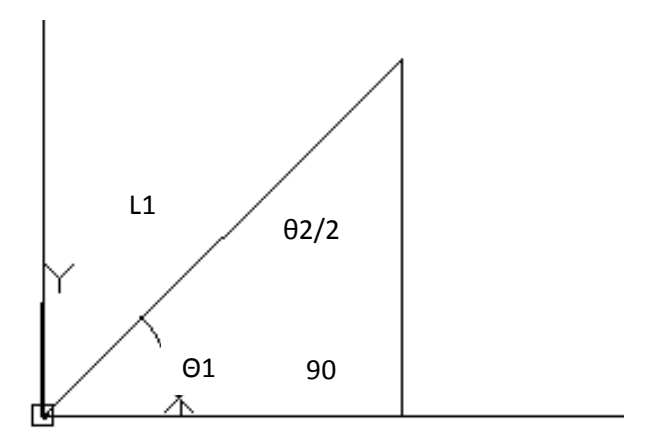

Fig.2.8 Triangulo rectángulo formado por el eslabón l1

Para conocer el valor de los ángulos restantes solo nos hace falta conocer el valor en x del efector final en un punto P cualquiera. Y con la ayuda del teorema de Pitágoras obtendremos el valor de los ángulos.

$$
A = \sqrt[2]{11^2 - \left(\frac{rx}{2}\right)^2}
$$
...........ec.2.15

Obteniendo el valor de A utilizaremos ley de los senos de la siguiente manera.

 …………ec.216

Despegamos a θ1 y obtenemos que

 ……………….ec.2.17

Sustituyendo el valor de A y l1 que es la longitud del eslabón obtenemos el valor de la posición de θ1 si a completamos el triángulo formado al principio sabemos que sus ángulos deben sumar 180º por tal obtenemos que

……………….ec.2.18

De esta manera encontramos el valor de la posición de cada una de las articulaciones para posicionar el efector final de nuestro manipulador en un punto P cualquiera dentro del plano xy.

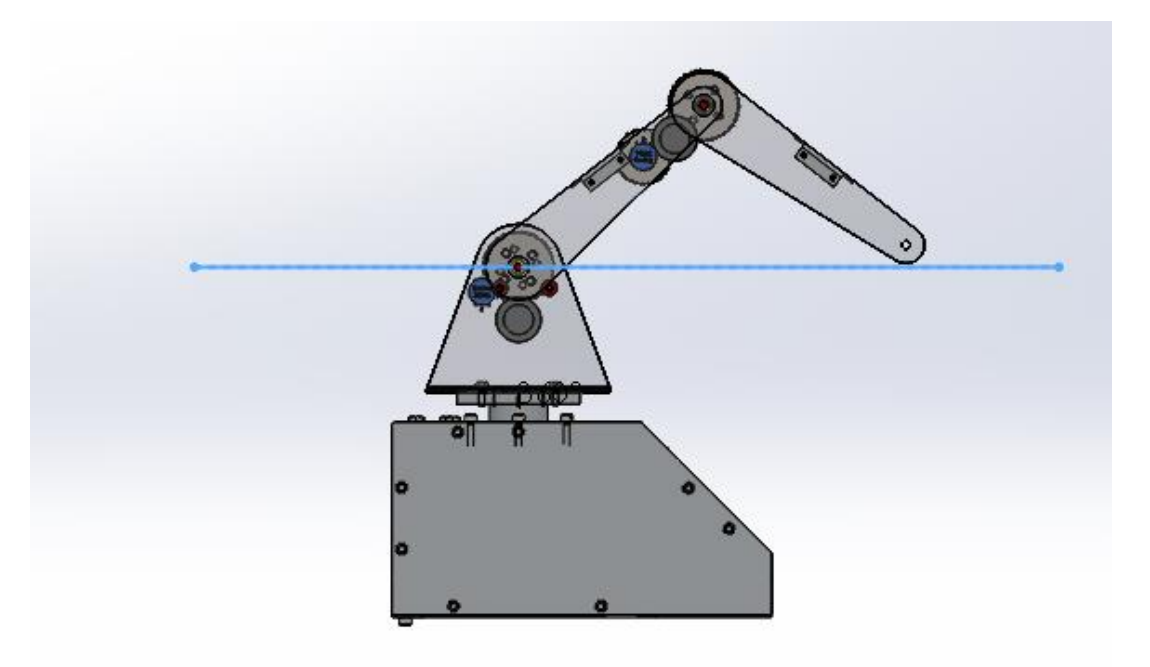

Fig. 2.9 Órgano terminal dentro del plano de trabajo

#### **2.3 Trayectorias**

El mínimo requerimiento para un manipulador es su capacidad para moverse desde una posición inicial a una final. Pudiendo transportar adecuadamente un objeto de trabajo.

Este hecho es de suma importancia si el objeto de trabajo es muy delicado como sustancias radioactivas, etc. Además de la productividad el manipulador es importante el empleo de mecanismos de baja inercia.

Entonces es necesario desarrollar algoritmos generadores de trayectoria que permitan movimientos suaves tanto en el espacio cartesiano como de articulaciones.

Una trayectoria se divide en dos aspectos importantes

1. Perfil de trayectoria

Que se entiende como la evolución en el tiempo de la posición, velocidad y aceleración con que viajara el órgano terminal o el objeto de trabajo.

2. Lugar Geométrico de la trayectoria

Representa los puntos cartesianos por donde pasara el órgano terminal o el objeto manipulado.

A su vez una trayectoria en el espacio cartesiano corresponde a una o más trayectorias en el espacio de articulaciones.

Perfil de trayectorias.

Como se mencionó anteriormente el objeto manipulador debe partir de un lugar 1 y llegar a un lugar 2. En ambas posiciones el objeto es estático, no presenta ni velocidad ni aceleración. Por lo cual se emplea un tiempo total del recorrido,  $t_f$ 

Entonces es de suma importancia manejar un perfil de movimiento con pendientes suavizadas, tal que la transición del primer estado estático al último se presente en condiciones no severas de los transitorios que genera su movimiento.

A continuación se mencionan dos perfiles de trayectoria el trapezoidal que se debe su nombre a la figura que representa y el quintico que es por el grado de polinomio que maneja.

En ambos casos se presenta con diferentes periodos estacionarios. Este periodo estacionario es controlado por un parámetro  $n \ge 2$ . Los periodos transitorios son simétricos con respecto al tiempo, teniendo cada uno la duración de  $(\frac{1}{n})$  $\frac{1}{n}$ ) $t_f$ . El tiempo estacionario es el proceso que transcurre sin cambio de aceleración que permite el cambio de magnitud de la velocidad lineal. Es preferente emplear un periodo estacionario cuando el proceso requiere una velocidad lineal constante, como es el caso de la soldadura donde el electrodo debe alojar un cordón uniforme.

#### **2.3.1 Perfil de la trayectoria**

#### **2.3.1.1 Perfil trapezoidal sin periodo estacionario**

En las figuras siguientes se muestran los perfiles trapezoidales para la posición, velocidad y aceleración. Una de las características de este perfil es que los transitorios que la componen se presentan con un cambio uniforme de la velocidad, alcanzando su máxima a la mitad del recorrido donde se presenta un repentino cambio de pendiente.

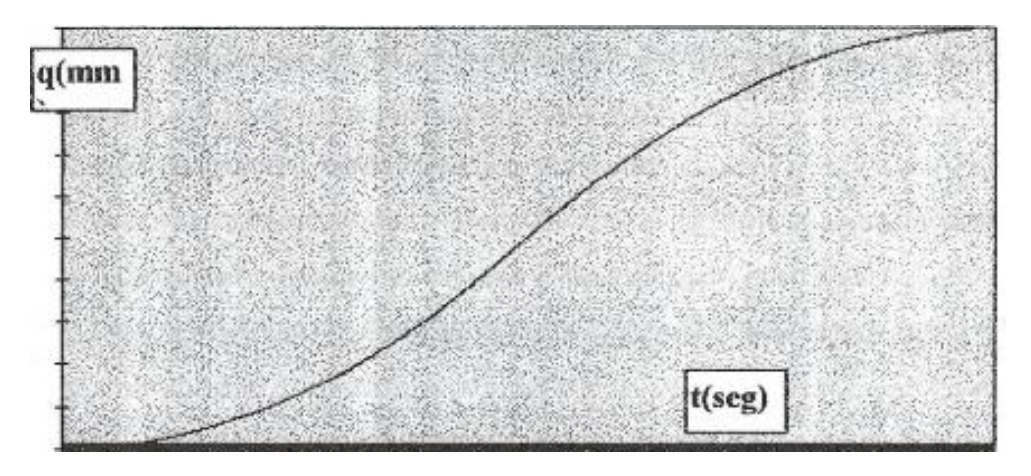

Fig.2.10 Perfil Trapezoidal correspondiente a la evolución con el tiempo de la posición

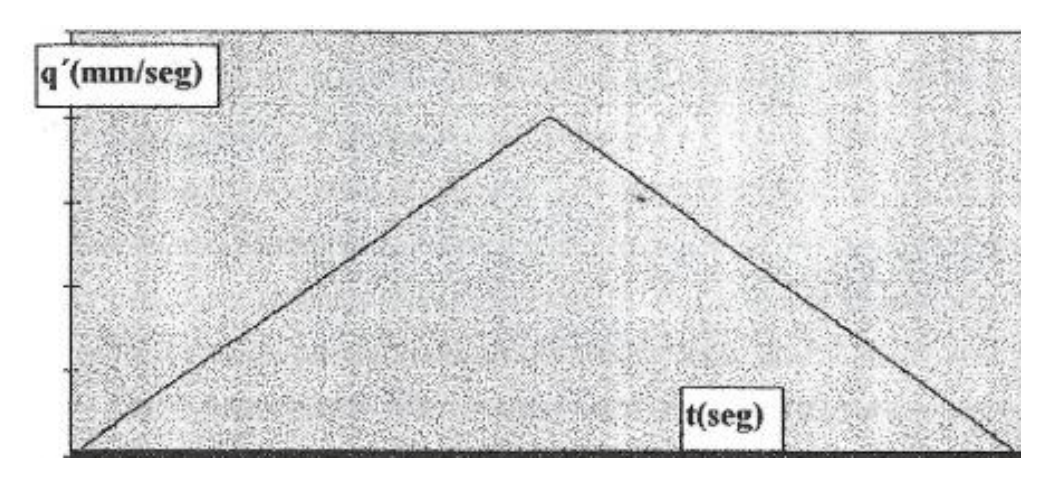

Fig.2.11 Perfil Trapezoidal correspondiente a la velocidad

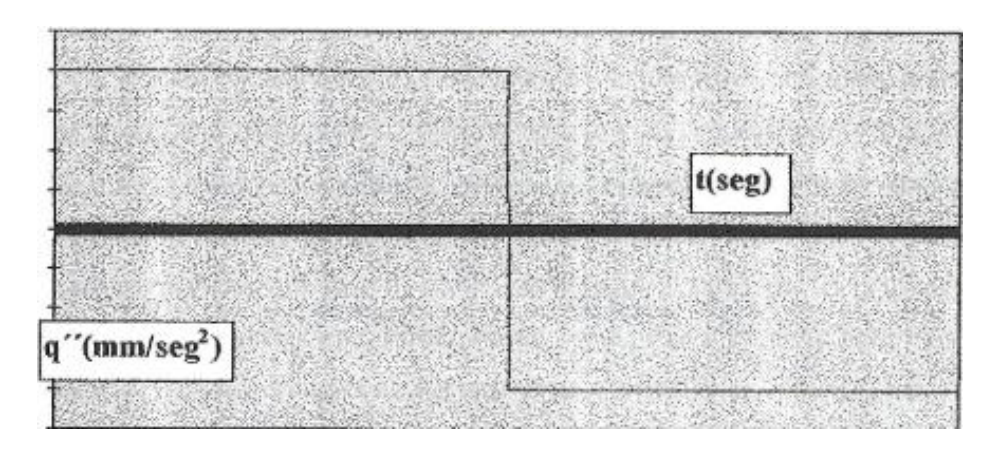

Fig.2.12 Perfil Trapezoidal correspondiente a la aceleración

Primer periodo (velocidad)

La evolución está determinada por un comportamiento lineal.

…………..ec.2.19

Si  $t = 0$ , entonces q'(0)=0. Por lo tanto, b=0.

Si t = t<sub>i</sub>/2, entonces q`( t<sub>i</sub>/2)=q`<sub>max</sub> Por lo tanto, m<sub>1</sub> =(2q<sub>`max</sub>)/t<sub>f.</sub>

 ( ) ……………..ec.2.20

Segundo Periodo (velocidad)

 $q'(t) = m_2 + b_2$ .............ec.2.21

Si t =t<sub>i</sub>/2, entonces q`(t<sub>i</sub>/2) = q`<sub>max.</sub> Así, q`<sub>max</sub>=m<sub>2</sub>(t<sub>i</sub>/2)+b<sub>2</sub>.

Si t =  $t_f$ , entonces q`( $t_f$ ) = 0. Asi, 0 = m<sub>2</sub> $t_f$  + b<sub>2</sub>

Así,

 ……………ec.2.22 ( ) …………….ec.2.23

Las ecuaciones anteriores representan el perfil trapezoidal para la velocidad. De estas ecuaciones se obtiene las correspondientes para la posición y la aceleración.

Primer periodo (posición)

Tomando la ecuación (2.20) e integrando se puede obtener la ecuación de posición para el primer periodo.

$$
q(t) = \left(\frac{2q^{2} \text{max}}{t_{f}}\right) \int t dt = \left(\frac{q^{2} \text{max}}{t_{f}}\right) t^{2} + c_{1} \dots \dots \dots \dots \dots \text{ec.2.24}
$$

Si t =0, entonces  $q(0)$ =0. Por tanto  $C_1 = 0$ .

 ( ) ……………ec.2.25

Segundo periodo (posición).

Para obtener la ecuación que determina la posición ec. (2.26) se integra la ecuación núm. (2.23).

$$
q(t) = 2q_{max}^{2} \left( \int dt - \frac{1}{t_f} \int t dt \right) = 2q_{max}^{2} \left( t - \frac{t^2}{2t_f} \right) + c_2 \dots \dots \dots \dots \text{e}c.2.26
$$

Evaluando la ecuación en el tiempo  $t_i/2$  se obtiene el valor de la constante  $C_{2}$ 

$$
c_2 = -\frac{1}{2}q_{max}^t t_f \dots \dots \text{e}c.2.27
$$

Para el periodo comprendido entre  $t = t/2$  y  $t = t_f$ , la ecuación de la posición es la siguiente.

$$
q(t) = q_{max} \left( 2 \left( t - \frac{t^2}{2t_f} \right) - \frac{t_f}{2} \right); t, \frac{t_f}{2} \le t \le t_f. \dots \dots \dots \dots \text{e}c.2.28
$$

Primer periodo (aceleración).

Para obtener la ecuación de la aceleración, es necesario derivar, respecto a la variable principal, t, la ecuación. Así:

$$
q^{(0)}(t) = \left(\frac{2q^{(0)}max}{t_f}\right); t, 0 \le t \le \frac{t_f}{2}.\dots.\dots.\dots.\text{ec.2.29}
$$

Segundo periodo (aceleración)

$$
q^{(0)}(t) = -\left(\frac{2q^{(0)}max}{t_f}\right); t, \frac{t_f}{2} \le t \le t_f. \dots \dots \dots \dots \text{ecc.2.30}
$$

Es importante destacar que los datos asignación al manipulador, para que desarrolle su tarea, son, principalmente, los puntos cartesianos inicial y final del recorrido, además el tiempo total empleado. Por esta razón, es importante establecer las anteriores ecuaciones como funciones de la distancia total recorrida, además del tiempo total del proceso. Para poder mostrar las anteriores ecuaciones de la siguiente manera.

Posición.

$$
q(t) = 2q_f(\frac{t}{t_f})^2; t, 0 \le t \le \frac{t_f}{2} \dots \dots \dots \dots \text{ec.2.31}
$$

$$
q(t) = 2\left(\frac{q_f}{t_f}\right) \left[2\left(t - 0.5\frac{t^2}{t_f}\right) - 0.5t_f\right]; t, \frac{t_f}{2} \le t \le t_f \dots \dots \dots \dots \text{ec.2.32}
$$

Velocidad

 …………..ec.2.33 ( ) …………ec.2.34

Aceleración

 ( ) ……………….ec.2.35 ( ) ……………..ec.2.36

Perfil trapezoidal con periodo estacionario

En las siguientes figuras se muestran las gráficas de la posición, velocidad y aceleración con un periodo estacionario en la porción temporal central del recorrido. EL periodo estacionario puede ser establecido acomodando los respectivos periodos transitorios en el proceso. La localización en el dominio del tiempo de los diferentes periodos es el siguiente:

- 1. Los periodos transitorios se presentan al inicio y fin del recorrido con una duración igual a un (1/n) del tiempo total, cada uno.
- 2. El periodo estacionario se presenta en la parte central ocupando un ((n-2)/n) del tiempo total.

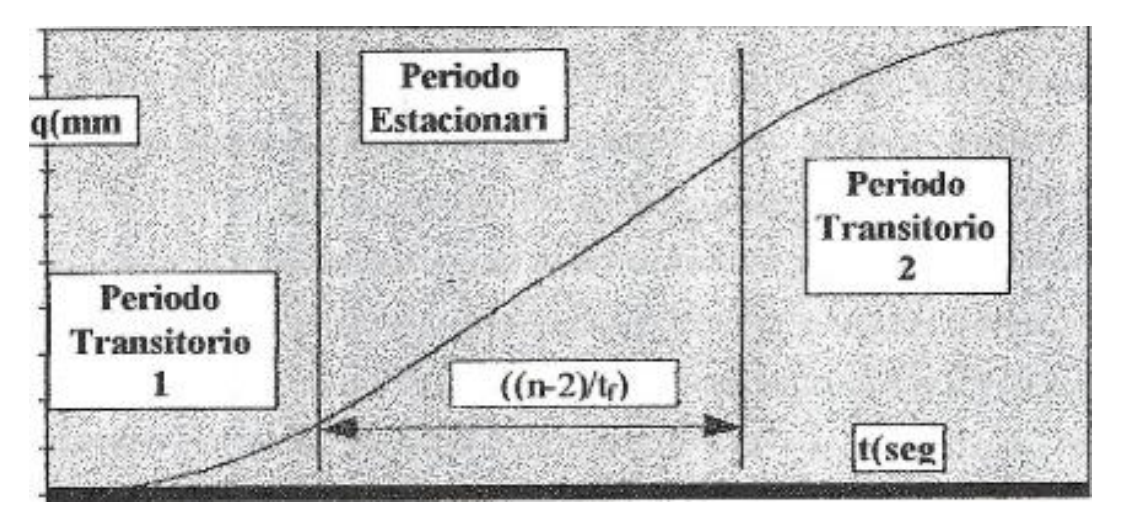

Fig. 2.13Perfil trapezoidal para la posición con periodo estacionario

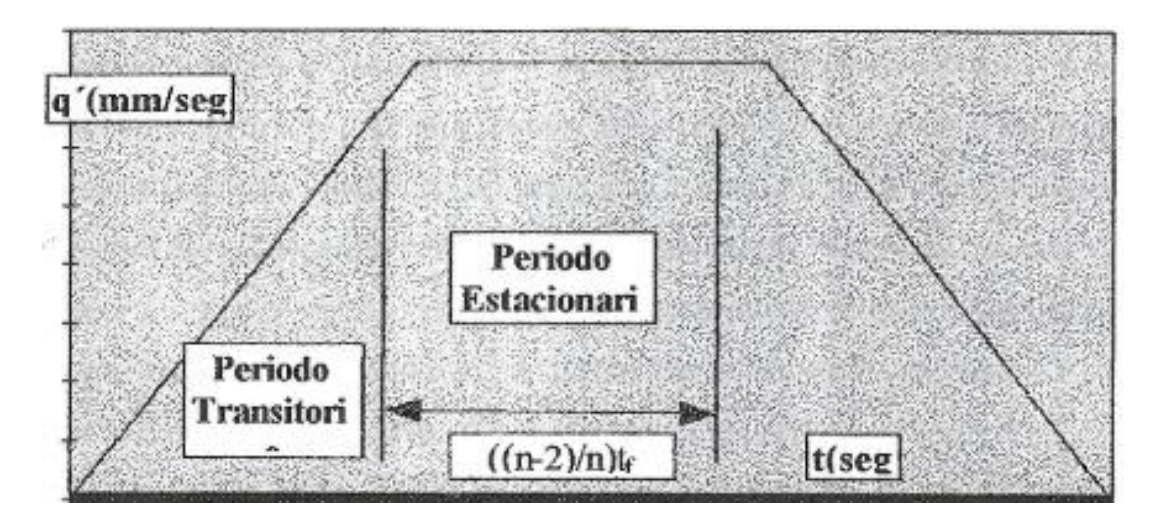

Fig. 2.14 Perfil trapezoidal para la velocidad con periodo estacionario

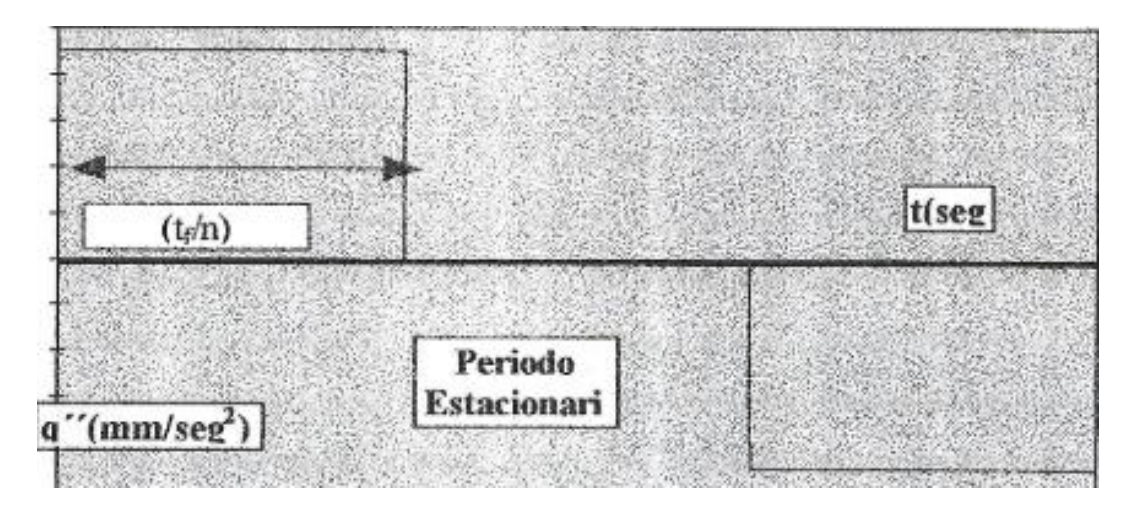

Fig.2.15 Perfil Trapezoidal para la aceleración con periodo estacionario

Posición

$$
q(t) = 0.5q_f \left(\frac{n^2}{8n-1}\right) \left(\frac{t}{t_f}\right)^2; t, 0 \le t \le \frac{t_f}{n} \dots \dots \dots \dots \text{e.c.2.37}
$$

$$
q(t) = \left(\frac{q_f}{t_f}\right) \left(\frac{nt - 0.5t_f}{n - 1}\right); t, \frac{t_f}{n} \le t \le \frac{n - 1}{n} t_f \le t \le t_f \dots \dots \dots \text{e.c.2.38}
$$

$$
q(t) = \left(\frac{q_f}{t_f}\right) \left(\frac{n}{n - 1}\right) \left(2\left(t - \frac{nt^2}{4t_f}\right) - \frac{t_f}{n}\right); t, \frac{n - 1}{n} t_f \le t \le t_f \dots \dots \text{e.c.2.39}
$$

Velocidad

$$
q^{(t)}(t) = q_f\left(\frac{n^2}{n-1}\right)\left(\frac{t}{t_f^2}\right); t, 0 \le t \le \frac{t_f}{n} \dots \dots \dots \text{ec.2.40}
$$
\n
$$
q^{(t)}(t) = \left(\frac{q_f}{t_f}\right)\left(\frac{n}{n-1}\right); t, \frac{t_f}{n} \le t \le \frac{n-1}{n}t_f \dots \dots \dots \text{ec.2.41}
$$

$$
q'(t) = \left(\frac{q_f}{t_f}\right)\left(\frac{n}{n-1}\right)\left(2\left(1 - \frac{nt}{2t_f}\right)\right); t, \frac{n-1}{n}t_f \le t \le t_f.\dots \dots \dots \text{.e. } 2.42
$$

Aceleración

 ( ) ( ) ………..ec.2.43 ……………..ec.2.44

 ( ) ( ) ……………..ec.2.45

#### **2.3.1.2 Perfil de quinto grado sin periodo estacionario**

Los perfiles trapezoidales mostrados anteriormente presentan cambios muy agudos al inicio y al final del recorrido.

La característica de este perfil es la suavización de los cambio de pendiente, Al inicio y final del recorrido, el cambio de velocidad y aceleración es gradual, mejorando las características dinámicas principalmente en las cercanías del límite.

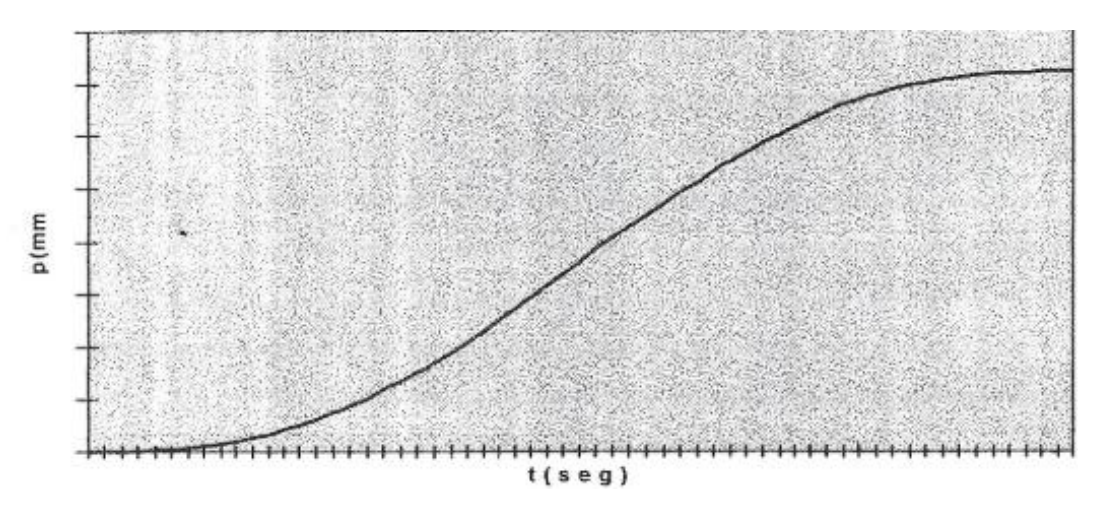

Fig.2.16 Perfil quintico para la posición

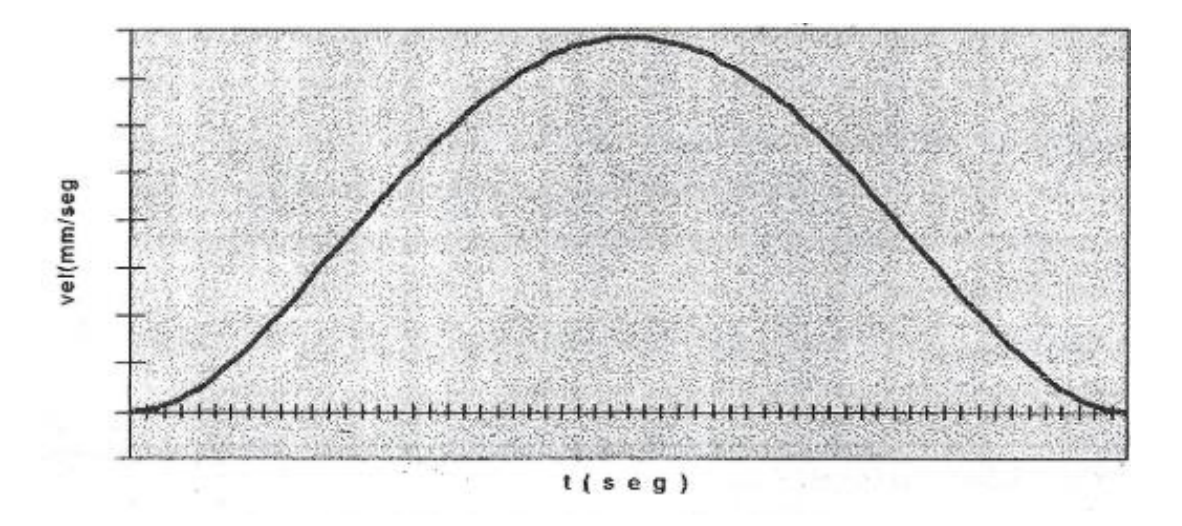

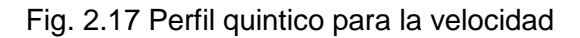

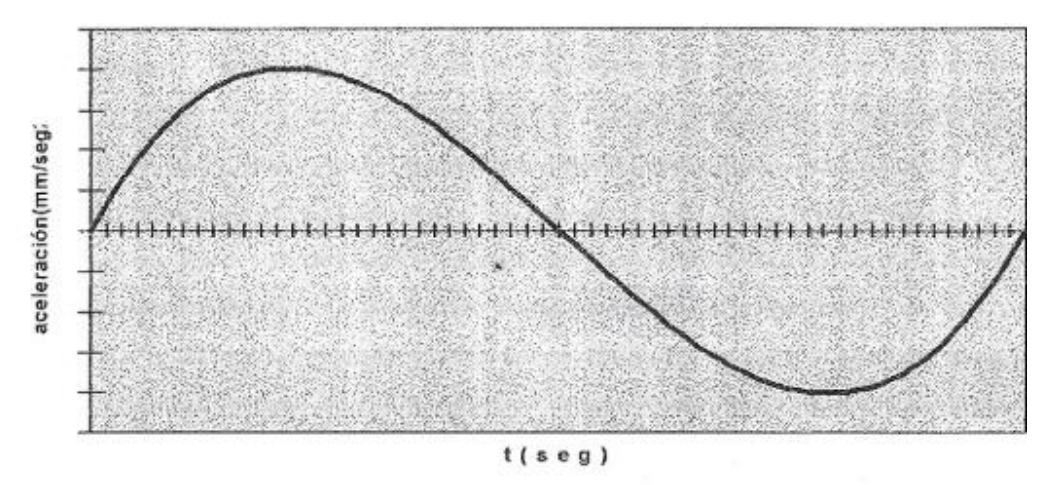

Fig.2.18 Perfil quintico para la aceleración

Posición

$$
q(t) = \sum_{i=0}^{5} a_i t^i \dots \dots \text{ec.2.46}
$$

Velocidad

 ∑ ………….ec.2.47

Aceleración

$$
q^{(i)}(t) = \frac{d^2q(t)}{dt^2} = \sum_{i=0}^{5} (i)(i-1)a_i t^{i-2} \dots \dots \dots \dots \dots \text{ec.2.48}
$$

Evaluando condiciones iniciales y finales, esto es,  $t=0$  y  $t=t_f$  se obtienen los coeficientes que definen exactamente al polinomio.
…………..ec.2.49 ( )…………ec.2.50 ( )………..ec.2.51 ( )……………ec.2.52

Entonces, el perfil de la posición queda definido por la siguiente ecuación

$$
q(t) = q_f \left\{ 10\left(\frac{t}{t_f}\right)^3 - 15\left(\frac{t}{t_f}\right)^4 + 6\left(\frac{t}{t_f}\right)^5 \right\}; t, 0 \le t \le t_f. \dots \dots \text{.e. } 2.53
$$

El perfil de la velocidad con que viaja el órgano terminal esta definido por la siguiente ecuación.

$$
q'(t) = q_f \left\{ 30 \left( \frac{t^2}{t_f^3} \right) - 60 \left( \frac{t^3}{t_f^4} \right) + 30 \left( \frac{t^4}{t_f^5} \right) \right\}; t, 0 \le t \le t_f \dots \dots \dots \text{ec.2.54}
$$

En lo que respecta a la aceleración, esta se determina por la ecuación

$$
q^{(0)}(t) = q_f \left\{ 60 \left( \frac{t}{t_f^3} \right) - 180 \left( \frac{t^2}{t_f^4} \right) + 120 \left( \frac{t^3}{t_f^5} \right) \right\}; t, 0 \le t \le t_f. \dots \dots \dots \text{.e. } 2.55
$$

Perfil de quinto grado con periodo estacionario

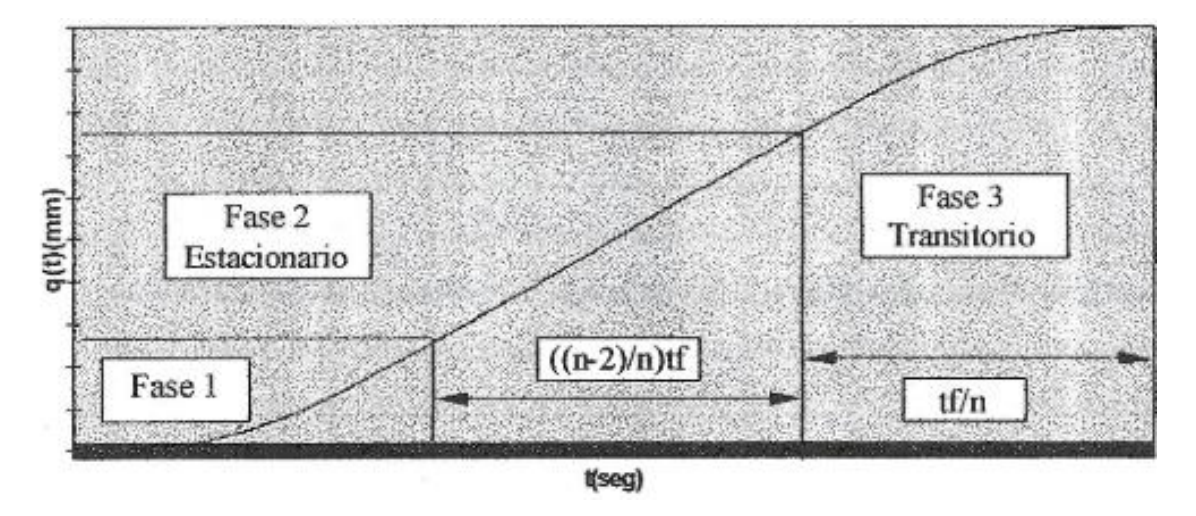

Fig.2.19 Perfil quintico con periodo estacionario

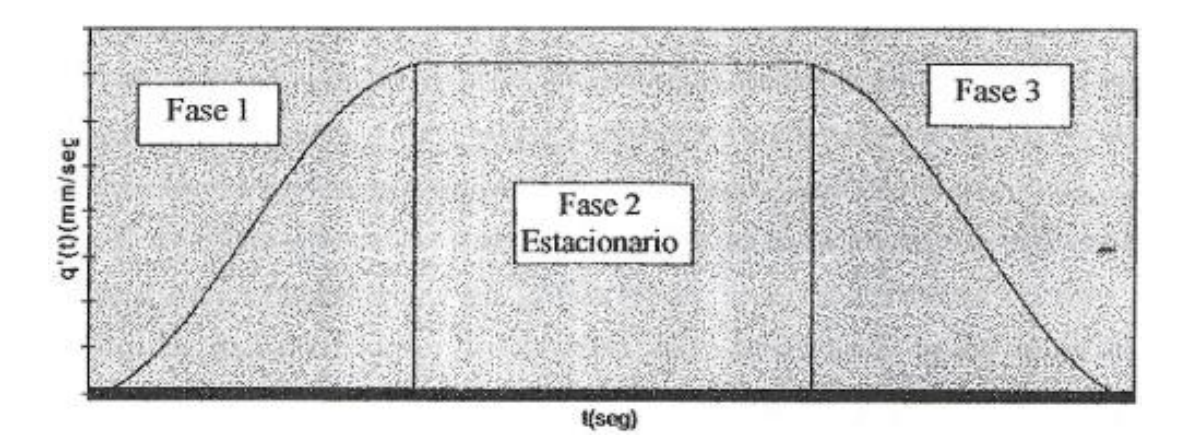

Fig.2.20 Evolución de la velocidad en el perfil quintico con periodo estacionario

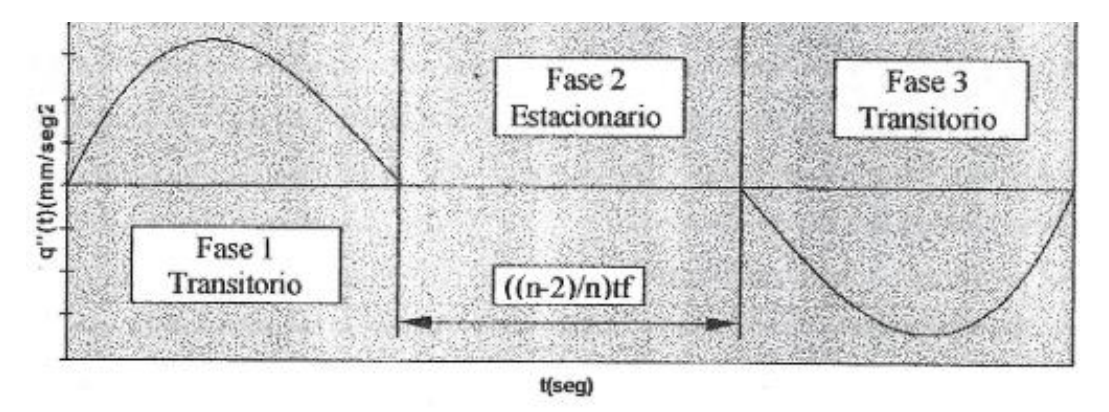

Fig.2.21 Evolución de la aceleración del perfil quintico con un periodo estacionario

Fase 1 (primer transitorio)

$$
q(t) = \left\{ q_f \left( 1 - \frac{30(n-2)}{32+30(n-2)} \right) \right\} * \left\{ n^3 \left( \frac{10}{2^3} \right) \left( \frac{t}{t_f} \right)^3 - n^4 \left( \frac{15}{2^4} \right) \left( \frac{t}{t_f} \right)^4 + n^5 \left( \frac{6}{2^5} \right) \left( \frac{t}{t_f} \right)^5 \right\}; 0 \le t \le \frac{t_f}{n} \dots \dots \text{ec.2.56}
$$

Fase 2 (estacionario)

$$
q(t) = q\left(\frac{t_f}{n}\right) + q\left(\frac{t_f}{n}\right)\left\{t - \frac{t_f}{n}\right\}; \frac{t_f}{n} \le t \le \left(\frac{n-1}{n}\right)t_f \dots \dots \dots \text{e.c.2.57}
$$

Fase 3 (Segundo transitorio)

$$
q(t) = \left\{ q_f \left( 1 - \frac{30(n-2)}{32+30(n-2)} \right) \right\} * \left\{ n^3 \left( \frac{10}{2^3} \right) \left( \frac{t}{t_f} \right)^3 - n^4 \left( \frac{15}{2^4} \right) \left( \frac{t}{t_f} \right)^4 + n^5 \left( \frac{6}{2^5} \right) \left( \frac{t}{t_f} \right)^5 \right\} +
$$
  

$$
q^* \left( \frac{t_f}{n} \right) \left( \frac{n-2}{n} t_f \right); \frac{n-1}{n} t_f \le t \le t_f, \dots, \text{etc.2.58}
$$

Perfil de la velocidad para cada periodo estacionario

Para la fase 1

$$
q'(t) = \left\{ q_f \left( 1 - \frac{30(n-2)}{32 + 30(n-2)} \right) \right\} * \left\{ n^3 \left( \frac{30}{2^3} \right) \left( \frac{t^2}{t_f^3} \right) - n^4 \left( \frac{60}{2^4} \right) \left( \frac{t^3}{t_f^4} \right) + n^5 \left( \frac{30}{2^5} \right) \left( \frac{t^4}{t_f^5} \right) \right\};
$$
  

$$
0 \le t \le \frac{t_f}{n} \dots \text{etc.} 2.59
$$

Para la fase 2

$$
q'(t) = q'\left(\frac{t_f}{n}\right); \frac{t_f}{n} \le t \le \left(\frac{n-1}{n}\right)t_f \dots \dots \dots \text{e.c.2.60}
$$

Para la fase 3

$$
q^{(t)} =
$$
\n
$$
\left\{ q_f \left( 1 - \frac{30(n-2)}{32+30(n-2)} \right) \right\} * \left\{ n^3 \left( \frac{30}{2^3} \right) \left( \frac{(t - \frac{n-2}{n}t_f)^2}{t_f^3} \right) - n^4 \left( \frac{60}{2^4} \right) \left( \frac{(t - \frac{n-2}{n}t_f)^2}{t_f^4} \right) + n^5 \left( \frac{30}{2^5} \right) \left( \frac{(t - \frac{n-2}{n}t_f)^4}{t_f^5} \right) \right\} ; \frac{n-1}{n} t_f \le t \le t_f \dots \dots \dots \dots \text{ec.2.61}
$$

A continuación se presentan las ecuaciones que definen la aceleración

Para la fase 1

$$
q^{(1)}(t) = \left\{ q_f \left( 1 - \frac{30(n-2)}{32 + 30(n-2)} \right) \right\} * \left\{ n^3 \left( \frac{60}{2^3} \right) \left( \frac{t}{t_f^3} \right) - n^4 \left( \frac{180}{2^4} \right) \left( \frac{t^2}{t_f^4} \right) + n^5 \left( \frac{120}{2^5} \right) \left( \frac{t^3}{t_f^5} \right) \right\};
$$
  

$$
0 \le t \le \frac{t_f}{n} \dots \text{etc.} 2.62
$$

Para la fase 2

 ………..ec.2.63

Para la fase 3

$$
q^{\prime\prime}(t) =
$$
\n
$$
\left\{ q_f \left( 1 - \frac{30(n-2)}{32+30(n-2)} \right) \right\} * \left\{ n^3 \left( \frac{60}{2^3} \right) \left( \frac{t - \frac{n-2}{n} t_f}{t_f^3} \right) - n^4 \left( \frac{180}{2^4} \right) \left( \frac{(t - \frac{n-2}{n} t_f)^2}{t_f^4} + n^5 \left( \frac{120}{2^5} \right) \left( \frac{\left( t - \frac{n-2}{n} t_f \right)^3}{t_f^5} \right) \right\}; \frac{n-1}{n} t_f \le t \le t_f \dots \text{.ec.2.64}
$$

La selección de un perfil u otro depende ya que cada uno tiene ventajas y desventajas respecto del otro, y su uso depende de la tarea asignada, de los puntos de inicio y partida de la trayectoria y del lugar geométrico del recorrido.

#### **2.3.2 Lugar Geométrico de la trayectoria.**

Una de las tareas del robot tal vez relacione un desplazamiento en línea recta dentro del espacio físico del manipulador.

La ecuación vectorial paramétrica de la recta se muestra a continuación. Alli se presenta el parámetro q(t) que relaciona al lugar geométrico con el perfil de la trayectoria. Este parámetro es precisamente la variación con el tiempo de la distancia recorrida sobre la recta.

$$
\begin{pmatrix} x(t) \\ y(t) \\ z(t) \end{pmatrix} = \begin{pmatrix} x_1 \\ y_1 \\ z_1 \end{pmatrix} + \begin{pmatrix} a \\ b \\ c \end{pmatrix} q(t) \dots \dots \dots \dots \dots \text{ec.2.65}
$$

Los elementos a, b y c son las componentes directrices de un vector unitario, paralelo al vector definido entre los puntos  $P_1 Y P_2$ .

$$
\binom{a}{c} = \left(\frac{1}{\sqrt{(x_2 - x_1)^2 + (y_2 - y_1)^2 + (z_2 - z_1)^2}}\right) \binom{x_2 - x_1}{y_2 - y_1} \dots \dots \dots \text{ec.2.66}
$$

La velocidad vectorial se encuentra derivando temporalmente la ec. (2.65)

$$
\begin{pmatrix} x'(t) \\ y'(t) \\ z'(t) \end{pmatrix} = \frac{d}{dt} \begin{pmatrix} x(t) \\ y(t) \\ z(t) \end{pmatrix} = \begin{pmatrix} a \\ b \\ c \end{pmatrix} q'(t) \dots \dots \dots \dots \dots \text{ec.2.67}
$$

La aceleración vectorial se debe de relacionar con la de la aceleración de la trayectoria se emplea el parámetro d<sup>2</sup> q(t)/dt<sup>2</sup>.

$$
\begin{pmatrix} x^{\cdot\cdot}(t) \\ y^{\cdot\cdot}(t) \\ z^{\cdot\cdot}(t) \end{pmatrix} = \frac{d}{dt} \begin{pmatrix} x^{\cdot}(t) \\ y^{\cdot}(t) \\ z^{\cdot}(t) \end{pmatrix} = \begin{pmatrix} a \\ b \\ c \end{pmatrix} q^{\cdot\cdot}(t) \dots \dots \dots \dots \text{ec.2.68}
$$

Arcos

Otra de las posibles trayectorias geométrica que puede ejecutar el manipulador son los arcos o segmentos circulares en el espacio físico tridimensional.

El primer paso es determinar la ubicación del círculo, para esto es necesario ubicar su centro determinado por el vector  $p_c$ .

Para facilitar la determinación de los puntos cartesianos operacionales por los que viajara el órgano terminal se obtendrá la descripción de un sistema referencial respecto al sistema inercial.

Una vez determinada su posición es necesario obtener su orientación. El sistema orto normal tiene la siguiente orientación: su elemento  $z_c$  se encuentra perpendicular al plano del círculo, la siguiente ecuación lo define con el vector <sup>o</sup>u. su elemento y<sub>c</sub> unitario, se encuentro paralelo, y con la misma dirección y sentido, al vector diferencial entre los vectores  ${}^{0}P_{1}$  y  ${}^{0}P_{c}$ , El vector restante se encuentra naturalmente para formar una base derecha.

$$
{}^{0}u = {}^{0}p_{1}p_{c} * {}^{0}p_{2}p_{c} \dots \dots \dots \dots \text{ec.2.69}
$$

Dónde:

 ………..ec.2.70 …………ec.2.71

Asi las ecuaciones siguientes representan a dos elementos de la base generadora.

$$
{}^{0}x_{c} = {}^{0}p_{1}p_{c} \dots \dots \text{ec.2.72}
$$

$$
{}^{0}z_{c} = {}^{0}u \dots \dots \dots \text{ec.2.73}
$$

$$
{}^{0}y_{c} = {}^{0}z_{c} * {}^{0}x_{c} = {}^{0}u * {}^{0}p_{1}p_{c} \dots \dots \dots \text{ec.2.74}
$$

Por lo tanto la orientación de la base {c} respecto a la base {0} es

 ………..ec.2.75

Para determinar totalmente la trayectoria es necesario relacionar el parámetro q(t)

Así, el arco recorrido en el tiempo es:

$$
A(t) = q(t) = ||^c p_1 || \varepsilon(t) \dots \dots \dots \dots \text{ec.2.76}
$$

Con sus condiciones extremas:

$$
A(0) = q(0) = 0; A(t_f) = q(t_f) = q_f
$$
........ec.2.77

Y sus coordenadas cartesianas evolucionadas con el tiempo relativas a {c} se muestran en las siguientes ecuaciones.

$$
{}^{0}y(t) = ||{}^{c}p_{1}||\sin\left(\frac{q(t)}{||{}^{c}p_{1}||}\right) \dots \dots \dots \text{ec.2.78}
$$

$$
{}^{0}x(t) = ||{}^{c}p_{1}||\cos\left(\frac{q(t)}{||{}^{c}p_{1}||}\right) \dots \dots \text{ec.2.79}
$$

$$
{}^{0}z(t) = 0........\text{ec.2.80}
$$
\n
$$
{}^{c}p(t) = \begin{pmatrix} {}^{c}x(t) \\ {}^{c}y(t) \\ {}^{c}z(t) \end{pmatrix}........\text{ec.2.81}
$$

La posición del órgano terminal debe de coincidir con  ${}^{0}p(t)$ .

.

…………..ec.2.82

En lo que respecta a la velocidad, se tiene las siguientes ecuaciones.

$$
c_{v_{px}}(t) = -c_{p_y}(t) \left(\frac{q'(t)}{\|c_{p_1}\|}\right) \dots \dots \dots \text{ec.2.83}
$$

$$
c_{y}(t) = -c_{p_x}(t) \left(\frac{q'(t)}{\|c_{p_1}\|}\right) \dots \dots \dots \text{ec.2.84}
$$

$$
c_{v_{pz}}(t) = 0 \dots \dots \dots \text{ec.2.85}
$$

Descrita en le referencial {0}, la velocidad del punto p(t) se presenta en la siguiente ecuación.

$$
{}^{0}v_{p}(t) = {}^{0}_{c}R^{c}v(t) \dots \dots \dots \text{ec.2.86}
$$

Esta velocidad debe de coincidir con la que el órgano terminal desarrolla.

$$
{}^{0}V_{0T}(t) = {}^{0}v_{p}(t) \dots \dots \dots \dots \dots \dots \dots \dots \dots 2.87
$$

Para la aceleración se sigue el mismo proceso, teniéndose las siguientes ecuaciones.

$$
c_{a_{px}}(t) = -c_{p_y}(t) \left(\frac{q^y(t)}{\|c_{p_1}\|}\right) - c_{p_x}(t) \left(\frac{q^y(t)}{\|c_{p_1}\|}\right)^2 \dots \dots \dots \text{e.c.2.88}
$$
  

$$
c_{a_{py}}(t) = -c_{p_x}(t) \left(\frac{q^y(t)}{\|c_{p_1}\|}\right) - c_{p_y}(t) \left(\frac{q^y(t)}{\|c_{p_1}\|}\right)^2 \dots \dots \text{e.c.2.89}
$$

$$
c_{a_{pz}}(t) = 0
$$
........ec.2.90

Descrito en el referencial {0}, se tiene:

$$
{}^{0}a_{p}(t) = {}^{0}_{c}R^{c}p(t)
$$
........ec.2.91

Limitando al órgano terminal a seguir esta característica cinemática, se tiene la ec. Siguiente:

 ………….ec.2.92

### **2.4 Interpolación**

Se le denomina interpolación a la obtención de nuevos puntos partiendo del conocimiento de un conjunto de puntos.

En la mayoría de los problemas de interpolación, se utiliza la interpolación mediante spline por que da lugar a resultados similares requiriendo solamente el uso de polinomios de bajo grado, evitando así oscilaciones, indeseables en la mayoría de las aplicaciones, encontradas al interpolar mediante polinomios de un grado elevado.

## **2.4.1 Polinomio**

Un polinomio es una representación algebraica compuesta de uno o más monomios el cual está representado de la siguiente manera.

$$
P(x) = a_n x^n + a_{n-1} x^{n-1} + a_{n-2} x^{n-2} + \dots + a_1 x^1 + a_0 \dots \text{.e. } 2.93
$$

Siendo  $a_n a_{n-1}$ , ...,  $a_0$  números, llamados coeficientes,  $a_0$  es el número independiente.

Polinomio completo.- Se le denomina polinomio completo aquel que tiene todos sus términos desde el termino independiente hasta el término de mayor grado.

$$
P(x) = 2x^3 + 3x^2 + 5x + 3 \dots \text{.ec.} 2.94
$$

El grado de un polinomio se define por el valor del mayor exponente a la que se encuentre elevada la variable x.

#### **2.4.2 Spline**

Un spline es una curva defina en porciones mediante polinomios, la forma en que se conecta cada uno de los vértices define el tipo de interpolación que se hace ya se a lineal o curva.

Se utilizan para aproximar formas complicadas.

### **2.4.3 Tipo de spline**

Como se ha mencionado con anterioridad los polinomios de grado elevado pueden representar grandes oscilaciones, por lo cual hace que un polinomio pueda coincidir con una función en muchos puntos y que aunque dos de ellos están muy próximos en puntos entre estos dos el valor del polinomio diste mucho de la función. Incluso es posible que la distancia tienda a infinito cuando el grado del polinomio crece.

Por lo contrario para polinomios de grado bajo no se dan tales oscilaciones por lo cual se tratara de especificar las rectas las parábolas o las cubicas por citar los grados más bajos, los cuales son de mayor interés en la construcción de spline polinomicas.

### **2.4.3.1 Lineal o de grado uno**

Es el más simple de todos los tipos de spline ya que conecta todos sus vértices a través de líneas rectas conectados directamente.

$$
a = x1 < x2 < x3 < \dots < xn = b \dots \text{.ec.2.95}
$$

Del intervalo [a,b], de tal manera que un extremo final de un segmento coincide con el principio del siguiente. La grafica que resulta es la llamada poligonal. Por tal motivo es un polinomio menor o igual que uno y además estas propiedades se mantienen cuando se suman polígonos o se multiplican por escalares.

Por tanto las funciones cuyas graficas son las poligonales asociadas a la partición anterior constituyen un espacio vectorial. Este espacio vectorial es el de las funciones spline de grado uno y nodos x1,… ,xn, se denota por S1(x1,…,xn).

Se puede notar que si en los nodos (x1,…,xn) se conocen los valores y1,…,yn que toma cierta función y se desea construir una poligonal, del tipo anterior que pasa por ellos, el problema tiene solución y es única: su grafica la forman los segmentos que unen los puntos resultantes, el punto (x1,y1) con el punto (x2,y2), etc. Y su expresión analítica, Si(x) en el subintervalo [xi,x, +1),  $1 \le i \le n - 1$  es.

$$
Si(x) = y1 + \frac{y_i + 1 - y_i}{x_i + 1 - x_i}(x - x_i), x \in [x_i, x_i + 1) \dots \text{.e.} 2.96
$$

Por lo tanto el problema consiste en la interpolación de datos lagranianos referidos a los nodos x1,…,xn en el espacio Si(x1,…,xn) por lo cual tienen solución en ese espacio vectorial y es única.

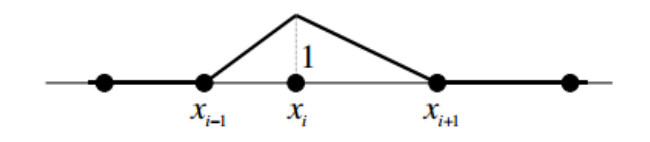

Fig. 2.22Grafica de la función de la base de S1(x1,….,xn) correspondiente al nodo xi

### **2.4.3.2 Spline cuadráticos o de segundo grado**

Las funciones polinómicas de grado mayor a uno siguen una filosofía idéntica a las de grado uno, solo que al aumentar el grado se puede conseguir una mayor regularidad global, sin que cambie mucho las dimensiones del espacio vectorial.

Los spline cuadráticos con nodos  $x_i, \ldots, x_n$  están constituidos por parábolas a trozos, unidas entre si no solo con continuidad sino con tangencia continua, de tal forma que son funciones de clase uno en el intervalo [a, b]. E lespacio vectorial correspondiente se denota por  $S_2(x_1,...,x_n)$ .

Si se quiere usar el spline cuadrático para interpolar datos, la siguiente parábola tendría que volver a interpolar una derivada arbitraria en uno de estos extremos, pues para que ambas parábolas enlacen con clase uno necesita que la nueva parábola construida en el intervalo  $[x_1, x_2]$ . Continuando la construcción has el ultimo subintervalo, observamos que el espacio  $S_2(x_1,...,x_n)$ . Permite resolver un problema de interpolación con n+1 datos *(valores en los n nodos y el valor de la derivada en uno de ellos)*. Nuevamente la dimensión n+1 es igual al número de parábolas que hay que construir, n-1 , por el número de parámetros de cada una, tres, menos el número de nodos interiores , n-2, por las restricciones en cada nodo interior, *(dos coincide del valor y de la primera derivada)*.

Ejemplo.-

$$
\begin{aligned} \text{Encontrar } s \in S_2(x1, \dots, xn) \\ \text{ Tal que } s(x_i) = y_i, 1 \le i \le n \end{aligned}
$$

Si  $s_k$  es el polinomio cuadrático que se obtiene al restringir  $s \in S_2(x_1,...,x_n)$  al intervalo  $[x_k, x_{k+1}]$ , k = 1,2,...,n-1, entonces  $s_k(x) = \alpha_k + \beta_k(x - x_k) + \gamma_k(x - x_k)^2$ , donde  $\alpha_k$ , y  $\gamma_k$  son constantes reales. La función s cumplirá las condiciones de interpolación s  $(x_i)$  =  $y_i$ , k = 1, 2, ..., n, si y solo si  $s_k(x_k) = y_k$  y  $s_k(x_k + 1) = y_{k+1}$ , k = 1,2, ..., n - 1, condiciones equivalentes a

$$
y_k = s_k(x_k) = \alpha_k \dots \dots \dots \dots \text{ec.2.97}
$$

$$
y_{k+1} = s_k(x_{k+1}) = \alpha_k + \beta_k h_k + \gamma_k h_k^2 \dots \dots \dots \text{ec.2.98}
$$

Donde  $h_k = x_{k+1} - x_k$  entonces

$$
\alpha_k = y_k \dots \dots \dots \text{ec.2.99}
$$
\n
$$
\gamma_k = \frac{\Delta_k - \beta_k}{h_k} \dots \dots \dots \dots \text{ec.2.100}
$$

Donde  $\Delta_k = \frac{y}{x}$  $\frac{1-T}{h_k}$ . La determinación del interpolante spline s pasa por hallar los valores  $\beta_k$ . Solo resta imponer que s sea de clase  $C^1$  ([a, b]). Pero esto está garantizado si s es derivable en los nodos interiores x2, … , x n-1.

En definitiva s es de clase  $C^1$  ([a, b]) si y solo si  $s_k(x_{k+1}) = s_{k+1}(x_{k+1})$ , k = 1,2,...,n-2, es decir si y solo si

$$
\beta_k + 2(\Delta_k - \beta_k) = \beta_{k+1, \dots, \text{etc.}} 2.101
$$

Que da lugar a

$$
\beta_k + \beta_{k+1} = 2\Delta_k, k = 1, 2, ..., n-2
$$
....ec.2.102

#### **2.4.3.3 Interpolación de spline cúbicos de clase uno**

De igual forma que en los casos anteriores se puede construir un espacio formado por funciones cubicas a trozos de clase dos. Es el espacio vectorial que se denota por  $S_3(x_1,...,x_n)$ , este espacio tiene dimensiones de n+2, como indica un razonamiento similar a los casos anteriores.

$$
\{1, x, x^2, x^3, (x - x_2)^3 + (x - x_3)^3 + \dots + (x - x_n)^3 + \} \dots \text{.} \text{e.c.} 2.103
$$

Con el espacio  $S_3(x_1,...,x_n)$  podemos interpolar valores en los n nodos y dos datos más. Los problemas de interpolación en el espacio  $S_3(x_1,...,x_n)$  tienen sus datos restantes referidos a los nodos de los extremos a y b; por tanto, su construcción no es tan simple como en los casos anteriores.

Encontrar  $s(x) \in S_3(x_1,...,x_n)$ 

Tal que  $s(x_i) = y_i$ ,

Como se ha comentado se requieren dos condiciones adicionales; tres elecciones

1.- Caso cúbico natural

$$
s''(x1) = 0, s''(xn) = 0, \ldots, \text{ec.2.104}
$$

2.-Caso cúbico periódico

$$
s'(x1) = s'(xn), s''(x1) = s''(xn), \dots \text{.ec.2.105}
$$

3.-Caso cúbico sujeto`

$$
s'(x_1) = y_0, s'(x_1) = y_0, \dots, \text{ec.2.106}
$$

Los problemas de Lagrange con las anteriores condiciones adicionales tienen n datos de interpolación comunes.

El spline cúbico natural de interpolación. Se mantiene la anotación empleada en caso cuadrático. La restricción al sub intervalo  $[x_k, x_{k+1}]$  del spline s se nota que sk y es un polinomio de grado menor o igual que tres, que debe tomar en los extremos los valores yk e yk+1, respectivamente. Si denominamos dk y dk+1 a los valores desconocidos de la derivada primera de s en los extremos xk y xk+1 entonces sk satisface las igualdades.

 …….ec.2.107 ……..ec.2.108

Se trata de un problema de interpolación polinomica de Hermite, por lo que puede expresarse en términos de los polinomios correspondiente base de Newton:

$$
{1, x - x_k, (x - x_k)^2, (x - x_k)^2 (x - x_{k+1})}
$$
. Unos cálculos elementales muestraa que

$$
s_k(x) = y_k + d_k(x - x_k) + \frac{1}{h_k} \left( \frac{y_{k+1} - y_k}{h_k} - d_k \right) (x - x_k)^2 + \frac{1}{h_k^2} \left( -2 \frac{y_{k+1} - y_k}{h_k} + d_{k+1} + d_k \right) (x - x_k)^2 (x - x_{k+1}) \dots \dots \text{ec.2.109}
$$

La función s construida a partir de las restricciones  $s_k$ ,  $k = 1, 2, ..., n - 1$ , interpola los valores  $y_k$ y es de clase  $C^1([a, b])$ . Solo hay que imponer que sea de clase  $C^2([a, b])$ , lo que se consigue si lo es en los nodos interiores  $x_2, ..., x_{n-1}$ . Pero esto equivale a que

 ……….ec.2.110

Y

$$
s_{k+1}^{(i)}(x_{k+1}) = -2 \frac{3(y_{k+1} - y_{k+2}) + h_{k+1}(2a_{k+1} + a_{k+1})}{h_{k+1}^2} \dots \dots \text{ec.2.111}
$$

En definitiva, igualando ambos valores y simplificando, se tiene que clase  $C^2([a, b])$ , si y solo si

$$
\frac{1}{h_k}d_k + 2\left(\frac{1}{h_k} + \frac{1}{h_{k+1}}\right)d_{k+1} + \frac{1}{h_{k+1}}d_{k+2} = 3\left(\frac{y_{k+1} - y_k}{h_k^2} + \frac{y_{k+2} - y_{k+1}}{h_{k+1}^2}\right)\dots\dots\dots\text{.e.c.2.112}
$$

Para k= 1,2,…,n – 2, Constituyen un sistema de n – 2 ecuaciones para n incognitas, por lo que el problema no es unisolvente, como ya se anunció. Son necesarias dos condiciones adicionales. En el caso cúbico natural, son s``(a)=s``(b)=0, o, equivalente,  $s_1$  $s_{n-1}^{\prime}(xn) = 0$ . A partir de las expresiones de  $s_1$  y  $s_{n-1}$ , se obtiene que la segunda derivada de s en a y b será nula si y solo si

 ………….ec.2.113 ……..ec.2..115

La matriz de coeficientes del sistema que determina los valores de la derivada de s en los nodos de interpolación es

Es una matriz diagonalmente dominante en sentido estricto, por lo que es invertible. A si pues, existe un único spline natural de interpolación. El vector de términos independientes es

$$
3\left(\frac{y_2-y_1}{h_1}, \frac{y_2-y_1}{h_1^2} + \frac{y_3-y_2}{h_2^2}, \dots, \frac{y_{n-1}-y_{n-2}}{h_{n-2}^2} + \frac{y_n-y_{n-1}}{h_{n-1}^2}, \frac{y_n-y_{n-1}}{h_{n-1}}\right)^T \dots \dots \text{.e.c.2.116}
$$

En la siguiente figura se muestran las grafica de la función  $f(x) =$  sen x y de su spline cúbico natural de interpolación relativa a la partición uniforme del intervalo [0,π]

Con paso h  $=^{\pi}_{4}$ , y el error de interpolación asociado respectivamente.

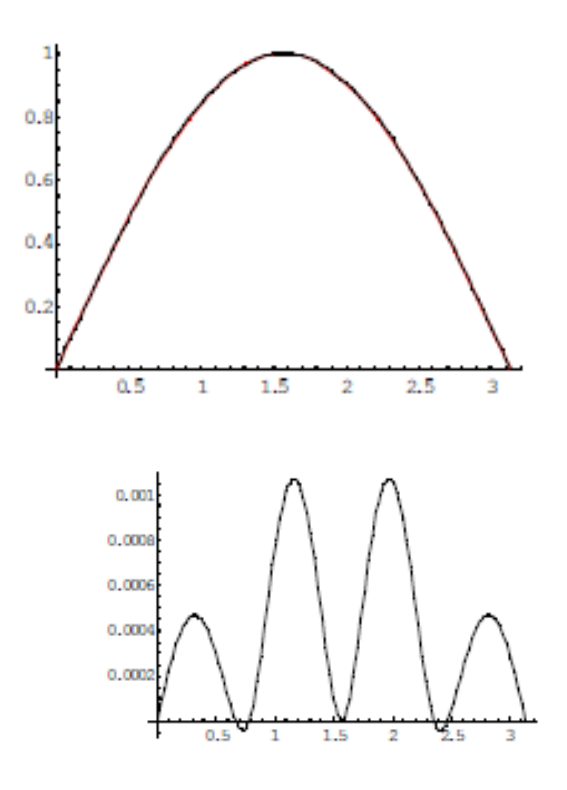

Fig. 2.23Grafica del error de interpolación

El caso cúbico sujeto es mas simple, pues la condiciones en los extremos se traducen en valores concretos de d1 y dn, por lo que las ecuaciones primera y ultima que relacionan los valores de las incógnitas se simplifican, obteniendo un sistema de orden n-2 en lugar de un orden n.

# 3.- Desarrollo

"En los momentos de crisis solo la imaginación es más importante que el conocimiento"

# **3.1 Sistema mecánico**

En el sistema mecánico se adecuo la estructura del manipulador para que este tuviera una mayor rigidez estructural.

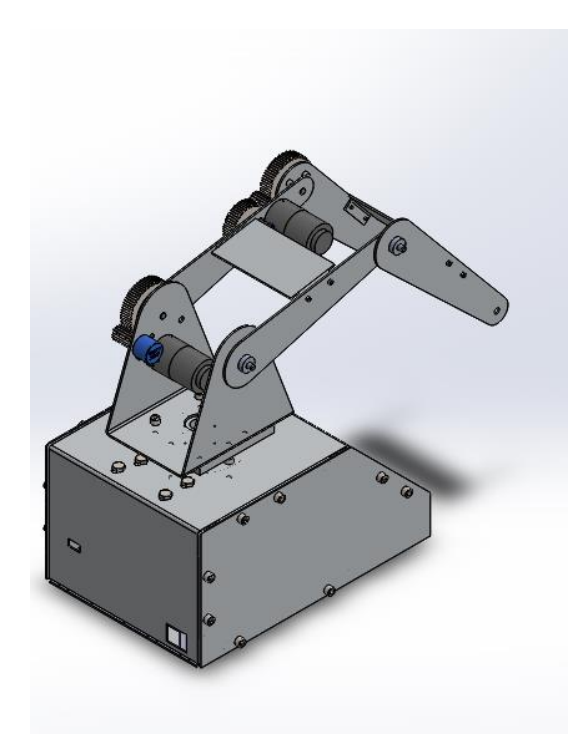

Fig.3.1 Brazo Nezdor

Se cambiaron los pernos que le daban rigidez a la base debido a que los que tenía por uso perdieron su rigidez estructural.

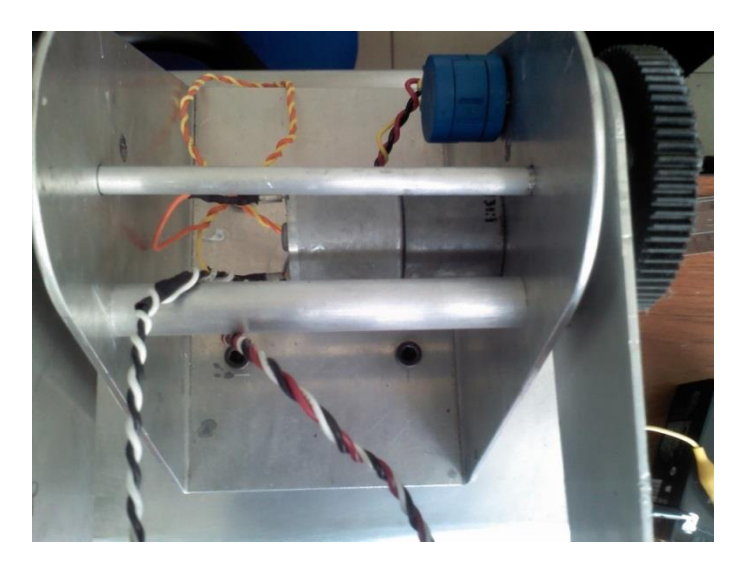

Fig.3.2 Perno de rigidez base

Se maquino el perno que acopla el eslabón cadera con el eslabón proximal ya que los pernos que tenía le daban holgura debido a que eran muy cortos y al subir o bajar el eslabón las placas que lo forman se pandeaban lo cual hacia que el engrane de la transmisión no hacia contacto de una manera eficiente con el motor y este se barría, de igual manera se maquinaron los separadores que hay entre un eslabón y otro.

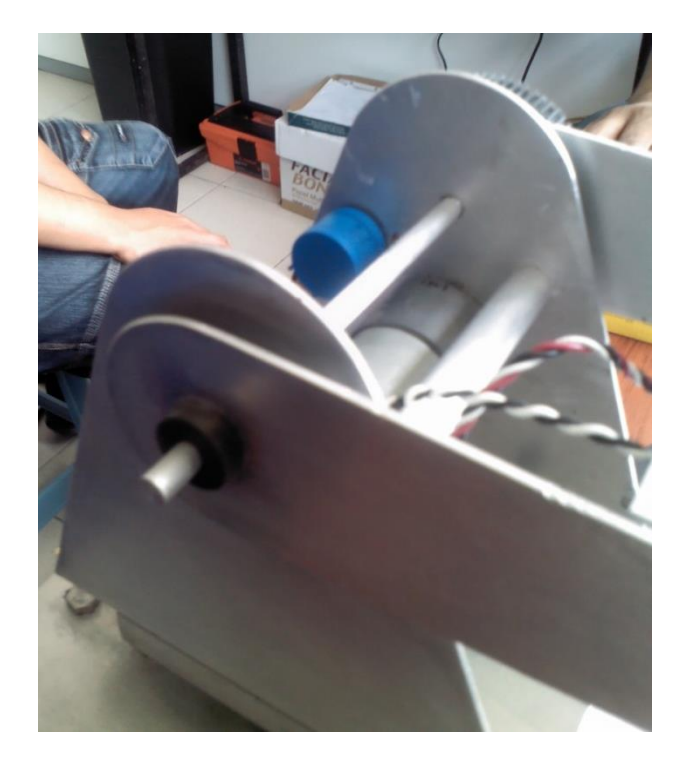

Fig. 3.3 Perno de acoplamiento base - proximal

Se maquinó el perno que acopla al eslabón proximal y al eslabón distal al igual que sus separadores.

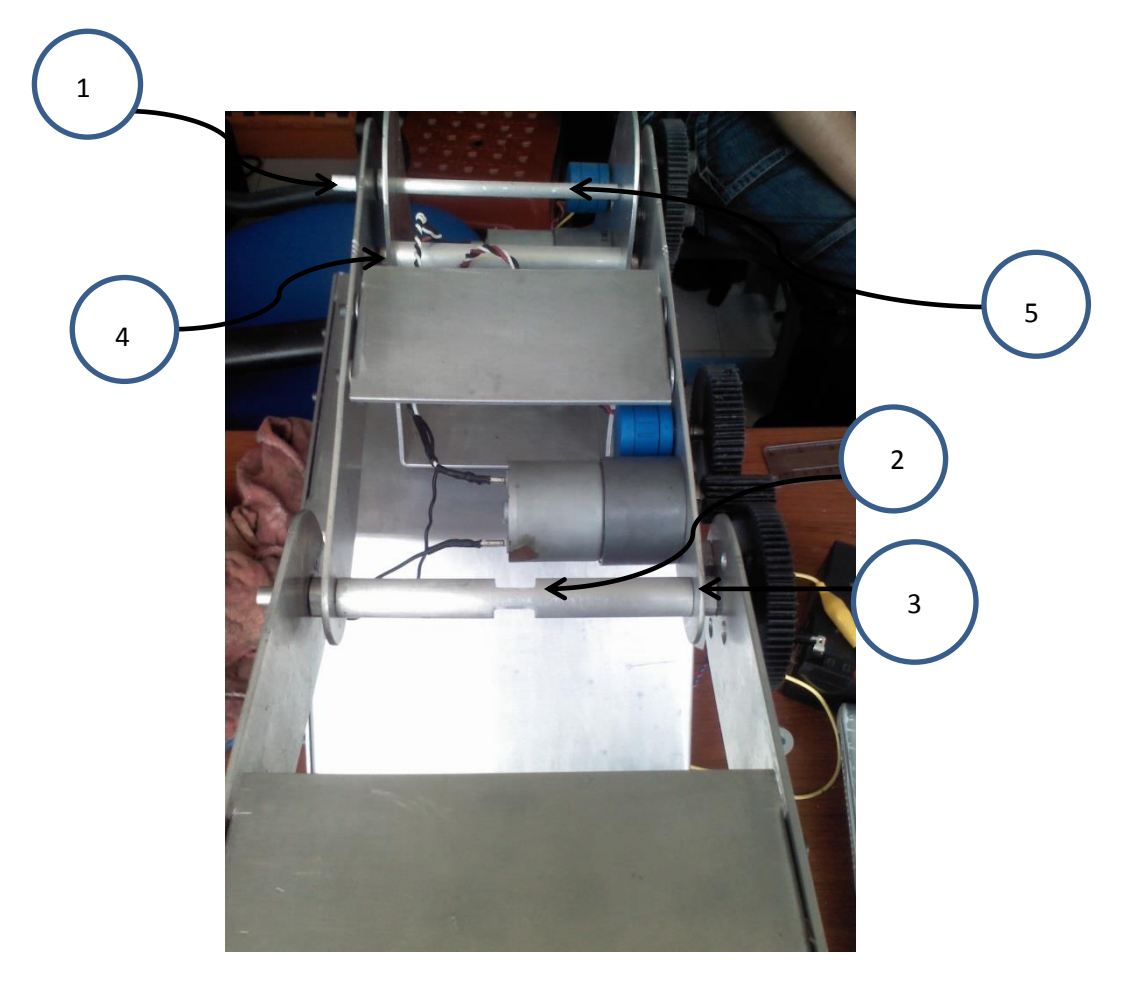

Fig. 3.4 Perno acoplamiento proximal – distal

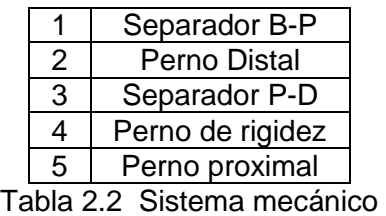

Las piezas anteriormente mencionadas se maquinaron en aluminio por su alta resistencia y su bajo peso para que no afectara al torque del motor.

Se acoplaron prisioneros a cada uno de los engranes debido a que de la manera que estaban puestos estos presentaban juego haciendo que el motor girara sin que el eslabones se desplazaran, al igual para los potenciómetros el engrane giraba pero la flecha del potenciómetro no giraba hasta un cierto punto haciendo que las lecturas no cambiaban o fueran otras cuando el eslabón estaba en otra posición.

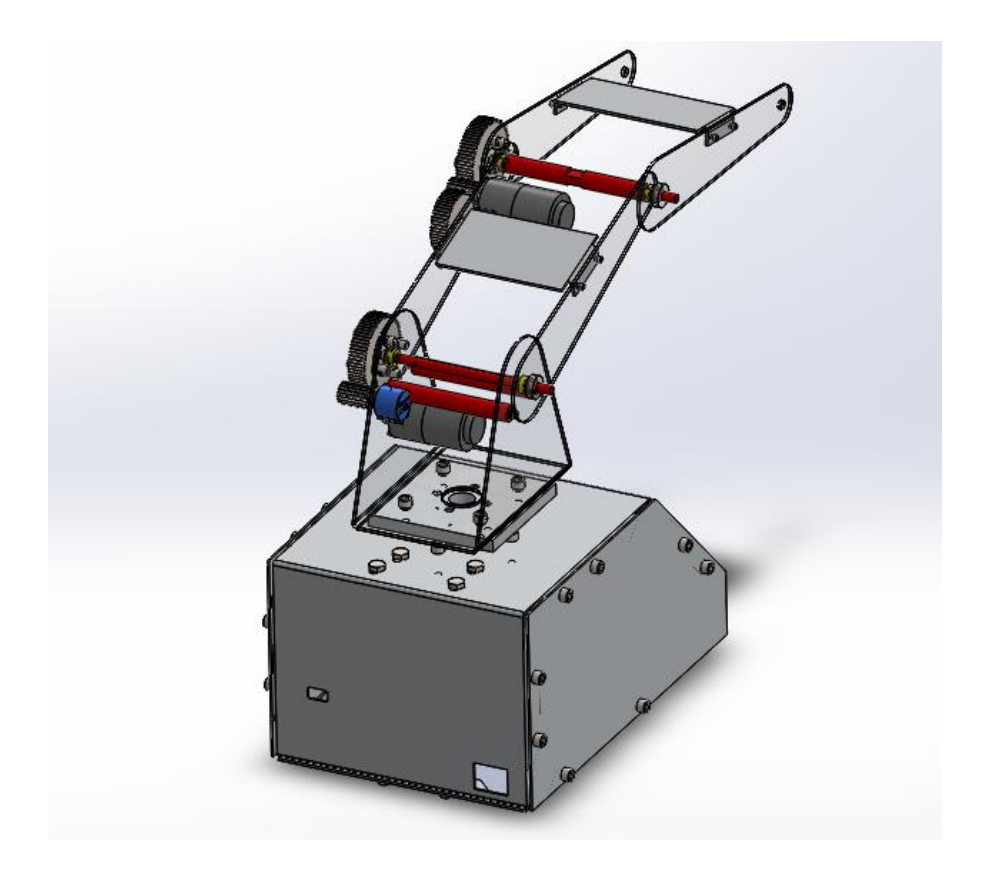

Fig.3.5 Sistema Mecánico modificado

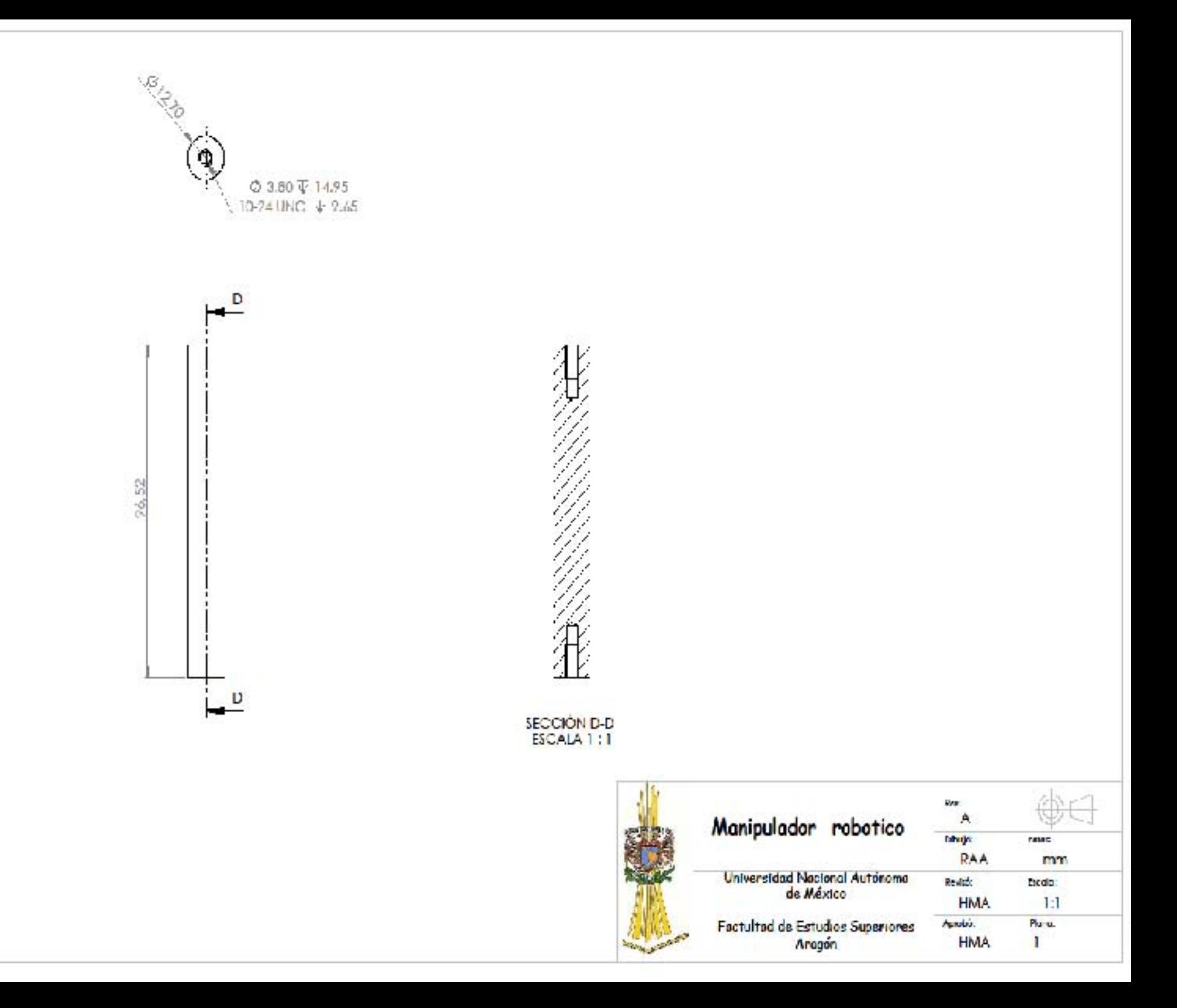

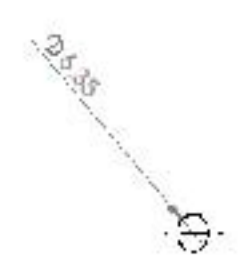

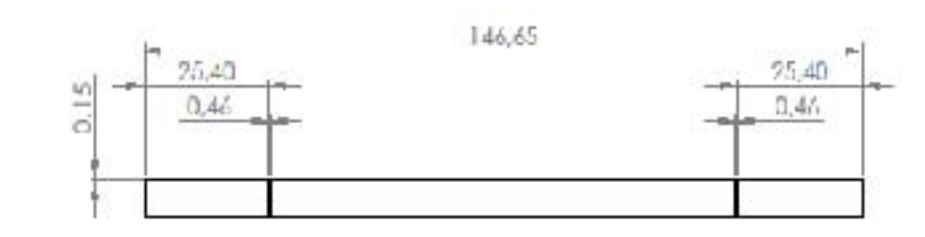

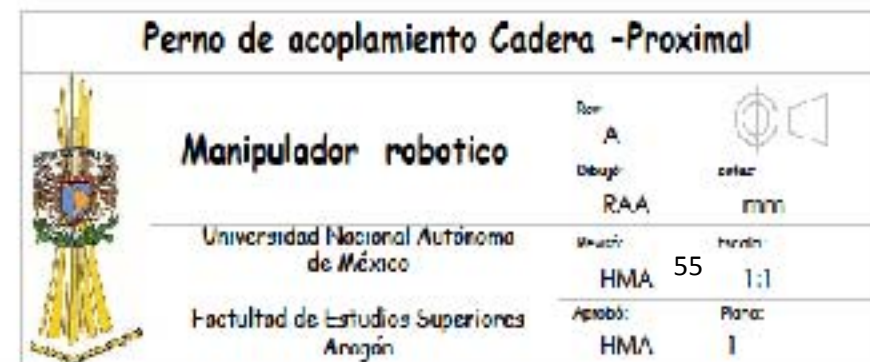

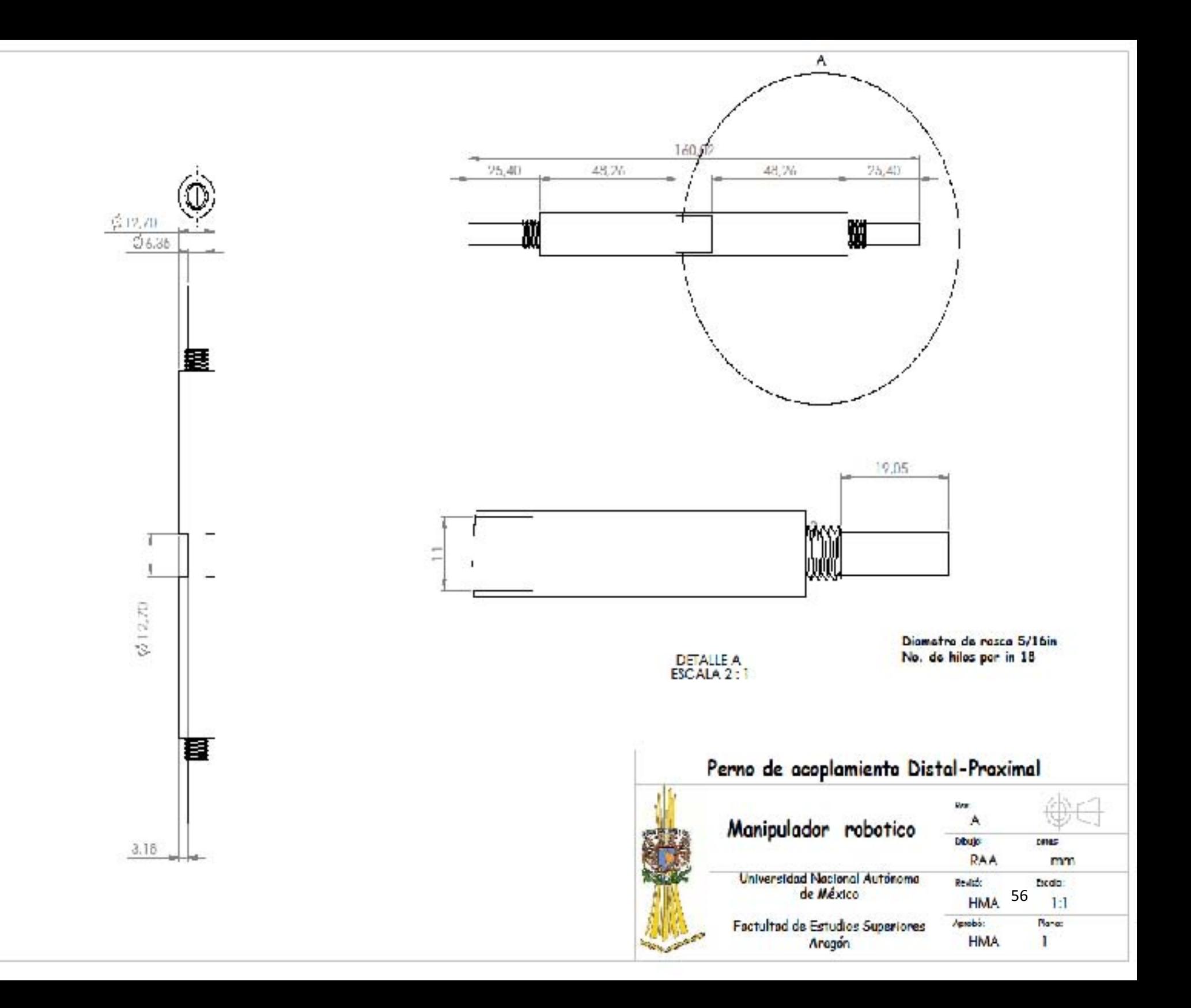

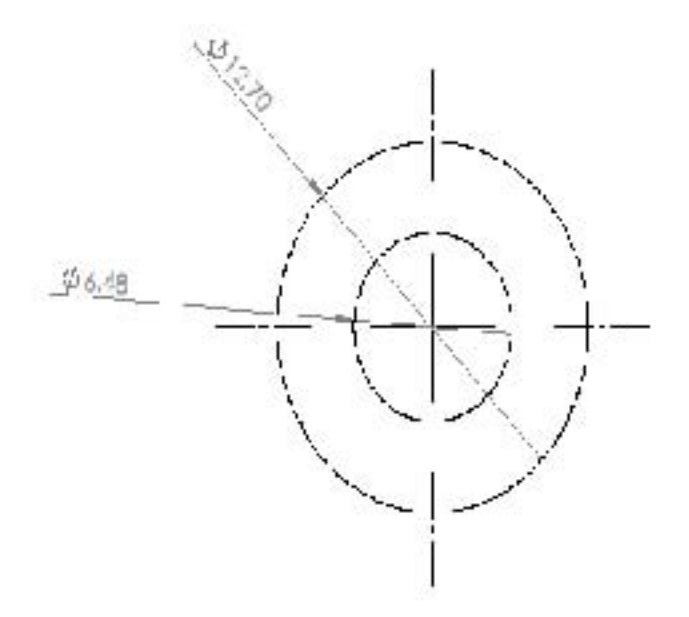

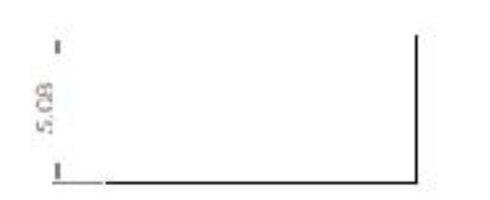

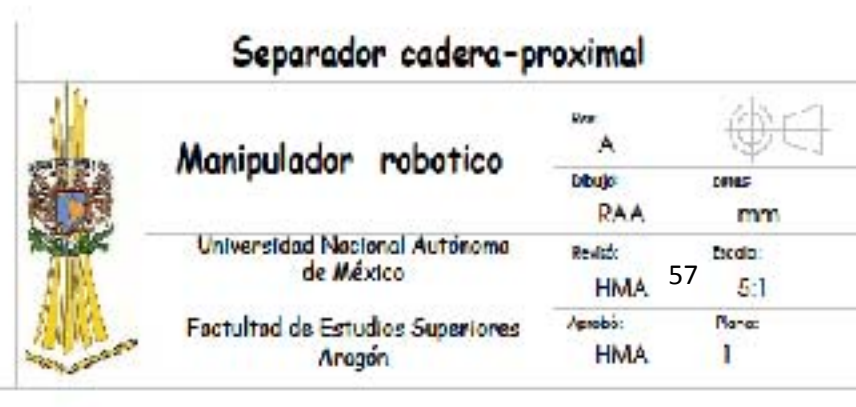

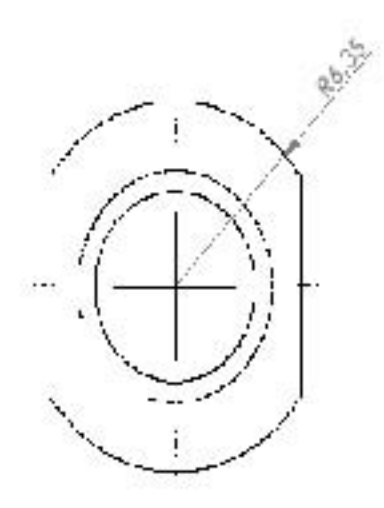

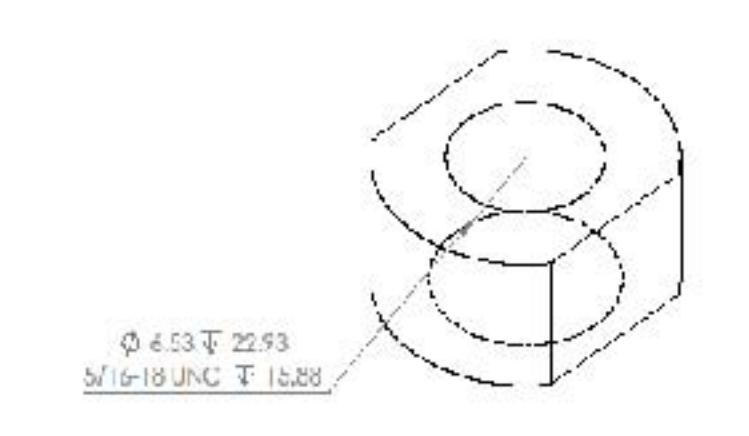

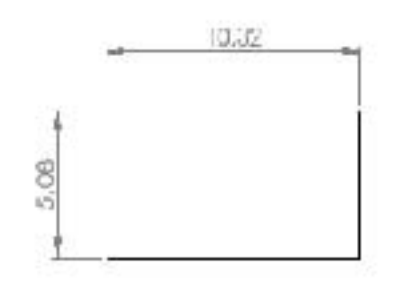

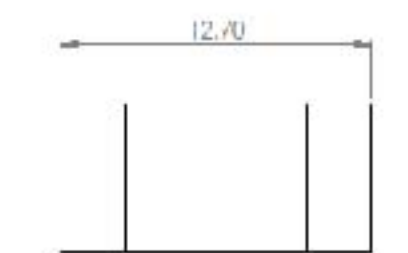

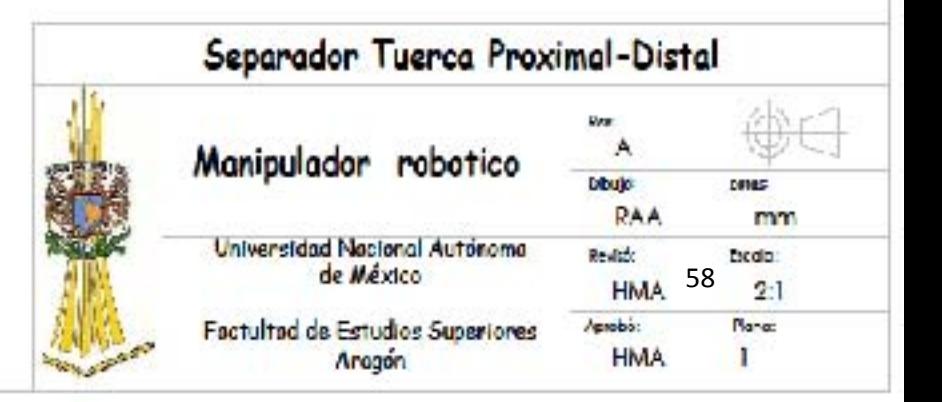

# **3.2Sistema Electrónico**

La parte electrónica del Manipulador Nezdor se remplazó por completo, se caracterizó por funciones, se instalaron circuitos impresos con funciones específicas cada uno.

Se instaló un corta corriente debido que para poder interrumpir el flujo de la corriente de la fuente de alimentación debía abrirse la tapa del robot lo cual se evita con el cortacorriente exterior que se le instalo.

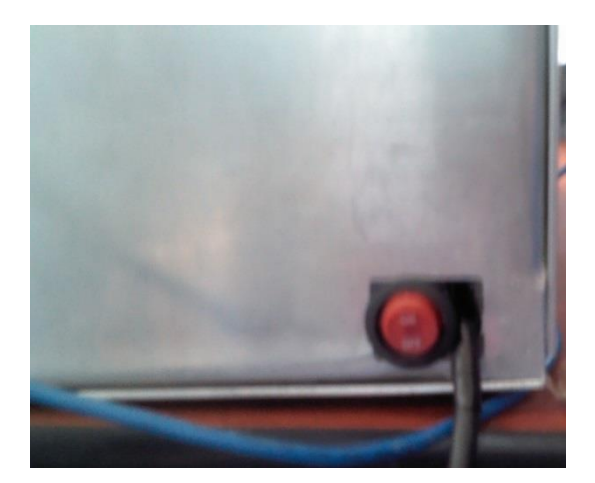

Fig.3.6 Interruptor de corriente

Se aisló la fuente de alimentación de Potencia de la fuente de alimentación de señales. Teniendo en común GND.

Se generaron los diagramas a través de Proteus, en su plataforma ISIS se generó el circuito eléctrico y se seleccionaron los componentes necesarios para poder generar el circuito impreso (PCB).

Una vez creado el circuito eléctrico se pasó a la plataforma de ARES de Proteus. En ARES se generan las pistas y se posicionan los elementos sobre un área que representara nuestra placa Fenólica.

Se desarrolló un circuito impreso de GND y VCC para poder tomar la fuente de alimentación que nos entrega el Arduino para alimentar los circuitos impresos de las señales.

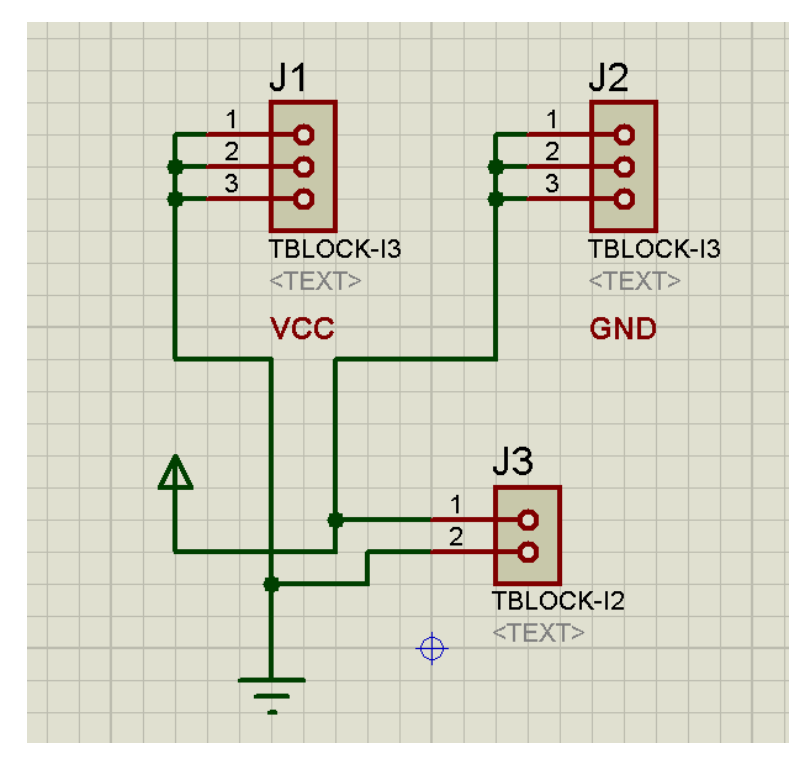

Fig.3.7 Diagrama eléctrico de VCC-GND en ISIS

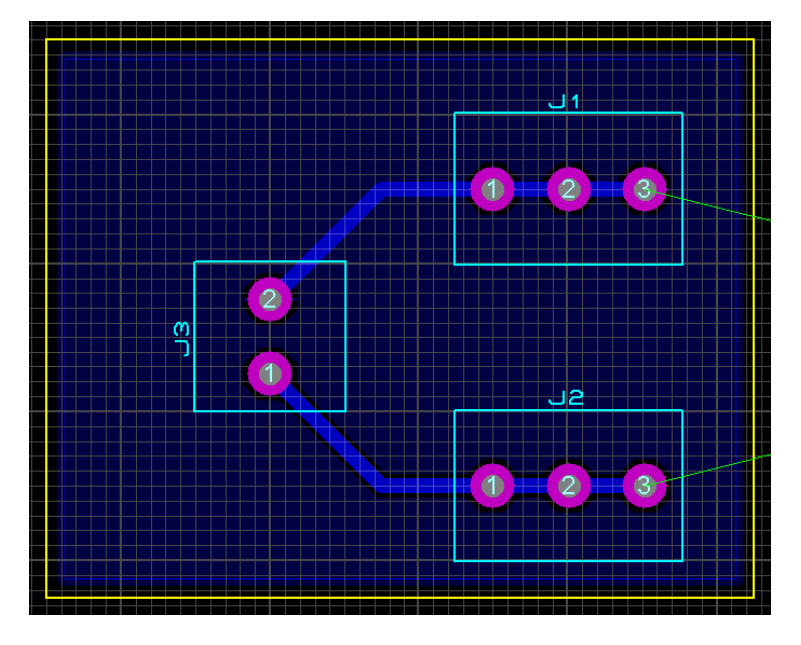

Fig.3.8 Circuito impreso de VCC-GND en ARES

Se generó una PCB Posición mediante las señales analógicas para determinar el voltaje que nos manda el potenciómetro de precisión y saber la posición en la cual cada articulación esta.

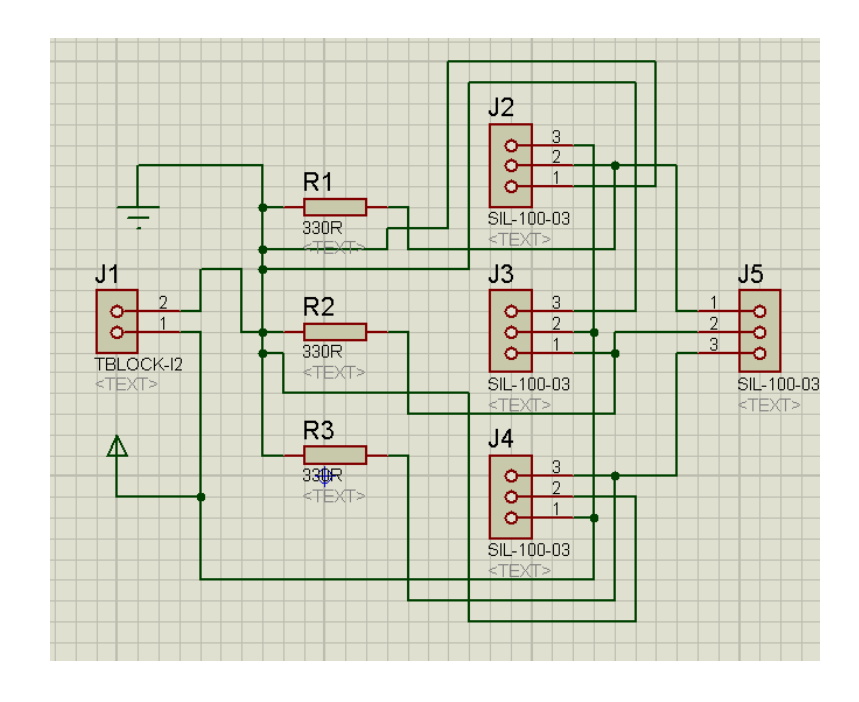

Fig.3.9 Diagrama eléctrico de Posicionamiento en ISIS

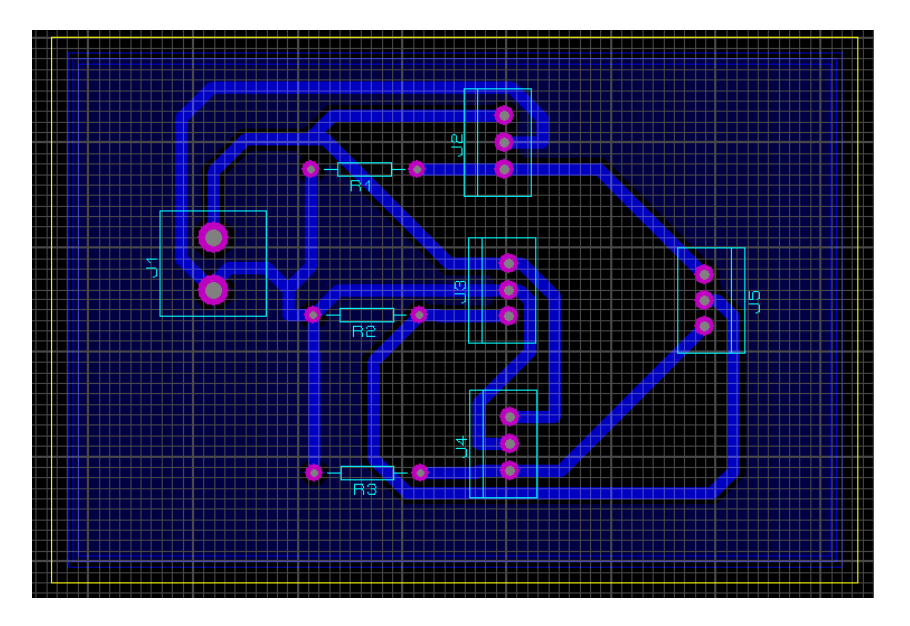

Fig.3.10 Circuito Impreso de Posicionamiento en ARES

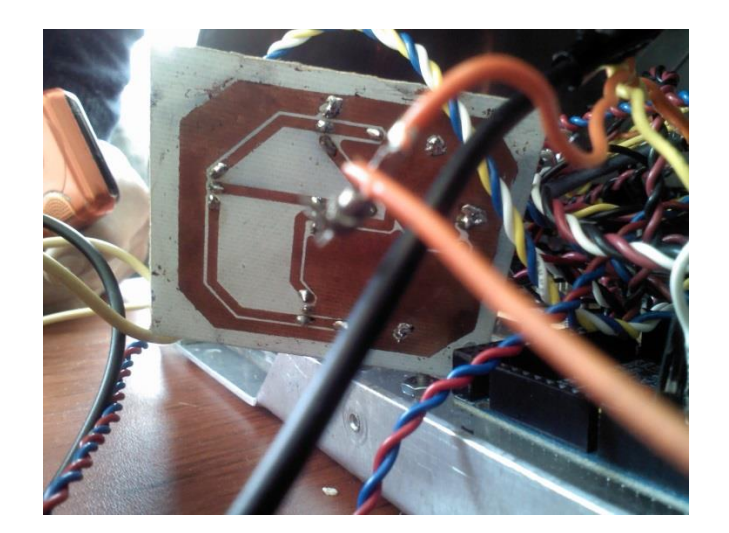

Fig. 3.11 PCB de Posicionamiento

Se instalaron filtros mediante capacitores electrolíticos debido a que las señales de voltaje que nos arrojaba el potenciómetro tenían mucha variación lo cual hacia que las articulaciones oscilaran demasiado debido a que la posición que se deseaba tener en las articulaciones no era la indicada por la variación de voltaje. El filtro nos ayuda a reducir esa variación lo cual hace que la articulación no cambie su posición tan frecuentemente cuando esta debe de permanecer fija.

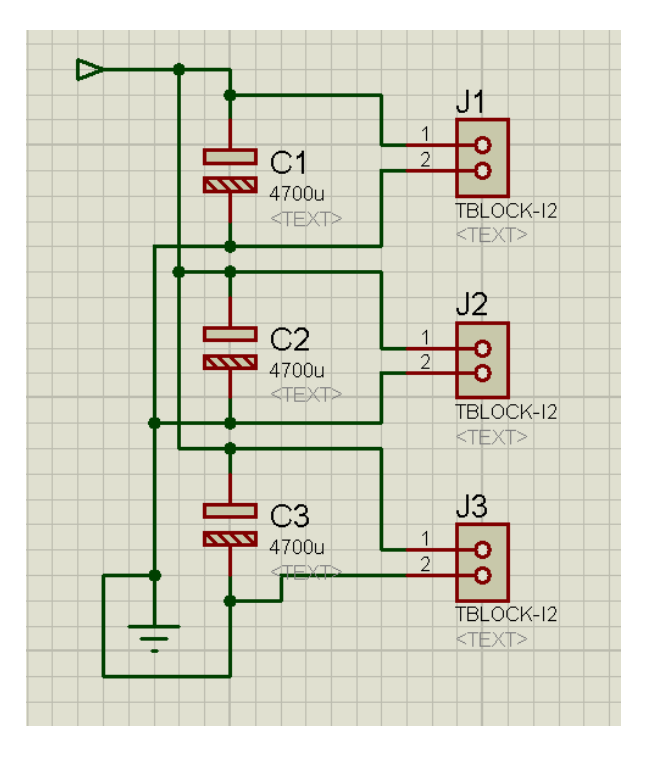

Fig.3.12 Diagrama eléctrico Filtrado de Señal en ISIS

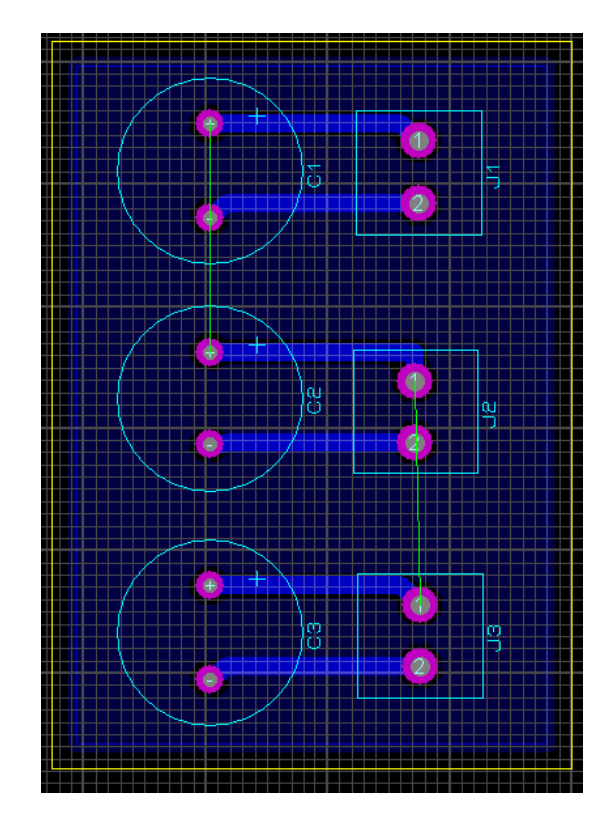

Fig.3.13 Circuito Impreso de Filtrado de Señal en ARES

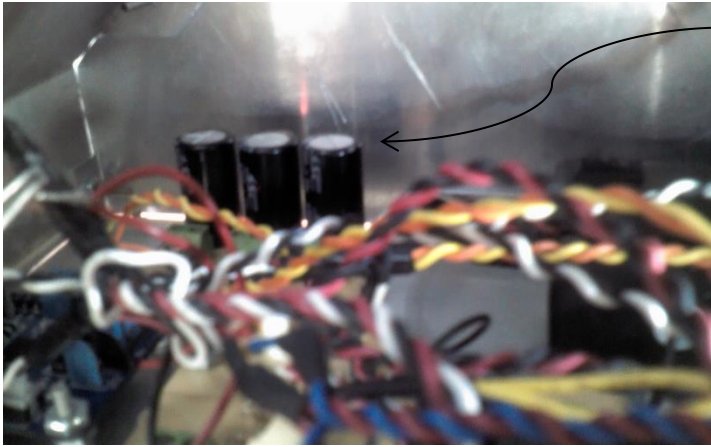

Fig.3.14 Filtros Físicos

Se Generó un circuito impreso de eliminación de señales debido a que queda un voltaje en las salidas de la tarjeta de adquisición de datos de 1.3volts lo cual se tomaba como un 1 lógico en los puente H (L298) cuando este tenía que ser un 0 lógico por lo cual se implementó este circuito de resistencias el cual reducía el voltaje a un valor menor a 1 Volt lo cual lo convertía en un 0 lógico para la entrada del puente H.

Filtros

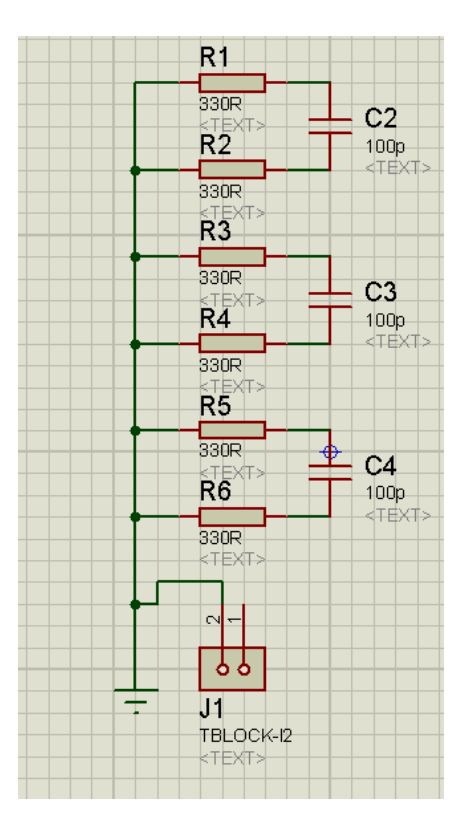

Fig.3.15 Diagrama eléctrico de 0 lógicos en ISIS

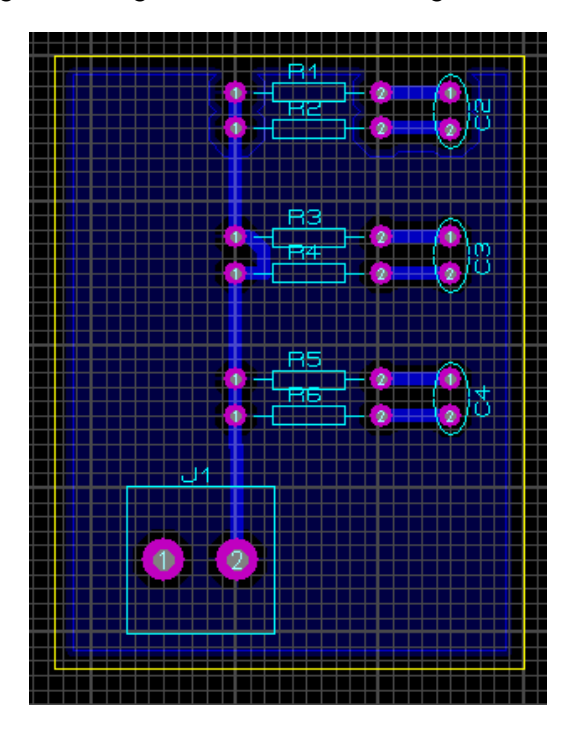

Fig.3.16 Circuito Impreso de 0 lógicos en ARES

Se sustituyeron los puentes H (L298) que tenía el robot ya que estos al manipular los dos motores al mismo tiempo requería de más demanda de corriente lo cual hacia que las señales de sentido de giro del motor no llegaran o simplemente los motores no se detenían cuando tenían que hacerlo, se pusieron al igual circuitos (L298) pero con una mayor capacidad de amperaje de 3.5 A.

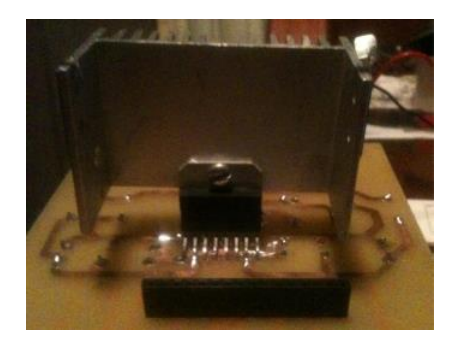

Fig.3.17 Puente H Anterior

Se cambió la fuente de alimentación por una pila fotovoltaica a 12 volts CA debido a que la anterior necesitaba estar conectada a la fuente de alimentación a 127 volts CD mientras el brazo estuviera trabajando, con la pila fotovoltaica evitamos que esté conectado a la fuente de alimentación y poder trabajar en lugares donde no está a disponibilidad una fuente de alimentación.

Se caracterizó el cableado por colores

Negro (GND)

Rojo (VCC)

Azul (Señal Posición Eslabón Cadera)

Amarillo (Señal Posición Eslabón Proximal)

Blanco (Señal Posición Eslabón Distal)

Azul y Rojo (Señales de giro de Eslabón Cadera)

Amarillo y Naranja (Señales de giro de Eslabón Proximal)

Blanco y Negro (Señales de giro de Eslabón Distal)

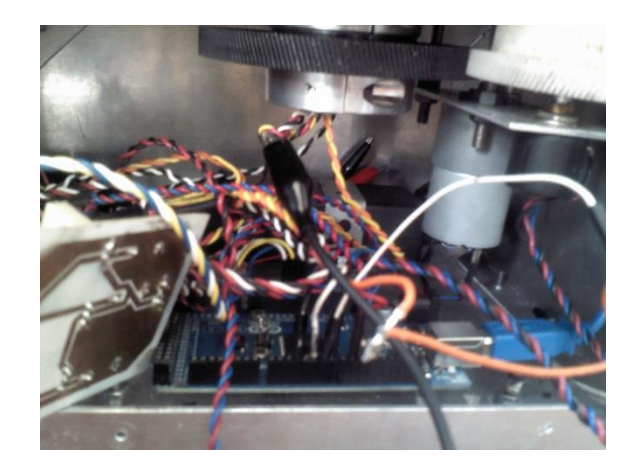

Fig.3.18 Parte eléctrica

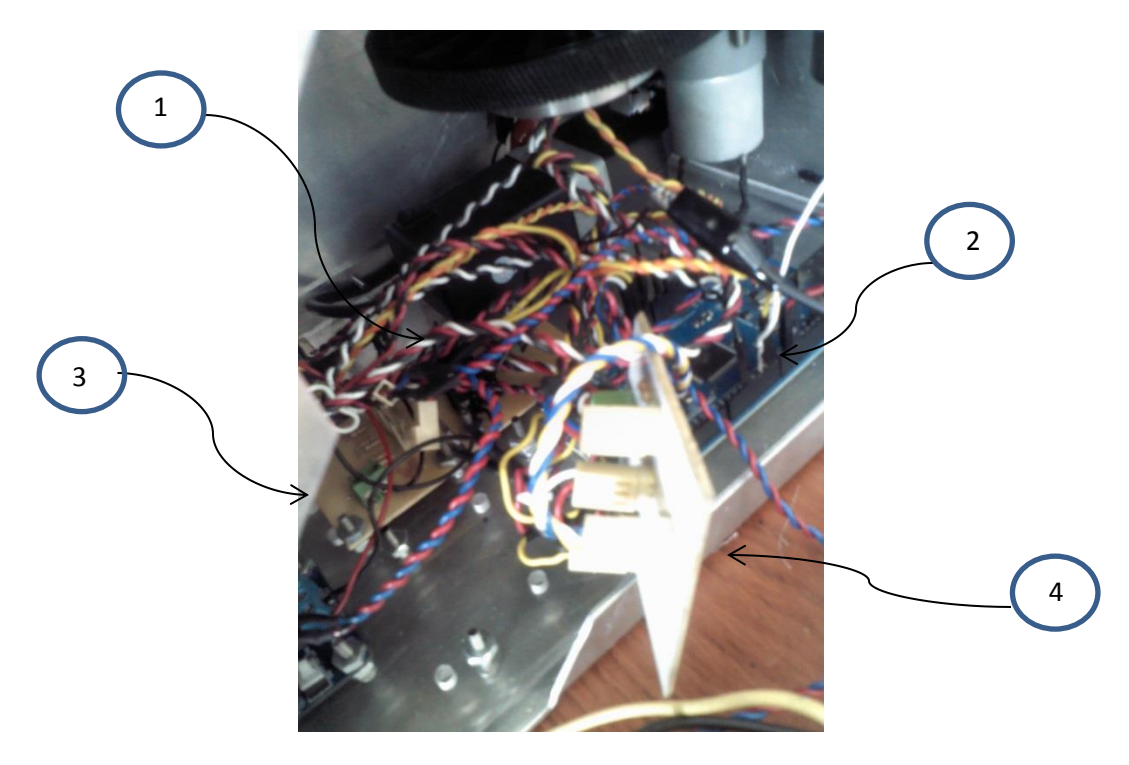

Fig. 3.19 Circuitos Impresos

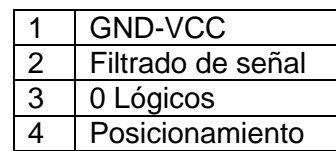

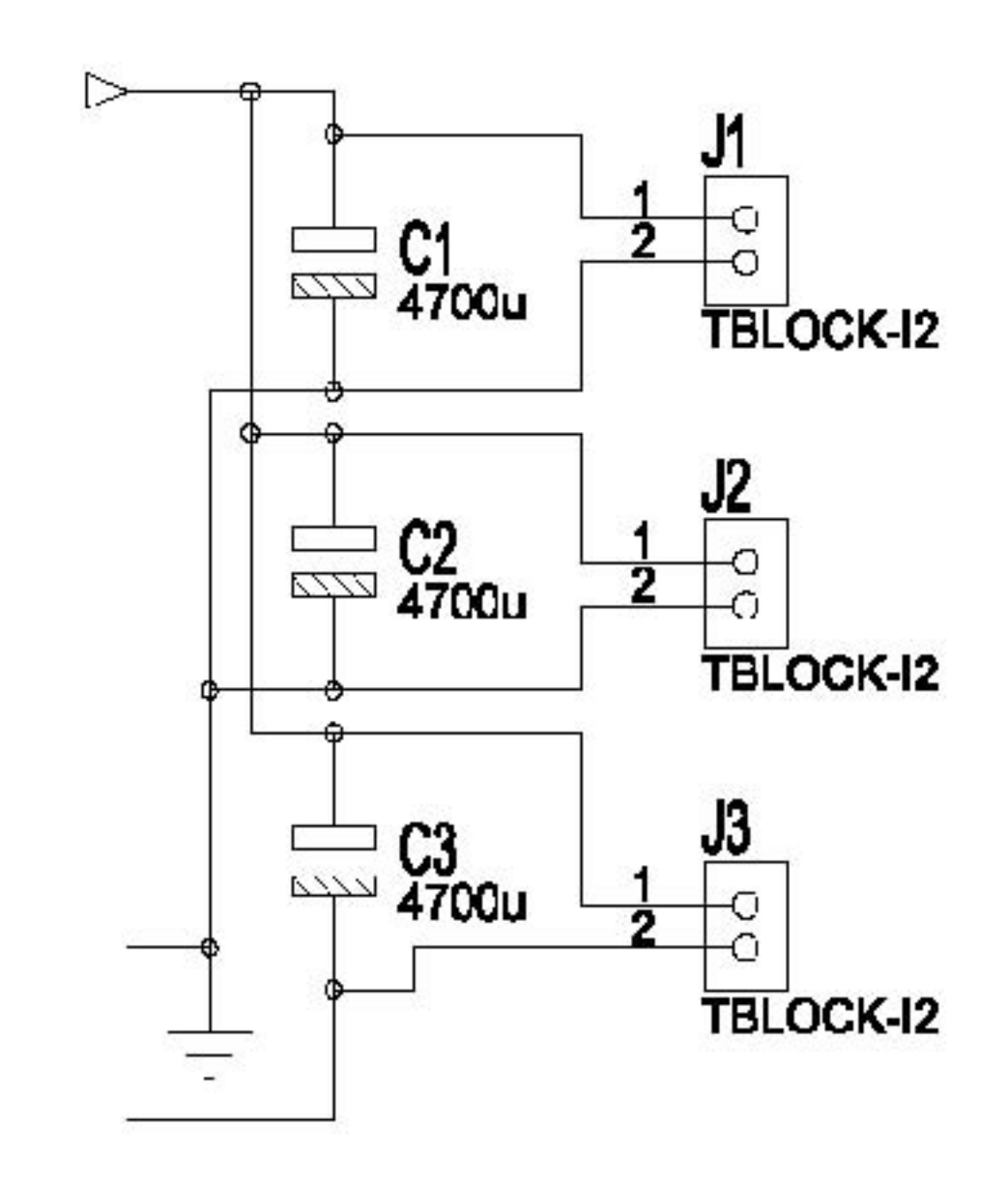

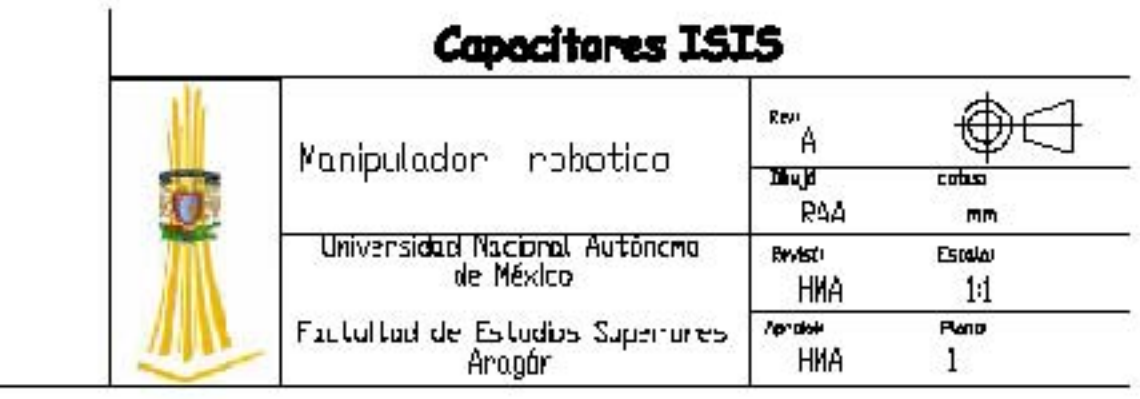

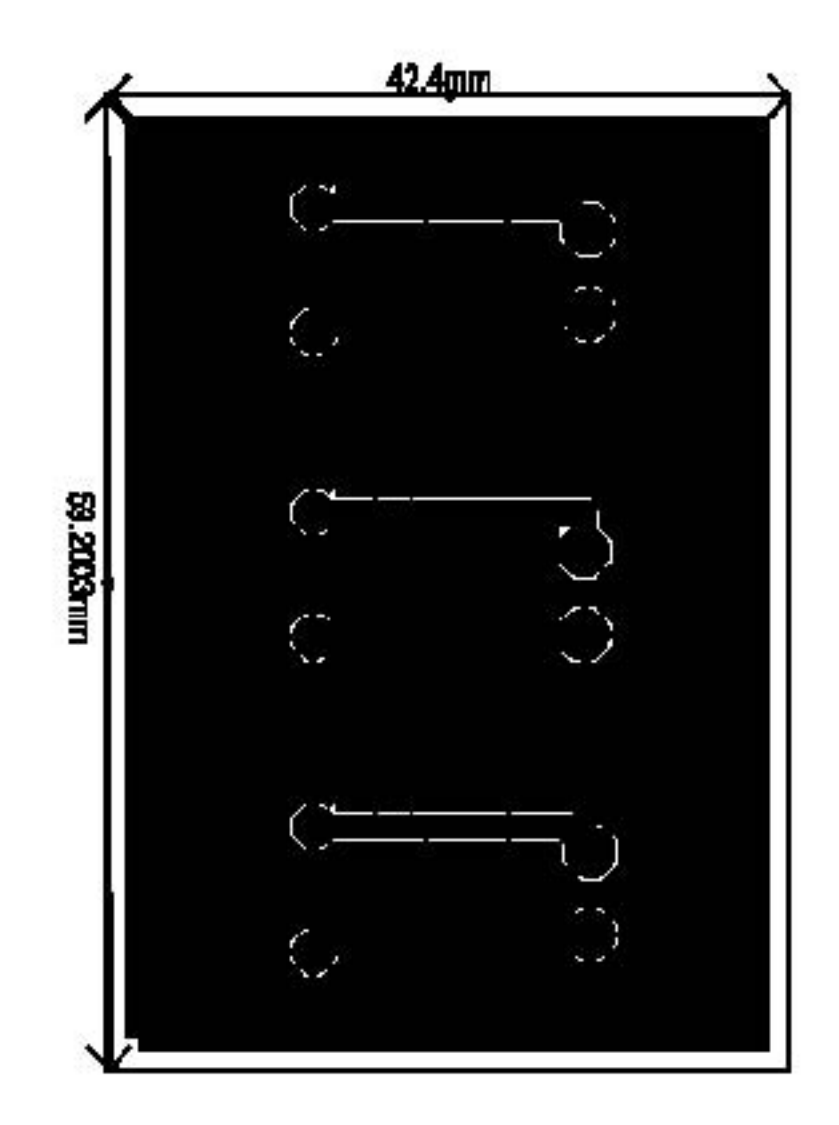

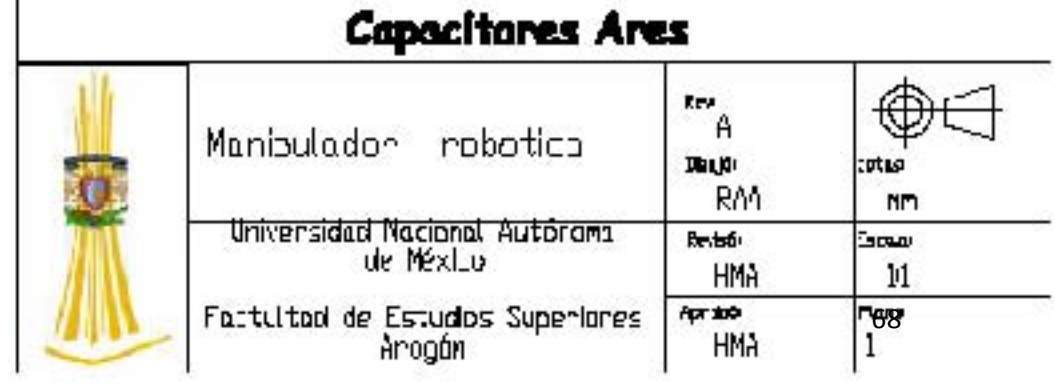

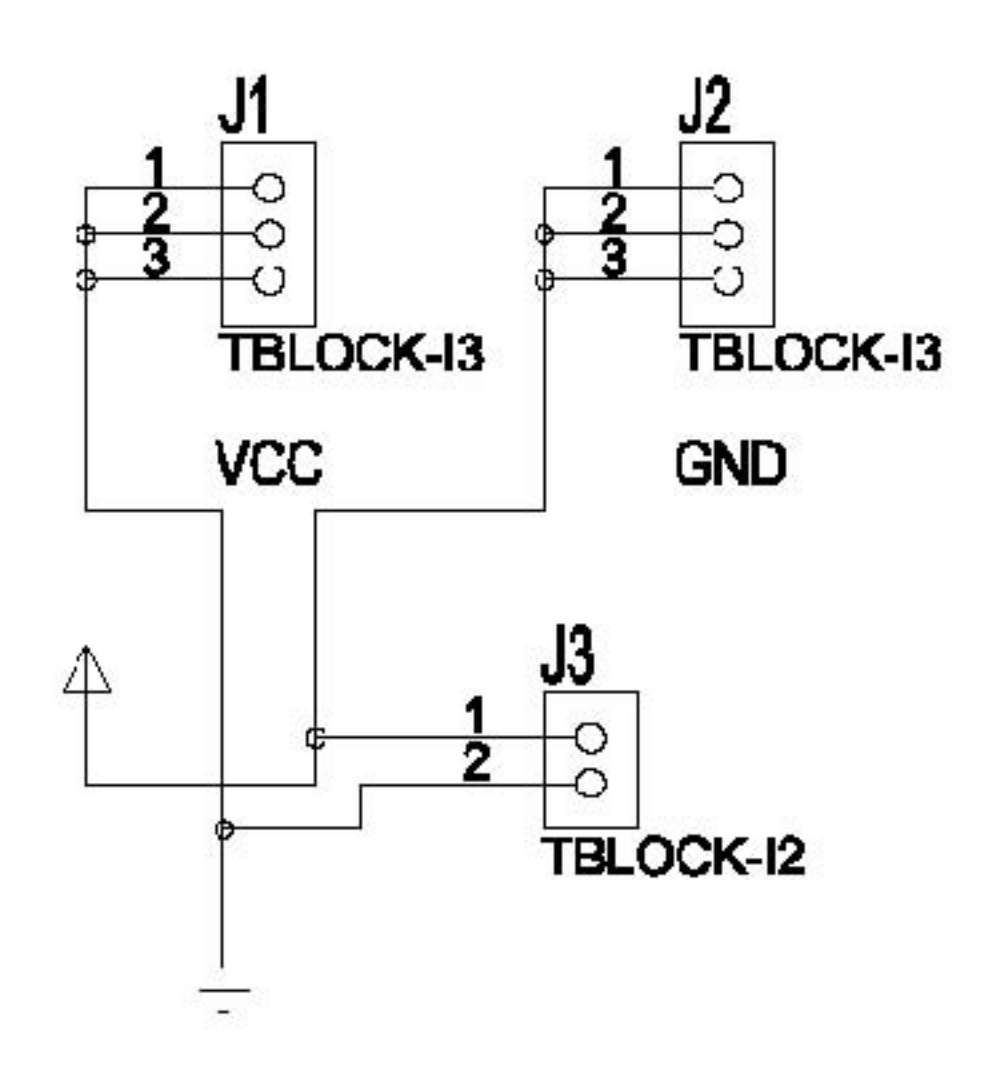

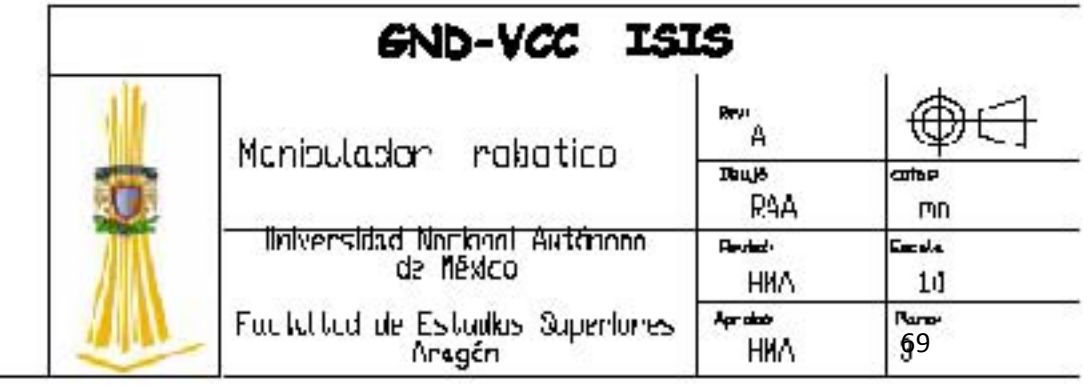

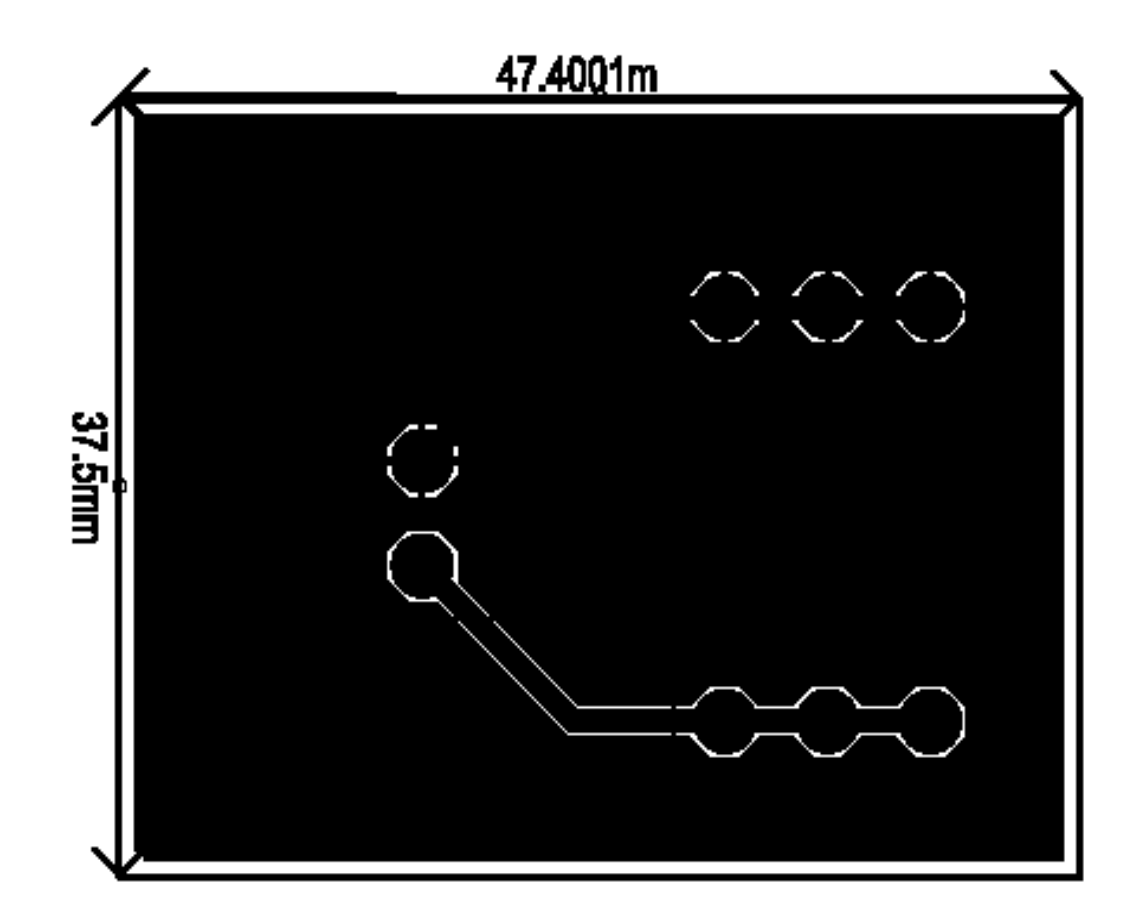

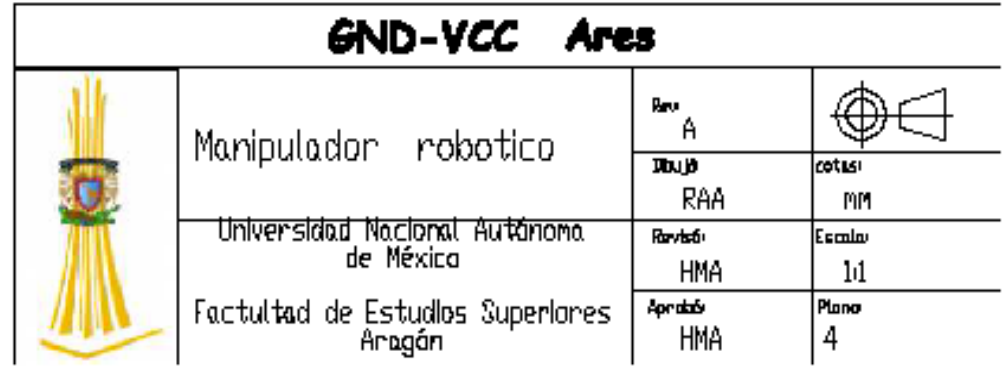

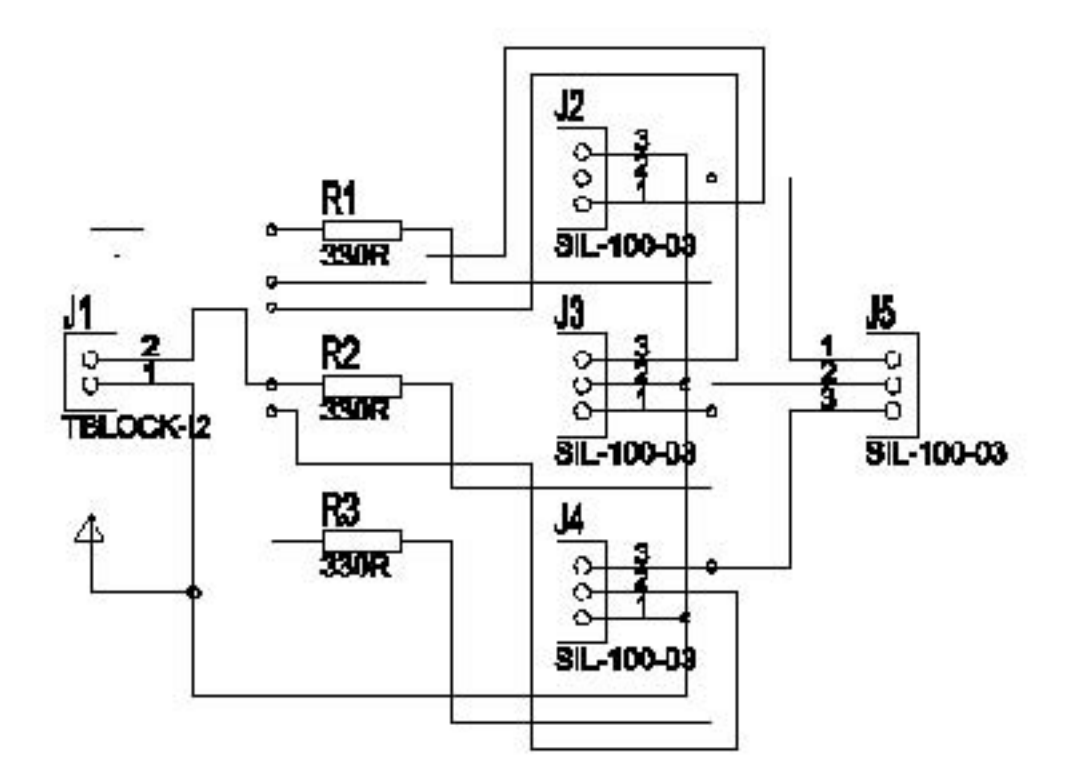

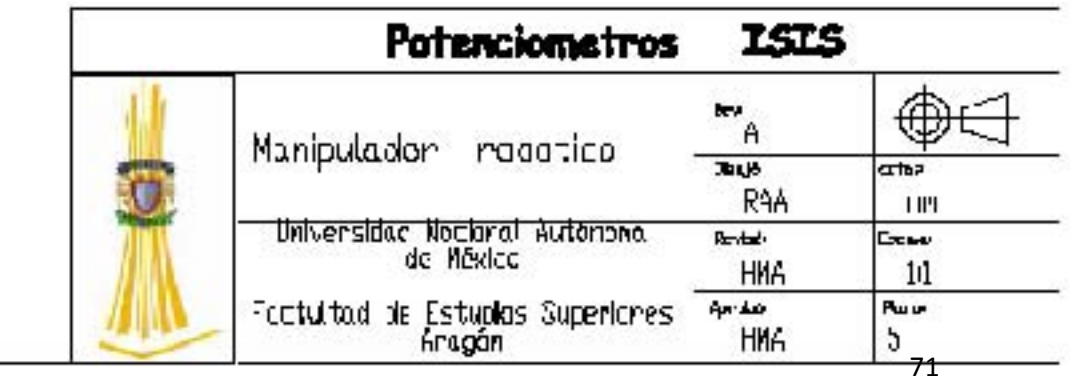
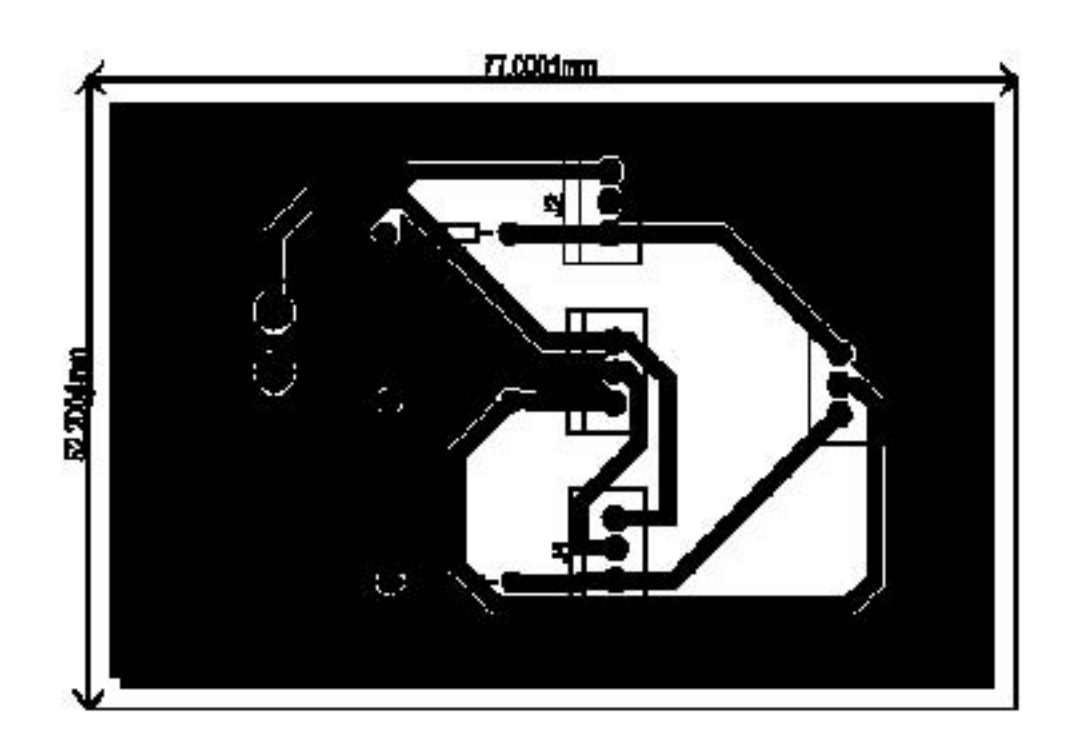

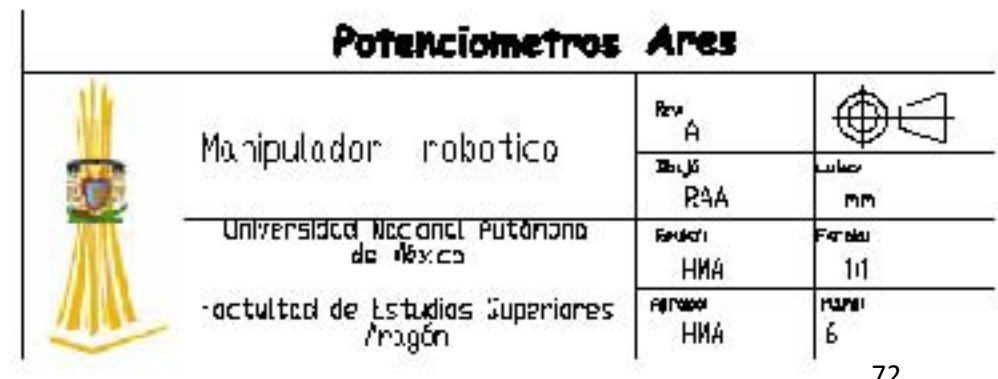

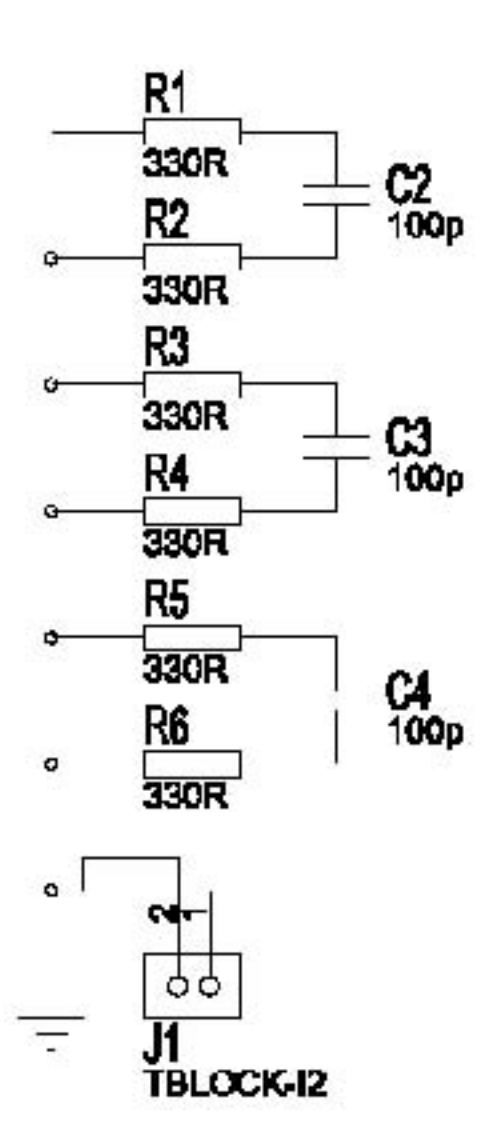

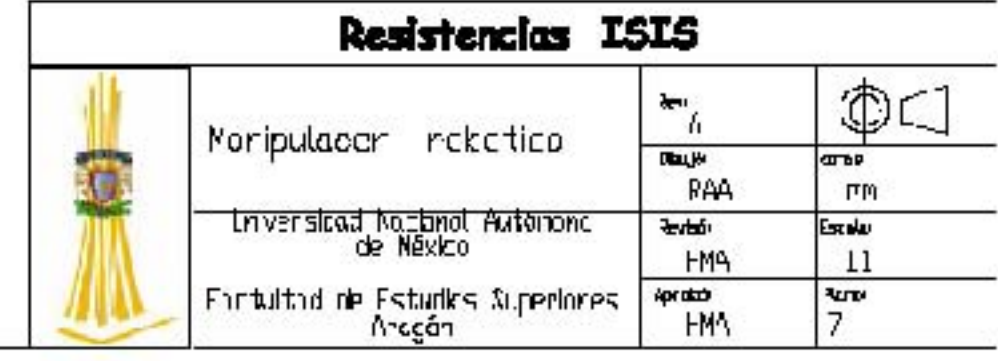

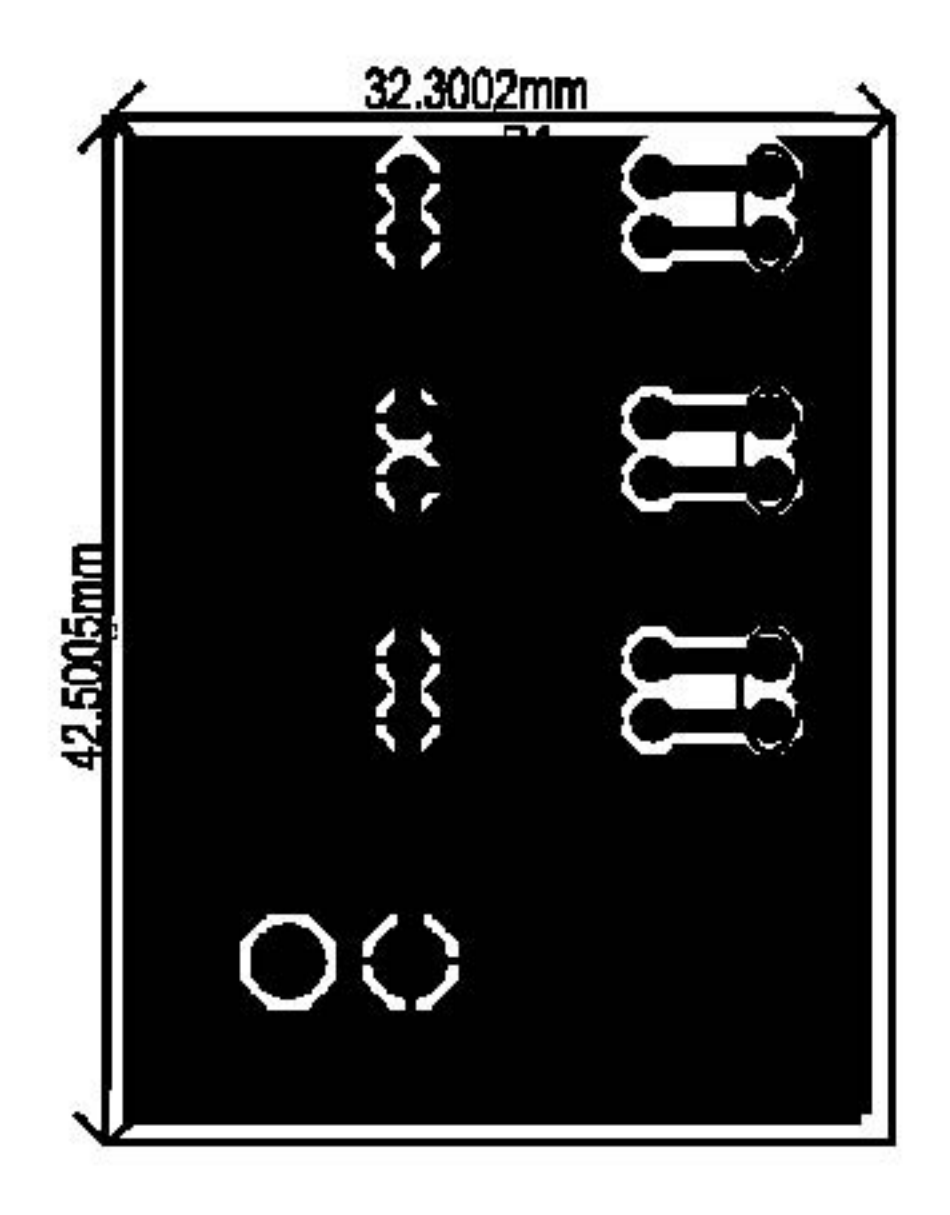

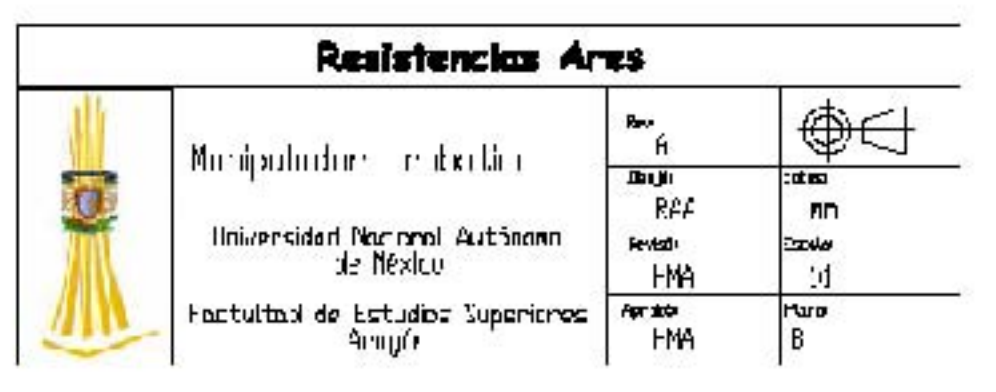

#### **3.3 Desarrollo de la Interfaz**

En el desarrollo de la Interfaz se realizó en la plataforma de programación de Labview como se mencionó anteriormente su interfaz estaba creada para el control por medio de Joystick utilizando 3 botones del control de una consola de video juegos conectada a la tarjeta de adquisición de datos.

Para nuestro caso la operación del Manipulador se genera por medio de puntos coordenados que nuestra misma interfaz genera de acuerdo a los vértices propuestos en nuestra trayectoria.

Para reporta el censado del posicionamiento de cada uno de los eslabones se delimitaron los espacios de trabajo debido a que nuestro plano de trabajo solo permite que nuestros eslabones tengan un punto mínimo y un máximo.

#### Cadera

La cadera puede tener un movimiento libre en los 360º grados si es que la trayectoria deseada lo requiere así.

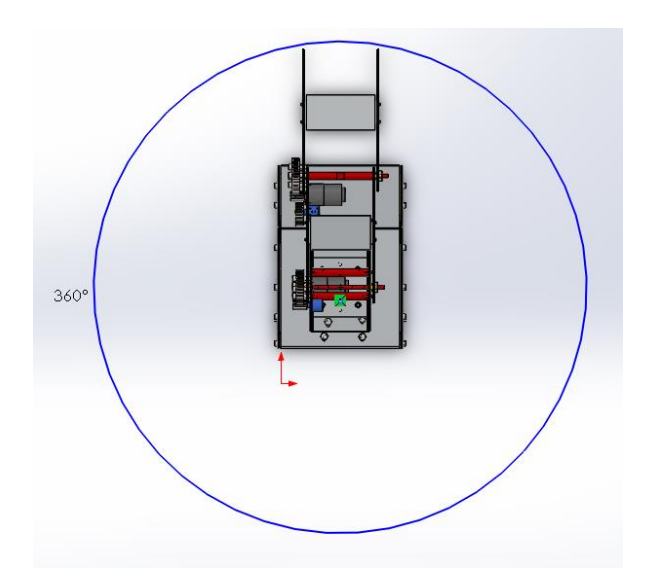

Fig. 3.20 Vista superior del espacio de trabajo de la cadera

#### Proximal

El eslabón proximal tiene restringido su movimiento de 0º a 60º debido a que por arriba de los 65º el eslabón por diseño golpearía consigo mismo.

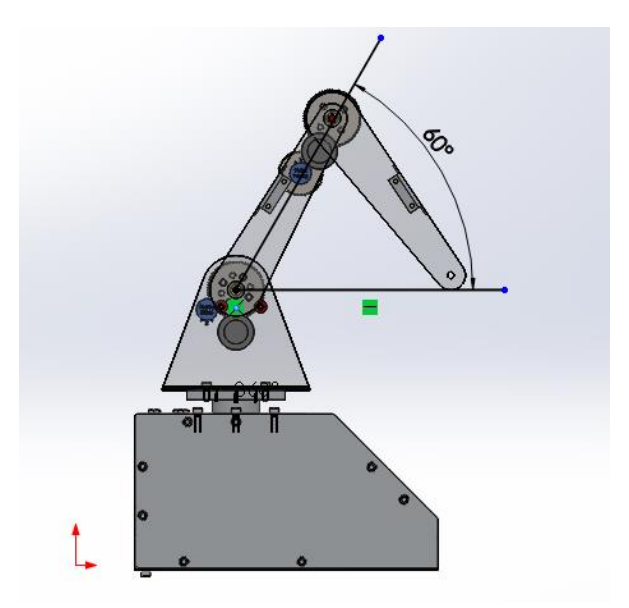

Fig.3.21 Vista lateral Espacio de trabajo Del eslabón proximal

Distal

El eslabón distal tiene una restricción de 70º como mínimo debido a que su diseño solo permite que este eslabón se situé en esa posición y como máximo 180º debido a que si este es mayor de acuerdo a la trayectoria deseada saldría del plano de trabajo de la trayectoria.

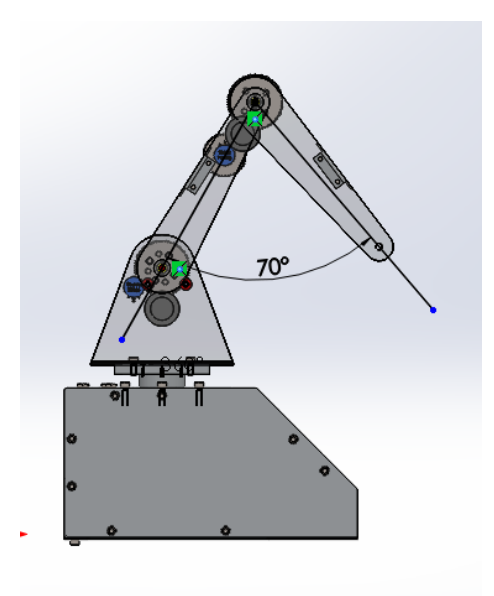

Fig.3.22 Vista Lateral Espacio de Trabajo Del eslabón distal

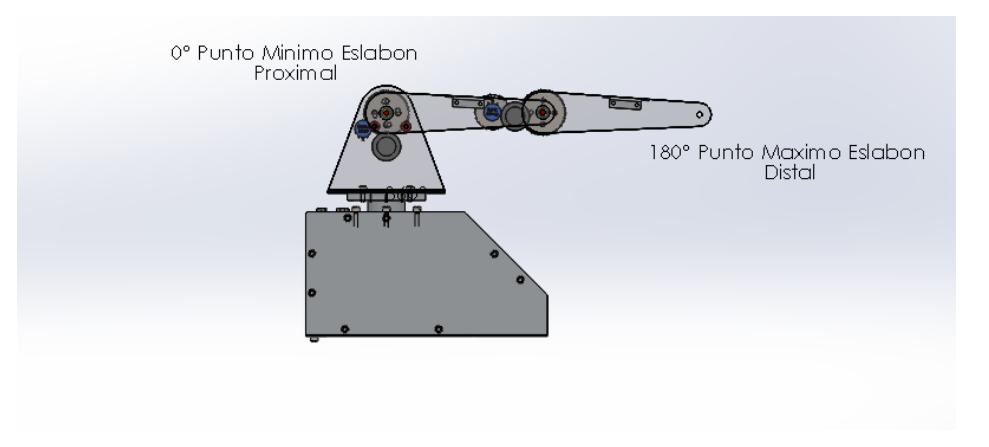

Fig.3.23 Máximo Alcance del Manipulador dentro del plano de trabajo

Nuestra interfaz está desarrollada para que la misma programación te del movimiento o la posición a la cual debe de posicionarse nuestros eslabones de acuerdo a la trayectoria deseada poniendo como distancia mínima 250mm y máxima 400mm la cual restringe el desplazamiento de nuestro manipulador.

La interfaz se divide en dos partes

- 1. Generación de trayectoria
- 2. Posicionamiento de cada uno de los eslabones

Generación de trayectoria

En esta parte de la interfaz se proponen 5 puntos o vértices en los cuales se restringe el punto máximo y mínimo de nuestro manipulador.

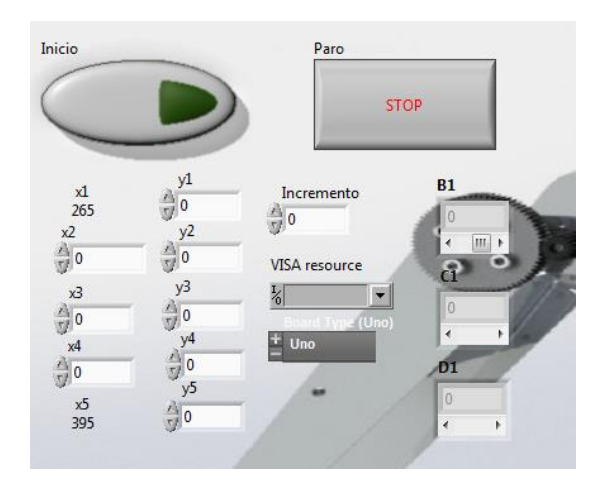

Fig.3.24 Interfaz vértices designados

Una vez designados los vértices se envían a un arreglo matemático que mediante Mathscript de LabView nos permite hacer la interpolación para generar el spline cúbico, el cual nos entregara un arreglo o matriz con todos los puntos por los cuales cada eslabón debe de pasar para seguir la trayectoria deseada nos entregara un determinado número de puntos de acuerdo al incremento con el que se desea que se desarrolle el spline.

Al igual estos datos que nos arroga el arreglo matemático se envían a dos graficas en las cuales nos muestra dentro de la interfaz principal la trayectoria lineal y la trayectoria en forma de spline cúbico.

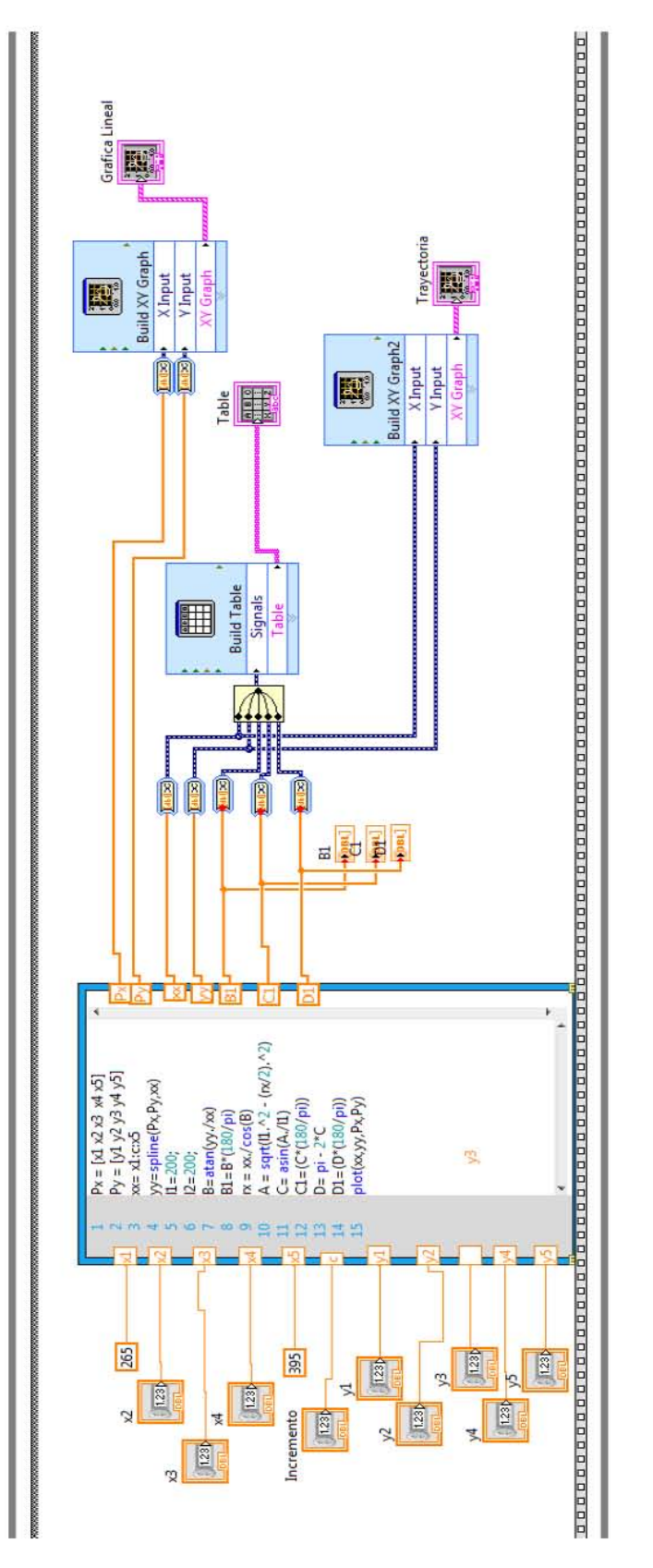

Fig.3.25 Diagrama de Bloques Generación de Spline Cúbico

Posicionamiento de Eslabones.

Una vez obteniendo la matriz de coordenadas se procede a mandar las señales para que los eslabones se posicionen en las coordenadas deseadas.

Mediante una comparación dentro de la interfaz de la posición sensada y la posición deseada de acuerdo a la matriz de posición se manda la señal a la salida PWM de cada uno de los eslabones para determinar si el eslabón gira hacia un lado o al otro dependiendo de la posición en la que se encuentre una vez alcanzado el primer punto de posición se manda la siguiente coordenada y se repetirá el proceso hasta que se cumplan todos los puntos coordenados deseados.

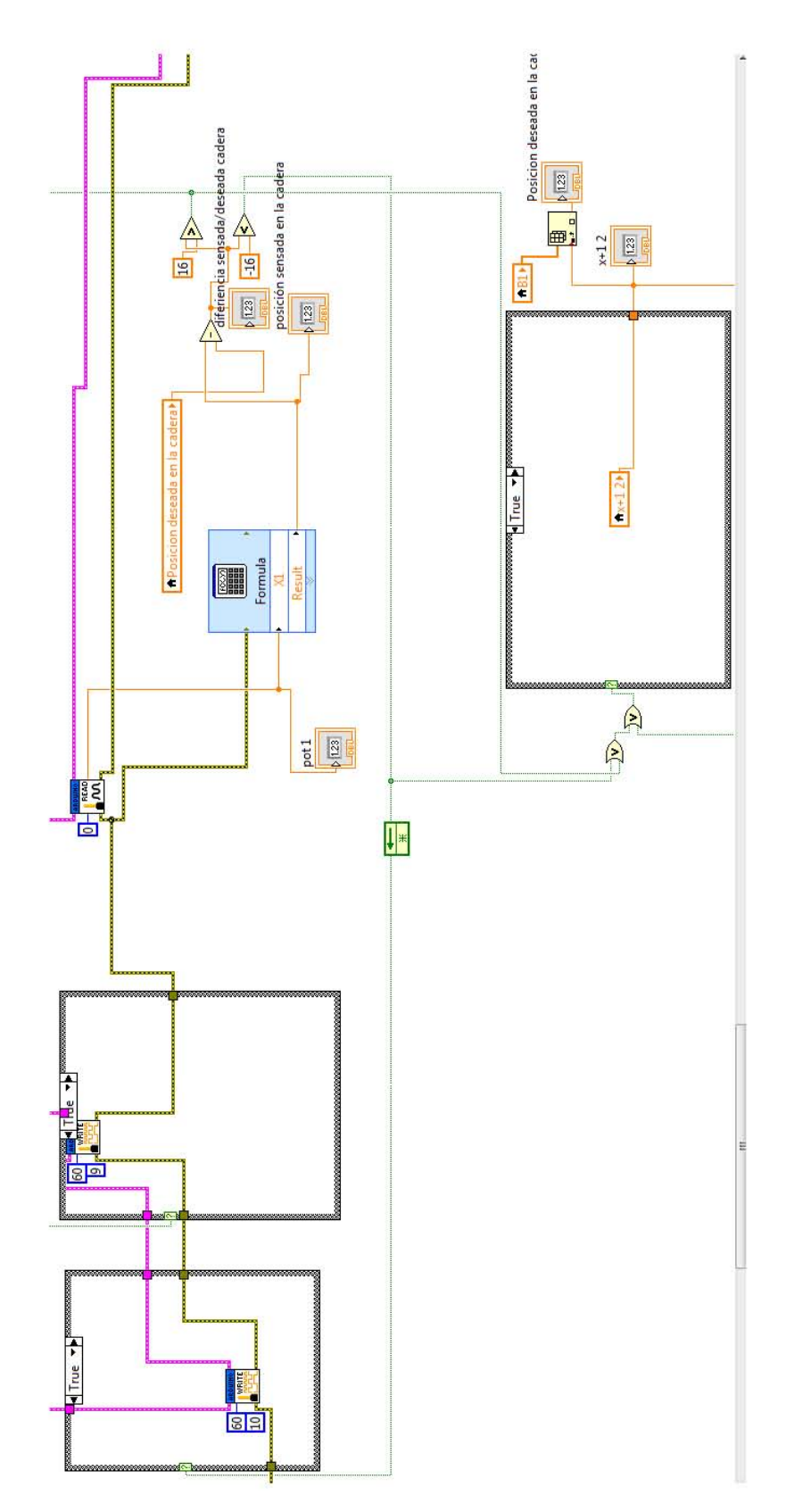

Fig.3.26 Diagrama de bloques posición de los eslabones

Una vez que se cumplió toda la trayectoria se puede parar el programa mediante el botón de paro o generar una nueva trayectoria, metiendo nuevos vértices y dar inicio al programa para que el manipulador realice su nuevo recorrido.

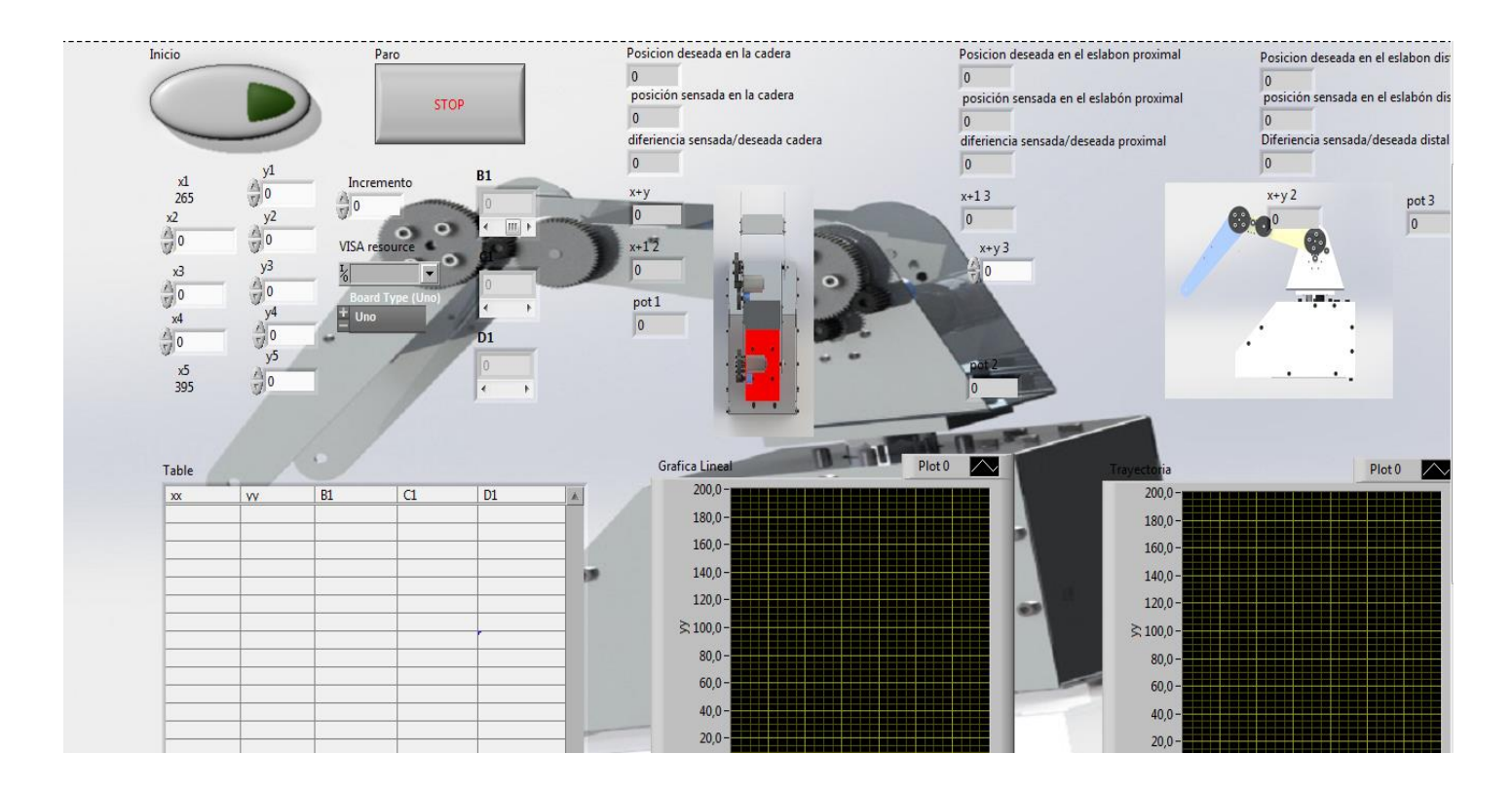

Fig.3.27 Panel de control de la Interfaz

#### **3.4 Control**

La parte de control se basa en controlar la posición de nuestro manipulador a través de los sensores de posición como se mencionó anteriormente se ocuparon potenciómetros de precisión de 10kΩ con 10 vueltas con un funcionamiento lineal.

Como sabemos el potenciómetro a una determinada posición aumenta o disminuye su resistencia lo cual permite que el voltaje varee lo cual nos permite hacer una comparación de voltaje y posición para nuestra posición de acuerdo a cada eslabón del manipulador.

Control Cadera

Se posiciono la cadera a 0º de ahí se tomó el valor de voltaje que el potenciómetro nos arrojaba de ahí se fue dando la posición de la cadera de 30º en 30º hasta llegar a los 180º esta posición se fue dando con la ayuda de un transportador, en cada punto se tomó el valor de voltaje que arrojaba el potenciómetro.

| 0   | 0,2548 |
|-----|--------|
| 30  | 0,2646 |
| 60  | 0,2744 |
| 90  | 0,2842 |
| 120 | 0,294  |
| 150 | 0,3087 |
| 180 | 0,3185 |

Tabla 3.1 Voltaje Posición

Después de obtener estos valores se procedió a realizar una gráfica con ayuda de Excel la cual nos permitió observar el comportamiento de voltaje lo cual nos muestra que se comporta linealmente de ahí se sacó la ecuación que describe la linealidad para poder determinar la posición de nuestro eslabón a determinado voltaje.

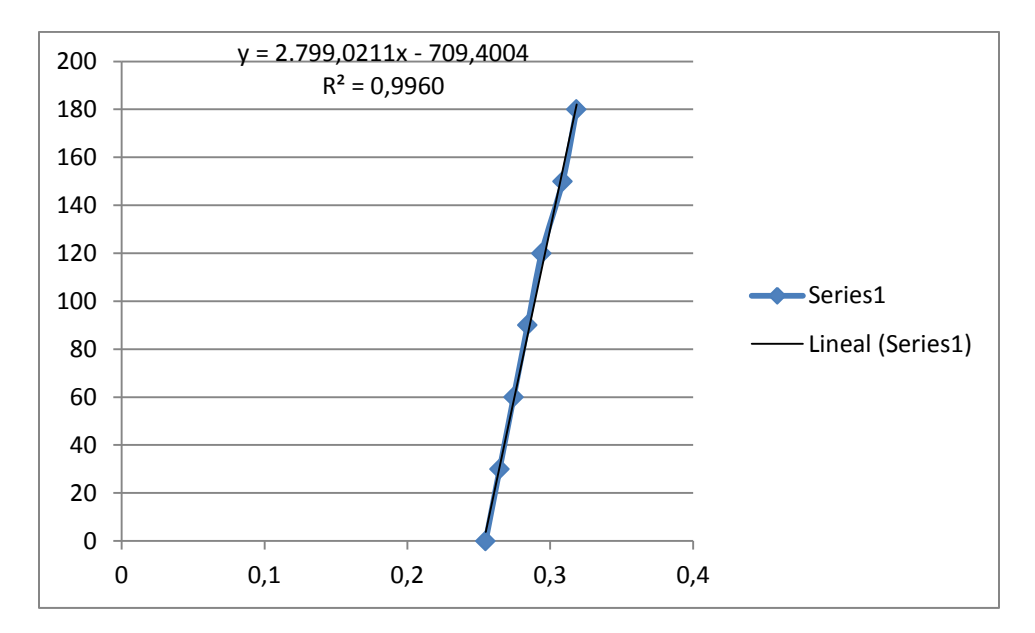

Grafica 3.1 Cadera Posición – Voltaje

Posición eslabón Proximal

Al igual que la cadera se realizó el mismo procedimiento solo que los valores tomados son de 0º a 90º de 15º en 15º se tomó un rango de 0 a 90 por que es lo máximo que el brazo puede trabajar debido a que es donde se necesita un mayor torque si nuestro eslabón excede de los 90º el peso le ganaría afectando nuestra transmisión y pudiendo el brazo no regresar a un valor menor y es por ello que nuestro brazo esta restringido a trabajar de 0º a 60º dentro de nuestra interfaz para generar la trayectoria dentro del plano de trabajo pero para un mayor número de muestras de voltaje se optó por tomar los valores de 0º a 90º.

| 0,4949 | 90 |
|--------|----|
| 0,4802 | 75 |
| 0,4655 | 60 |
| 0,4508 | 45 |
| 0,4361 | 30 |
| 0,4214 | 15 |
| 0,4067 |    |

Tabla 3.2 Voltaje – Posición Eslabón Proximal

De igual manera se desarrolló la gráfica de comportamiento y se determinó la ecuación de linealidad.

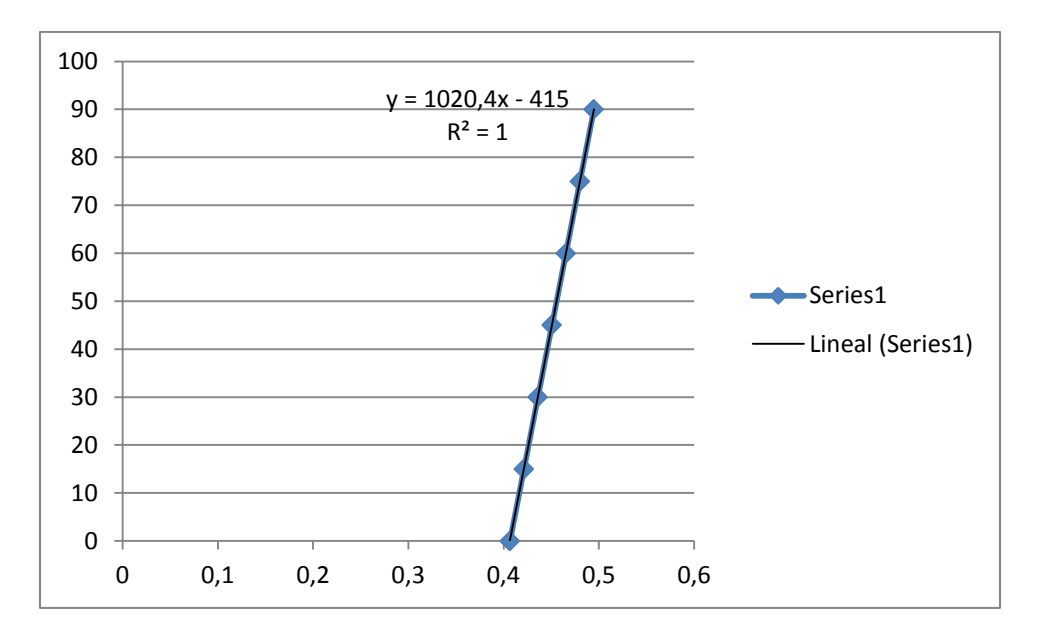

Grafica 3.2 Posición – Voltaje Eslabón Proximal

#### Posición Distal

Se desarrolló el mismo procedimiento de los dos eslabones anteriores cambiando el rango de 170º a 90º con un intervalo de 20º

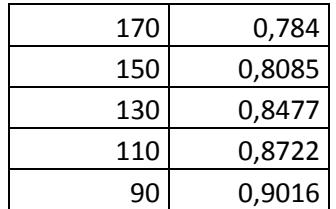

Tabla 3.3 Posición – Voltaje Eslabón Distal

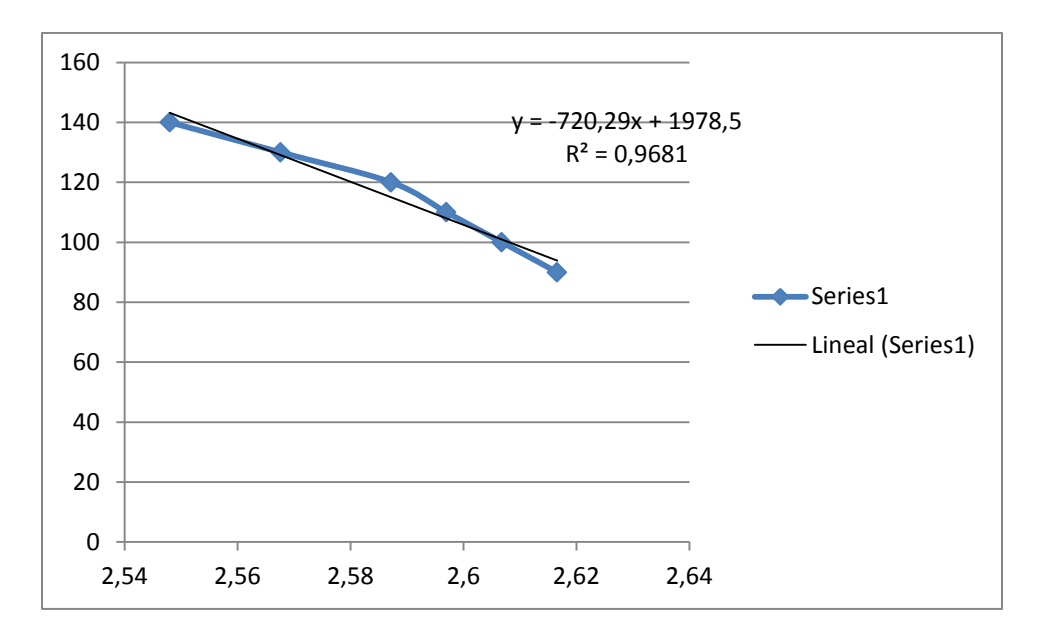

Grafica 3.3 Posición – Voltaje Eslabón Distal

Después de determinar las ecuaciones de cada uno de los eslabones se desarrolló dentro de la interfaz la ecuación para que nos mostrara la posición en la cual cada eslabón estaba posicionado.

Después de determinar la posición se hacía una comparación entre la posición Deseada y la posición censada de acuerdo a un rango de error que nos presenta el potenciómetro determinara si es necesario que el eslabón se mueva o se quede en esa posición.

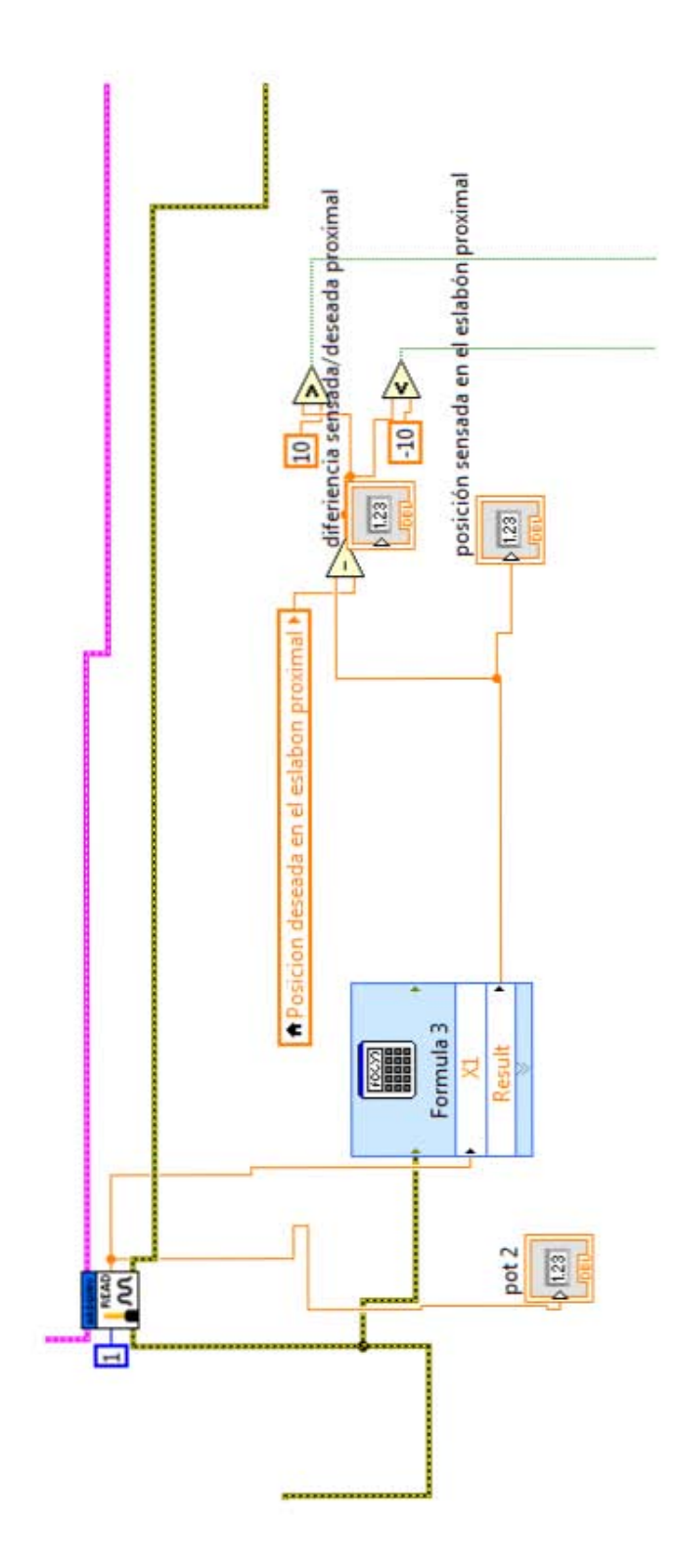

Fig.3.28 Comparación entre Posición Censada y Deseada

Como se ha mencionado anteriormente para la generación de la trayectoria se desarrolló una matriz de posiciones para lo cual se necesitó implementar un contador dentro de la interfaz el cual permite que al llegar el manipulador a la primera posición de nuestra matriz inmediatamente manda la señal para que nuestro eslabón busque la nueva posición y hacia sucesivamente hasta cumplir con todos los puntos de la matriz de posición para cada uno de nuestros eslabones.

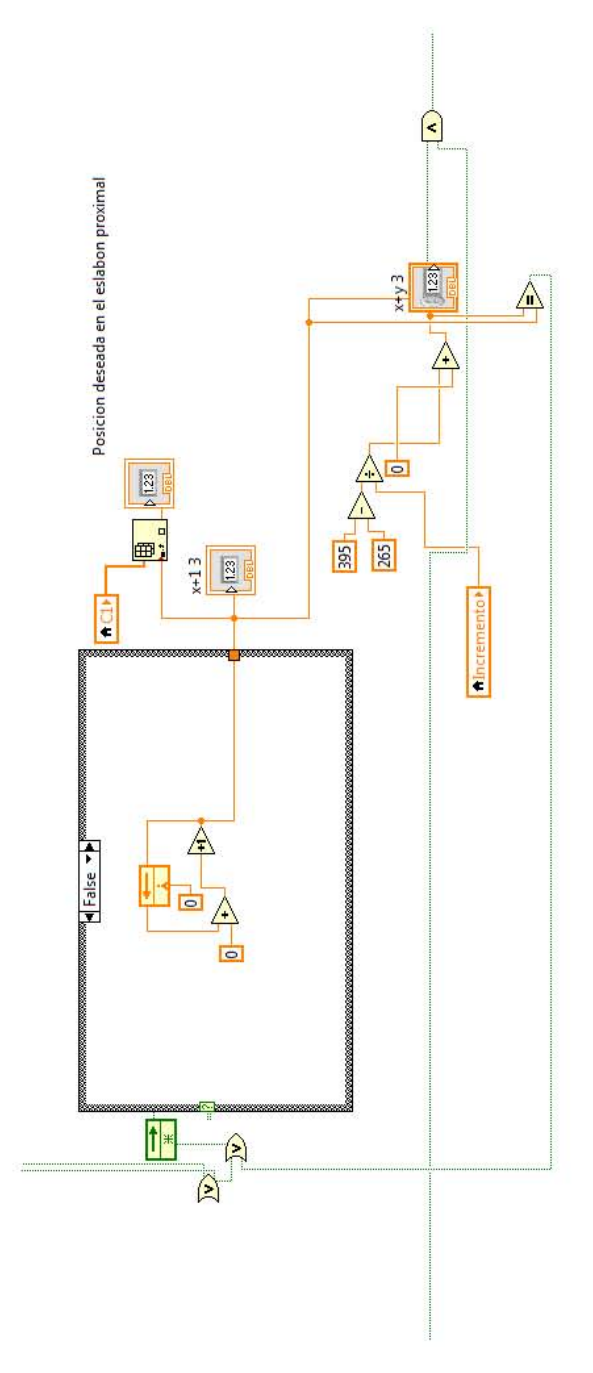

Fig.3.29 Contador Para matriz de posición De esta manera es como controlamos la posición de nuestro eslabonamiento para que se cumplan la trayectoria deseada.

# 4.-Pruebas y Validación

"Si puedes soñarlo puedes lograrlo"

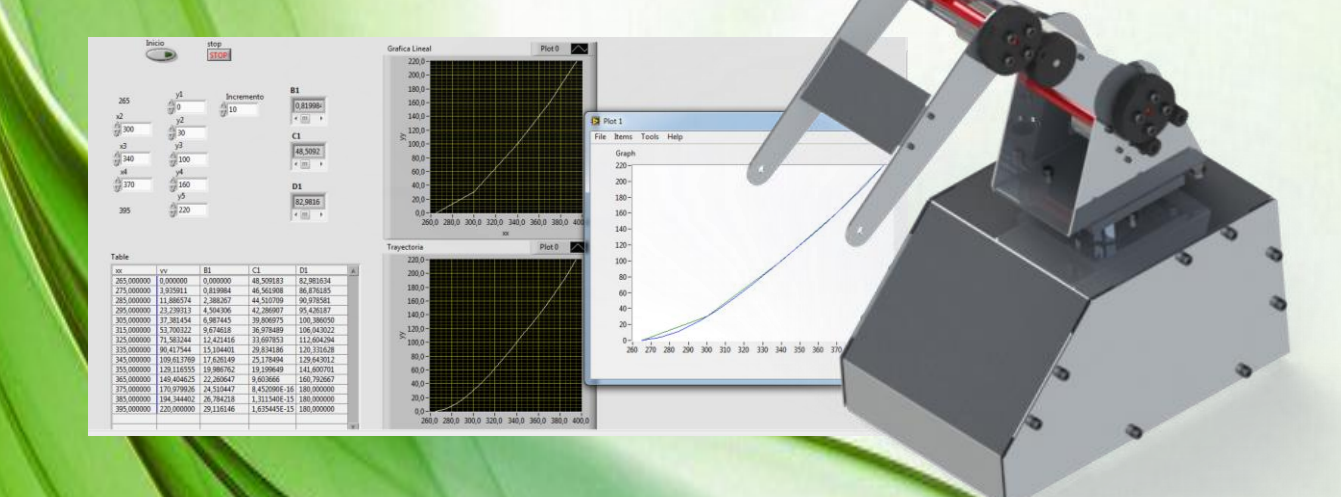

89

Para determinar la veracidad del posicionamiento de cada uno de los eslabones se realizaron pruebas a cada uno de los eslabones.

Se realizaron interfaz de trayectoria para cada uno de los eslabones de modo que se generaran los puntos coordenados de la trayectoria completa pero sola operando un eslabón para observar que cumpliera con cada uno de los ángulos para que se cumpliera la trayectoria.

Trayectoria deseada

P1 (265,0)

- P2 (300,30)
- P3 (340, 100)

P4 (370, 160)

P5 (395, 220)

Con un incremento de 10

Cadera

Se observa que la cadera se desplaza en cada uno de los puntos al llegar a un punto cualquiera de la trayectoria deseada con un rango de ±5º al llegar a este rango de error debido a la caracterización del potenciómetro se mandaba el programa nos mandaba el segundo punto lo cual se cumplía de la misma manera que el primero y de esa manera sucesivamente se cumplen los puntos o ángulos deseados por la cadera.

#### B1 Cadera

| XX         | w          | <b>B1</b> | C1           | D1         | 画 |
|------------|------------|-----------|--------------|------------|---|
| 265,000000 | 0,000000   | 0.000000  | 48,509183    | 82,981634  |   |
| 275,000000 | 3,935911   | 0.819984  | 46,561908    | 86,876185  |   |
| 285,000000 | 11,886574  | 2.388267  | 44,510709    | 90,978581  |   |
| 295,000000 | 23,239313  | 4,504306  | 42,286907    | 95,426187  |   |
| 305,000000 | 37.381454  | 6.987445  | 39,806975    | 100,386050 |   |
| 315,000000 | 53,700322  | 9,674618  | 36,978489    | 106,043022 |   |
| 325,000000 | 71,583244  | 12,421416 | 33,697853    | 112,604294 |   |
| 335,000000 | 90.417544  | 15.104401 | 29,834186    | 120,331628 |   |
| 345,000000 | 109,613769 | 17,626149 | 25,178494    | 129,643012 |   |
| 355,000000 | 129,116555 | 19,986762 | 19,199649    | 141,600701 |   |
| 365,000000 | 149,404625 | 22,260647 | 9.603666     | 160,792667 |   |
| 375,000000 | 170,979926 | 24,510447 | 8,452090E-16 | 180,000000 |   |
| 385,000000 | 194,344402 | 26.784218 | 1.311540E-15 | 180,000000 |   |
| 395,000000 | 220,000000 | 29,116146 | 1,635445E-15 | 180,000000 |   |

Fig.4.1 Tabla de Trayectoria

#### Proximal

Se observa que el eslabón proximal se desplaza en cada uno de los puntos deseados de la trayectoria al llegar a un punto cualquiera de la trayectoria deseada con un rango de ±10º al llegar a este rango de error debido a la caracterización del potenciómetro se mandaba el programa nos mandaba el segundo punto lo cual se cumplía de la misma manera que el primero y de esa manera sucesivamente se cumplen los puntos o ángulos deseados por la cadera.

C1 Eslabón proximal.

| Table      |            |           |              |            |   |
|------------|------------|-----------|--------------|------------|---|
| XX         | w          | <b>B1</b> | C1           | D1         | 画 |
| 265,000000 | 0,000000   | 0,000000  | 48,509183    | 82,981634  |   |
| 275,000000 | 3,935911   | 0.819984  | 46,561908    | 86,876185  |   |
| 285,000000 | 11,886574  | 2.388267  | 44,510709    | 90.978581  |   |
| 295,000000 | 23,239313  | 4,504306  | 42,286907    | 95,426187  |   |
| 305,000000 | 37.381454  | 6.987445  | 39,806975    | 100,386050 |   |
| 315,000000 | 53.700322  | 9.674618  | 36.978489    | 106,043022 |   |
| 325,000000 | 71,583244  | 12,421416 | 33,697853    | 112,604294 |   |
| 335,000000 | 90.417544  | 15.104401 | 29,834186    | 120,331628 |   |
| 345,000000 | 109,613769 | 17,626149 | 25,178494    | 129,643012 |   |
| 355,000000 | 129,116555 | 19,986762 | 19,199649    | 141,600701 |   |
| 365,000000 | 149,404625 | 22,260647 | 9,603666     | 160,792667 |   |
| 375,000000 | 170,979926 | 24,510447 | 8,452090E-16 | 180,000000 |   |
| 385,000000 | 194,344402 | 26,784218 | 1,311540E-15 | 180,000000 |   |
| 395,000000 | 220,000000 | 29,116146 | 1.635445E-15 | 180,000000 |   |
|            |            |           |              |            |   |
|            |            |           |              |            | v |

Fig.4.2 Tabla de Trayectoria

#### Eslabón Distal

De la misma manera que los eslabones anteriores se generó la trayectoria deseada y se observó que operaba con un rango de error de ±10º trabajando el programa de la misma manera.

C1 Eslabón proximal.

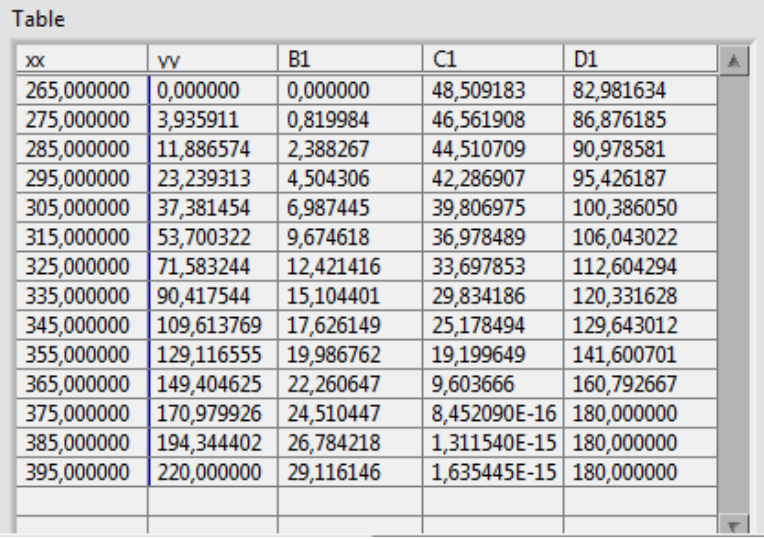

Fig.4.3 Tabla de Trayectoria

La siguientes pruebas se realizaron con la interfaz manipulando los 3 eslabones juntos posicionando al efector final en nuestro caso la punto del eslabón distal en cada uno de los puntos deseados de nuestra trayectoria mostrando la trayectoria deseada en una gráfica coordenada de cada uno de los puntos.

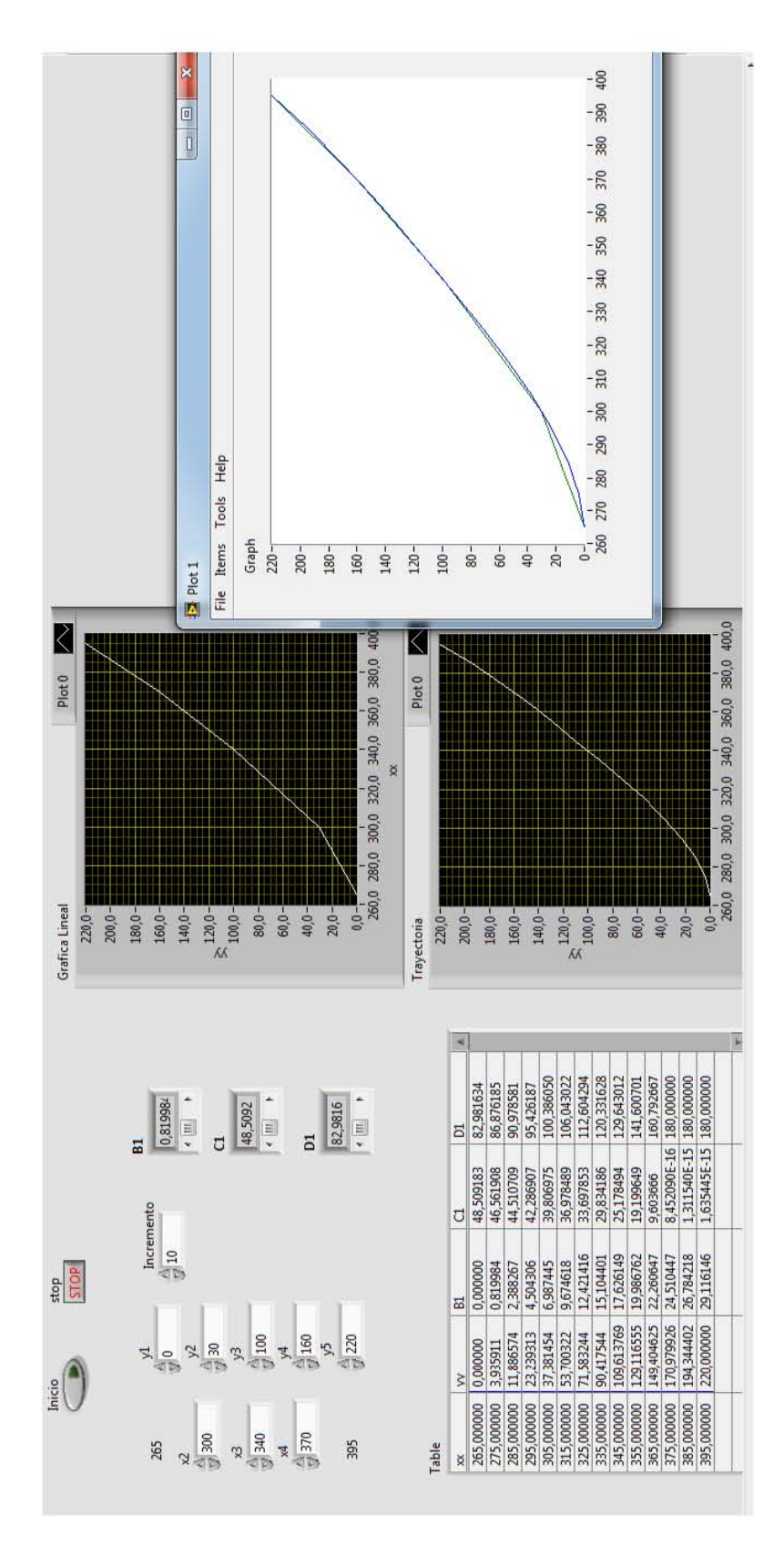

Fig.4.4 Panel de Control de la Interfaz de Trayectoria.

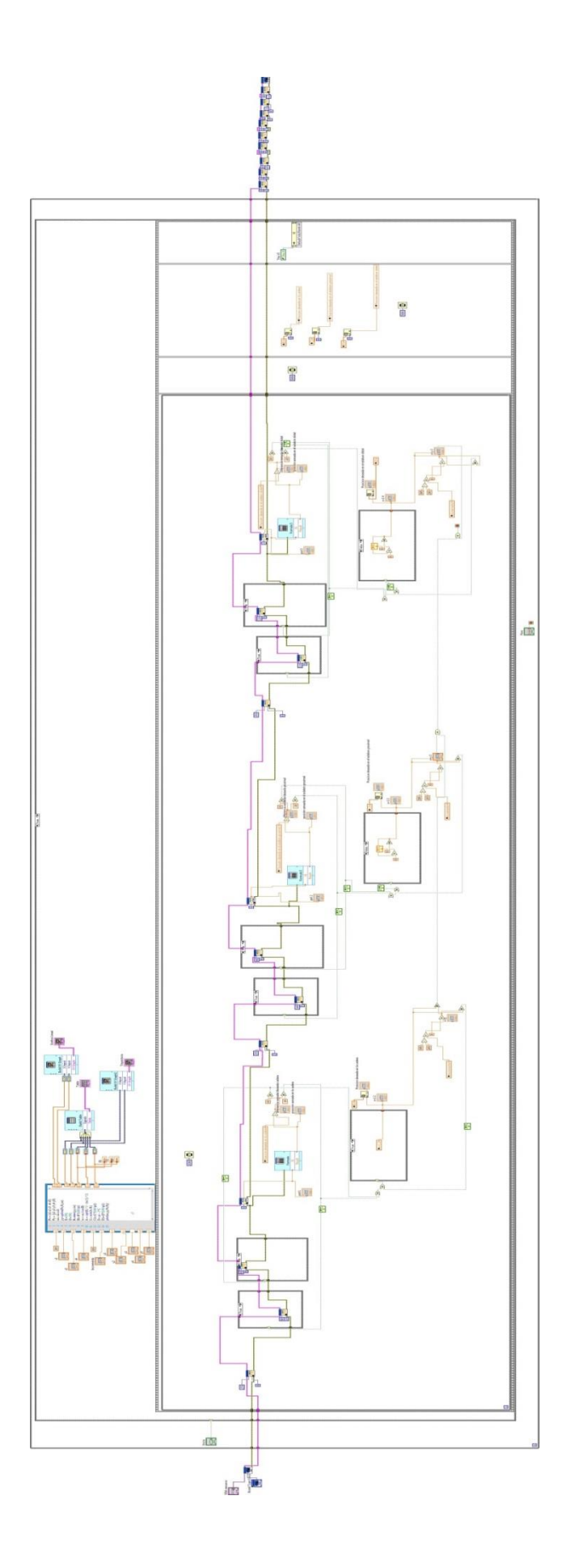

Fig.4.5. Diagrama de Bloques Fig.4.5. Diagrama de Bloques

## **Conclusiones**

Se cumple que el órgano terminal va de una posición inicial a una final dentro del área de trabajo, el posicionamiento de los eslabones concuerda con los resultados para posicionar el órgano terminal en cada uno de los puntos dentro del plano, con un error de 5º a 10º, al generar la trayectoria con el manipulador se muestra que este no trabaja totalmente dentro del plano de trabajo debido a que la posición para cada uno de los eslabones no está siendo controlada de una manera adecuada, de tal manera que al mandar un punto los eslabones obedecen la señal buscando el ángulo correspondiente para cada uno de ellos, pero las distancias recorridas por cada eslabón no es la misma por lo cual uno llega antes que otro y entonces empieza a buscar la nueva coordenada para que nuestro órgano terminal trabaje totalmente dentro del plano se debe de implementar un control de posición más adecuado el cual nos permita que el órgano terminal cumpla punto a punto la trayectoria deseada y solo se desplace dentro del plano de trabajo haciendo que los tiempos en que se traslada un eslabón y otro sean el mismo sin importar las distancias recorridas de uno u otro eslabón.

Para mejoras futuras se necesita acoplar un sistema de control para que el manipulador trabaje dentro del área de trabajo con una mayor precisión en su posicionamiento del órgano terminal.

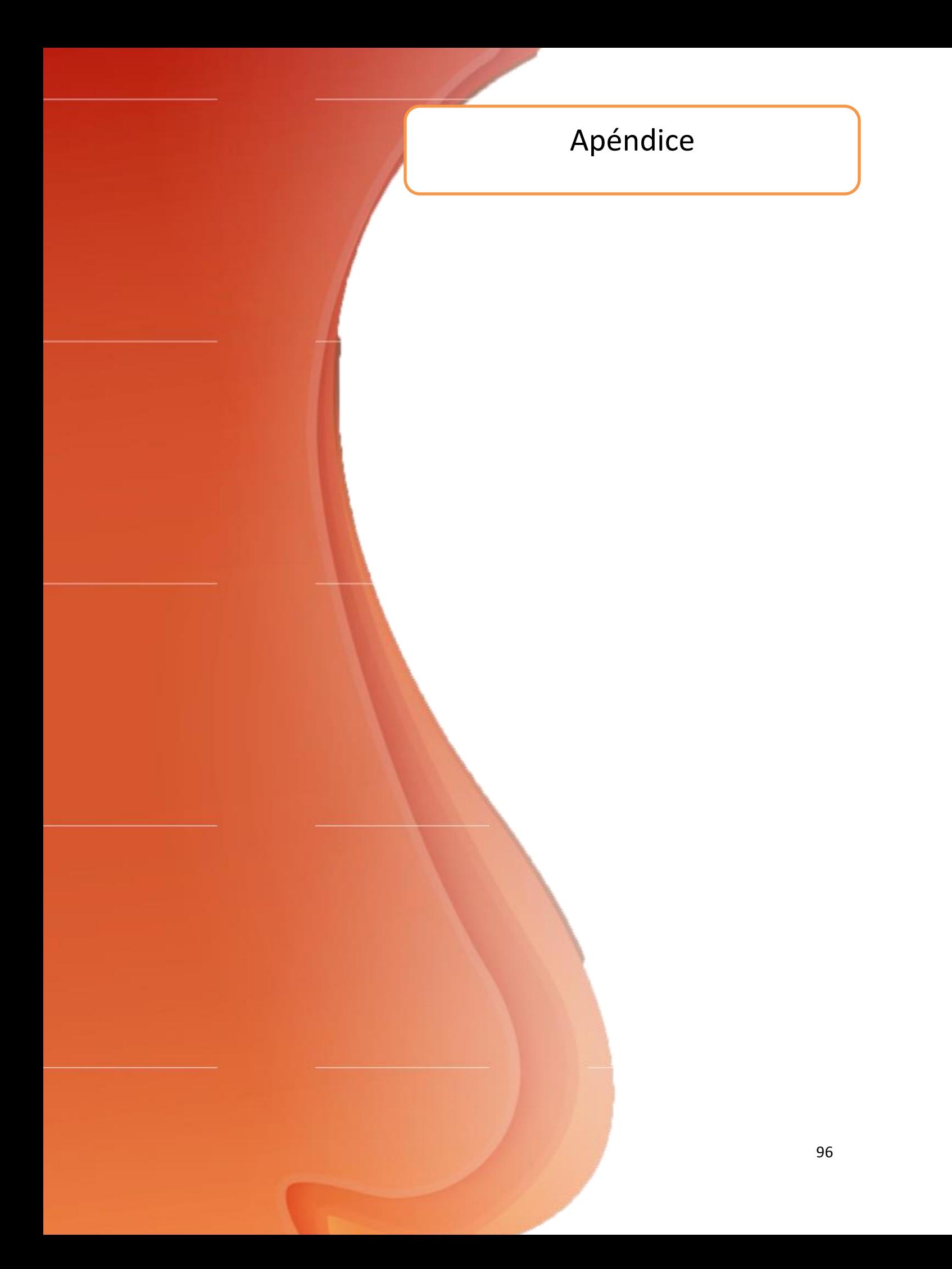

#### **Programación en MATLAB**

Para nuestro caso utilizaremos un spline cúbico, y para lo cual nos apoyaremos de MATLAB este programa nos ayudara a ser el desarrollo de nuestro spline de acuerdo a una programación de spline cúbico en el cual se introducirán los valores o parámetros de x1 hasta xn que de acuerdo a su programación pedirá un incremento que servirá para saber en que intervalo ira aumentando el valor de x.

> $Px = [x_1, ... x_n]$ .........ec.2.117  $Py = [y_1, ..., y_n]$ ......ec.2.118  $xx = x_1$ :  $c: x_n$  ....... ec. 2.119  $yy = spline(Px, Py, xx)$ .......ec.2.120  $plot(xx, yy)$ ...........ec.2.121

Para generar un spline con esta programación en MATLAB necesitamos un conjunto de parámetros en (x, y) el cual posicionaran cada uno de los vértices del spline que serán definidos como Px, Py.

xx es los puntos del spline en el eje x de acuerdo al incremento c de  $x_1$  hasta  $x_n$ 

Por ejemplo si se dan valores de  $Px = [x_1, x_2, ..., x_n]$  con un incremento de c = i xx =  $[x_1, x_1 + 10, ..., x_n].$ 

yy será igual a los valores obtenidos a través de la función de spline cúbico por el programa dentro de los intervalos de Px, Py de acuerdo a los valores de incremento de x que como se mencionó anteriormente se expresaran por xx.

plot nos sirve para visualizar gráficamente dichos resultados y nos muestre el spline generado de acuerdo a nuestros parámetros.

A continuación se muestra un ejemplo de la programación de un spline cúbico

Px [0 30 90 120 250]

Py [-50 0 30 -20 60]

 $C = 5$ 

>> Px =[0 30 90 120 250]

 $Px =$ 

0 30 90 120 250

>> PY =[-50 0 30 -20 60]

 $PY =$ 

-50 0 30 -20 60

 $>> xx = 0:5:250$ 

 $xx =$ 

Columns 1 through 27

 0 5 10 15 20 25 30 35 40 45 50 55 60 65 70 75 80 85 90 95 100 105 110 115 120 125 130

Columns 28 through 51

 135 140 145 150 155 160 165 170 175 180 185 190 195 200 205 210 215 220 225 230 235 240 245 250

Did you mean:

>> yy = spline(Px,PY,xx)

 $yy =$ 

Columns 1 through 16

 -50.0000 -41.3516 -32.7064 -24.1565 -15.7940 -7.7112 0 7.2473 13.9386 19.9817 25.2845 29.7549 33.3008 35.8299 37.2502 37.4695

Columns 17 through 32

 36.3956 33.9365 30.0000 24.5393 17.6893 9.6301 0.5420 -9.3947 -20.0000 -31.0935 - 42.4952 -54.0246 -65.5017 -76.7462 -87.5780 -97.8167

Columns 33 through 48

-107.2822 -115.7944 -123.1728 -129.2374 -133.8080 -136.7043 -137.7461 -136.7531 -133.5453 - 127.9424 -119.7641 -108.8302 -94.9606 -77.9750 -57.6933 -33.9351

Columns 49 through 51

-6.5203 24.7313 60.0000

>> plot (xx,yy,Px,PY)

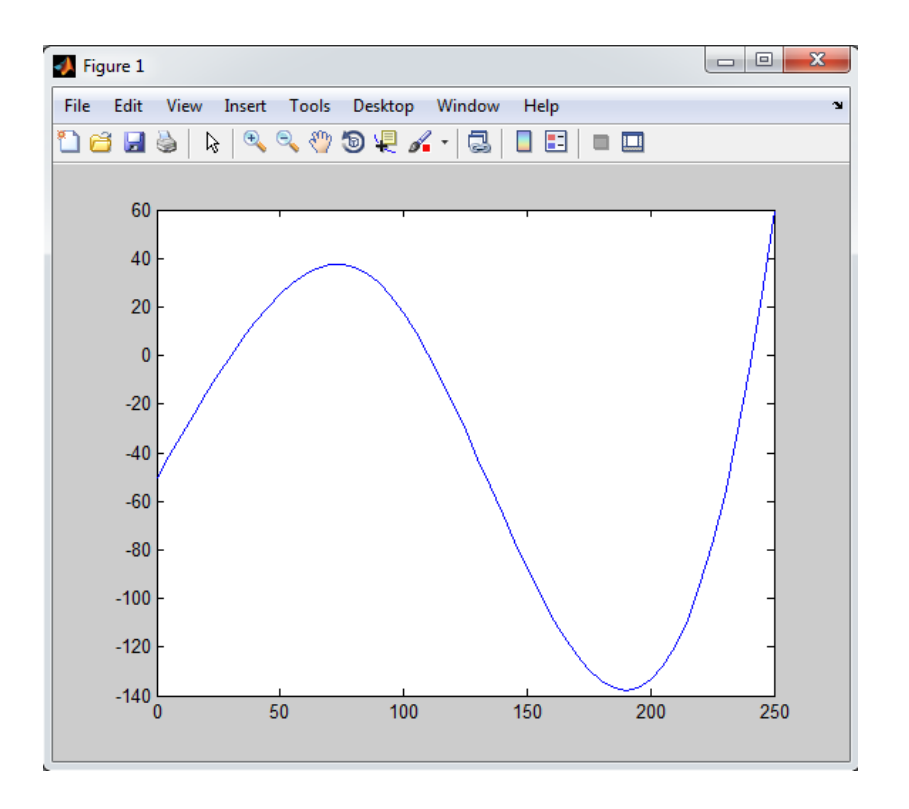

Fig.2.24 Spline

# $\overline{\mathbf{S}}$

## L<sub>298</sub>

### **DUAL FULL-BRIDGE DRIVER**

- . OPERATING SUPPLY VOLTAGE UP TO 46 V
- **TOTAL DC CURRENT UP TO 4 A**
- **LOW SATURATION VOLTAGE**
- **OVERTEMPERATURE PROTECTION**
- . LOGICAL "0" INPUT VOLTAGE UP TO 1.5 V (HIGH NOISE IMMUNITY)

#### **DESCRIPTION**

The L298 is an integrated monolithic circuit in a 15lead Multiwatt and PowerSO20 packages. It is a high voltage, high current dual full-bridge driver designed to accept standard TTL logic levels and drive inductive loads such as relays, solenoids, DC and stepping motors. Two enable inputs are provided to enable or disable the device independently of the input signals. The emitters of the lower transistors of each bridge are connected together and the corresponding external terminal can be used for the con-

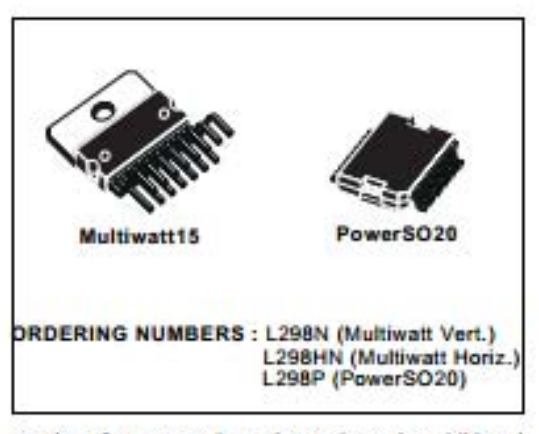

nection of an external sensing resistor. An additional supply input is provided so that the logic works at a lower voltage.

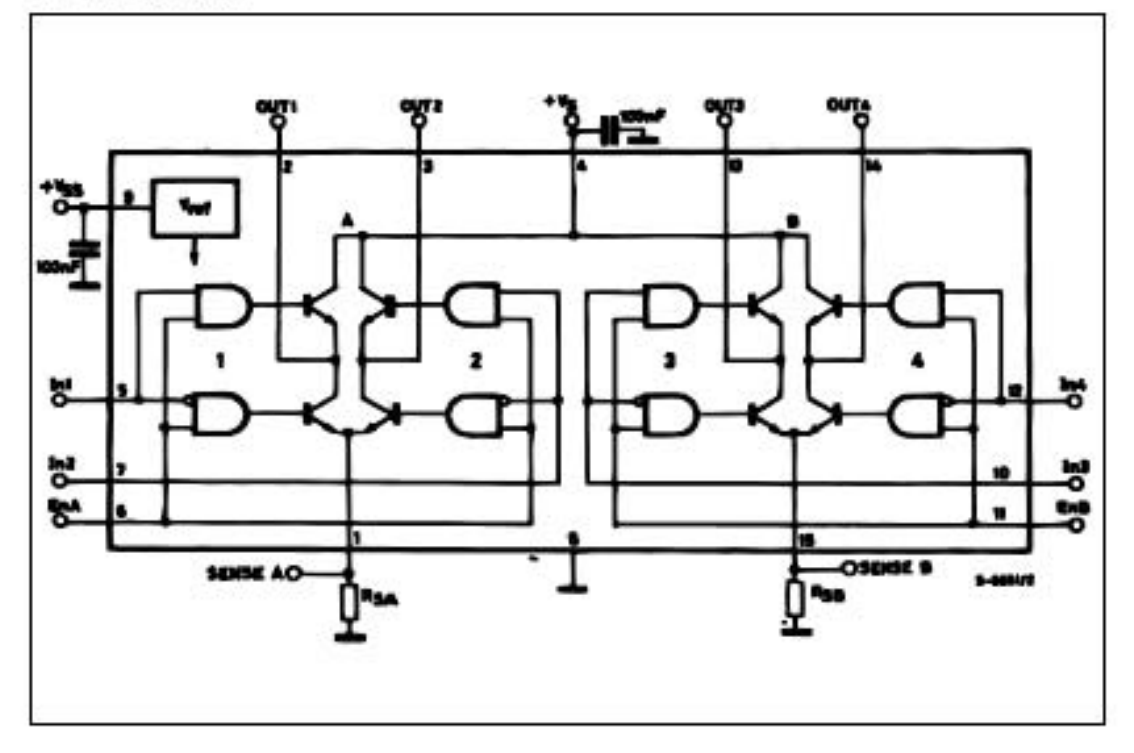

#### **BLOCK DIAGRAM**

#### L298

#### ABSOLUTE MAXIMUM RATINGS

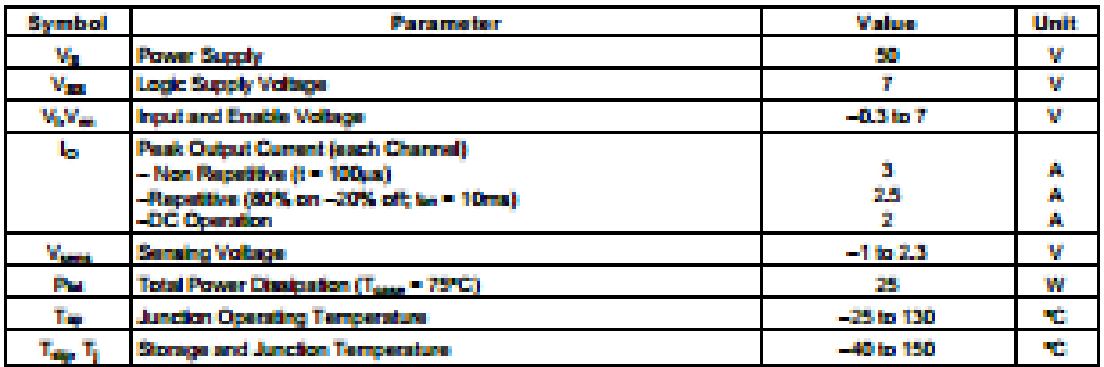

#### PIN CONNECTIONS (top view)

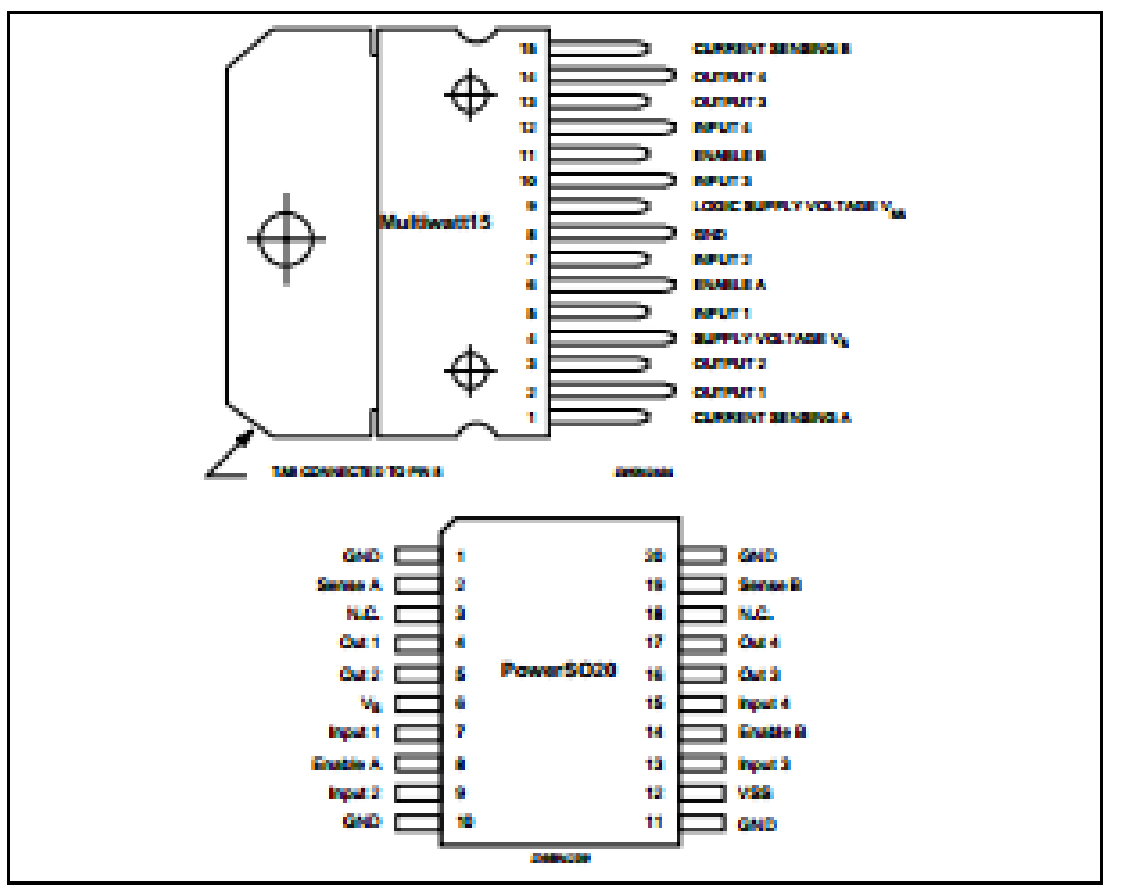

#### **THERMAL DATA**

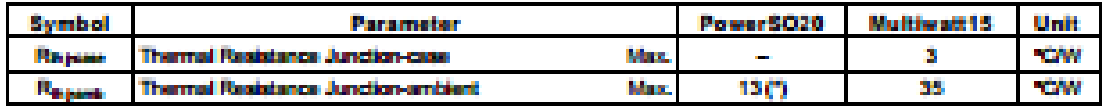

(\*) Mounted on aluminum substrate

#### PIN FUNCTIONS (refer to the block diagram)

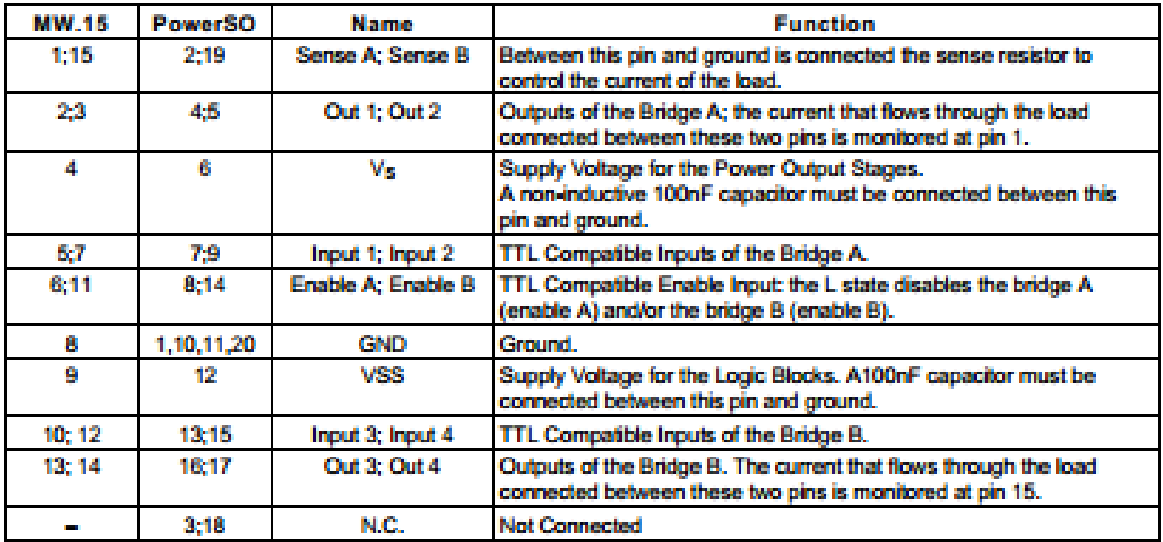

### ELECTRICAL CHARACTERISTICS (V<sub>S</sub> = 42V; V<sub>SS</sub> = 5V, T<sub>j</sub> = 25°C; unless otherwise specified)

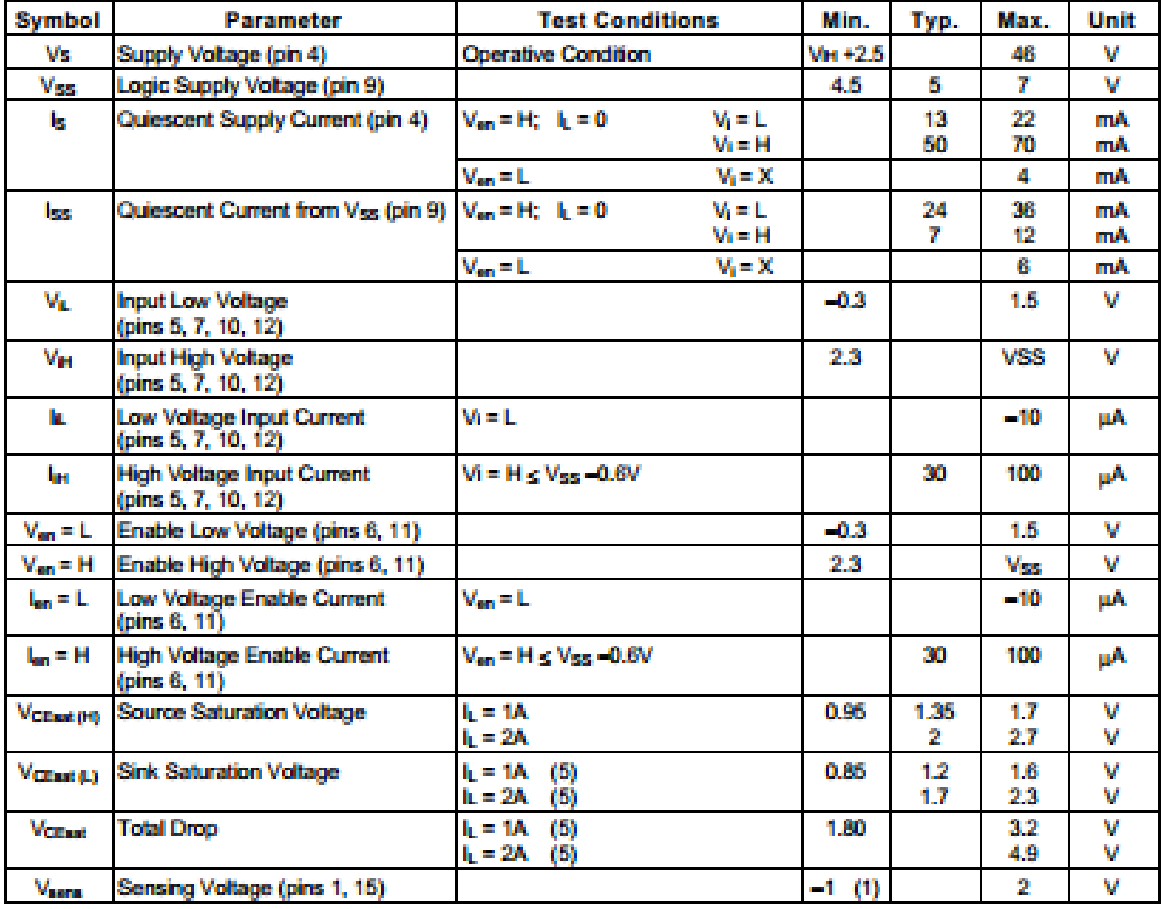

#### ELECTRICAL CHARACTERISTICS (continued)

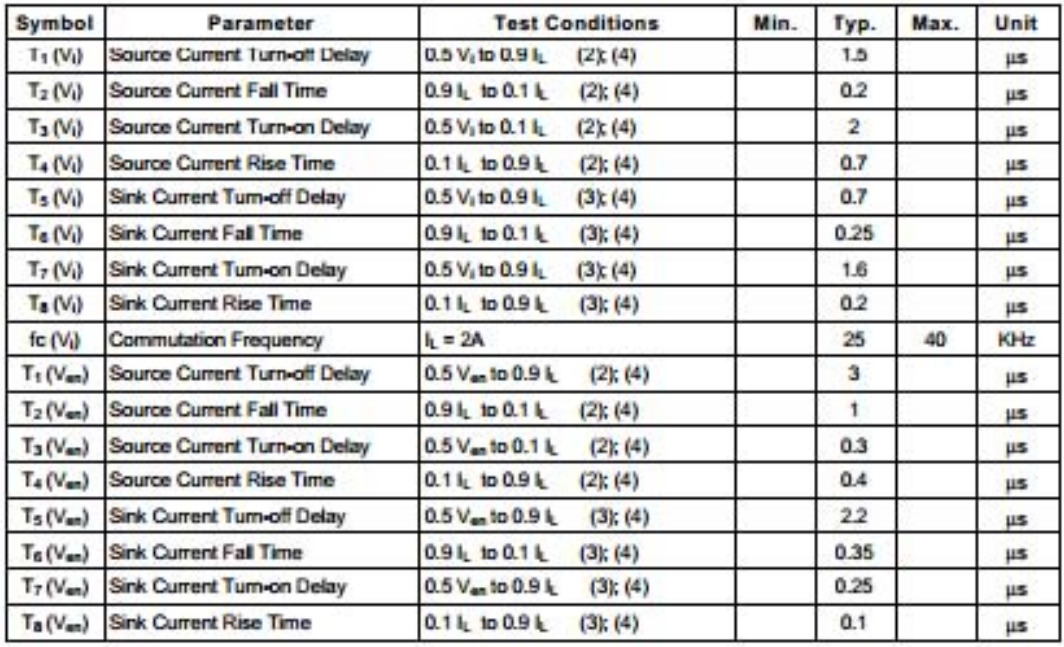

1) 1)Sensing voltage can be -1 V for t  $\leq$  50 µsec; in steady state Vees min  $\geq$  -0.5 V.<br>2) See fig. 2.<br>3) See fig. 4.<br>4) The load must be a pure resistor.

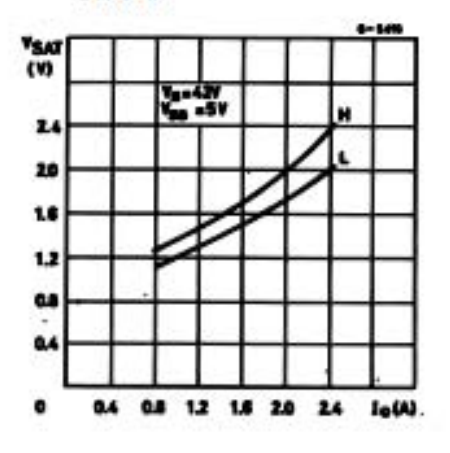

# Figure 1 : Typical Saturation Voltage vs. Output<br>Current.

#### Figure 2: Switching Times Test Circuits.

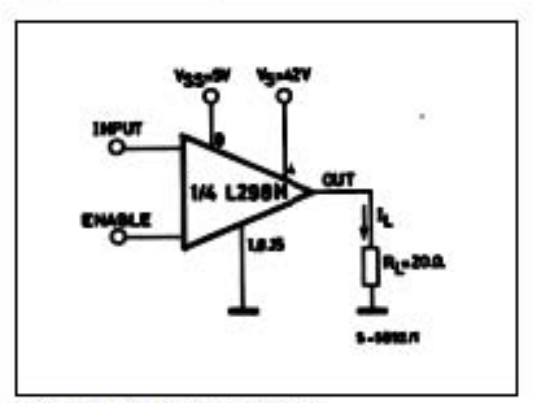

Note: For INPUT Switching, set EN = H<br>For ENABLE Switching, set IN = H

#### Potenciómetro de precisión 10 Kohms 10 vueltas

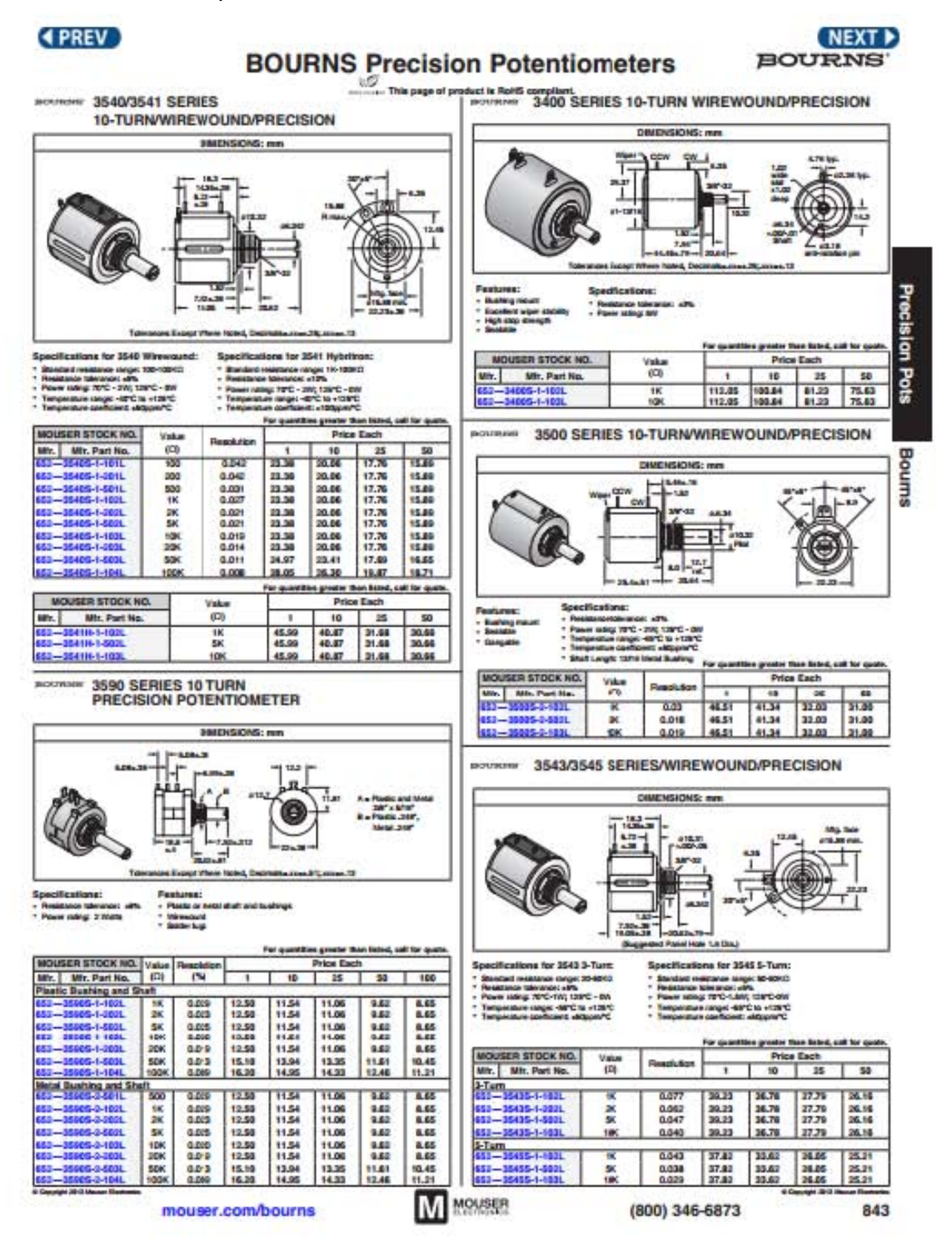

# **Bibliografía**

**Introducción a la Robótica** Subir Kumar Saha

Indian Institute of Technology Editorial Mc Graw Hill

### **<del>↓</del>** Robòtica

John J. Craig 3era Edicion Edit. Prentice Hall

# **Cibergrafìa**

- [www.kuka-robotics.com](http://www.kuka-robotics.com/)
- [www.mathworks.com](http://www.mathworks.com/)